# **PARAMETER DICTIONARY**

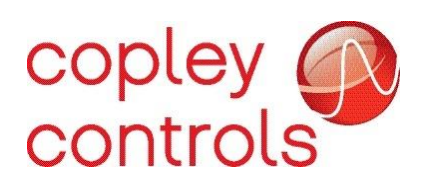

P/N 16-01091 Revision 04 March 2023

# **CONTENTS**

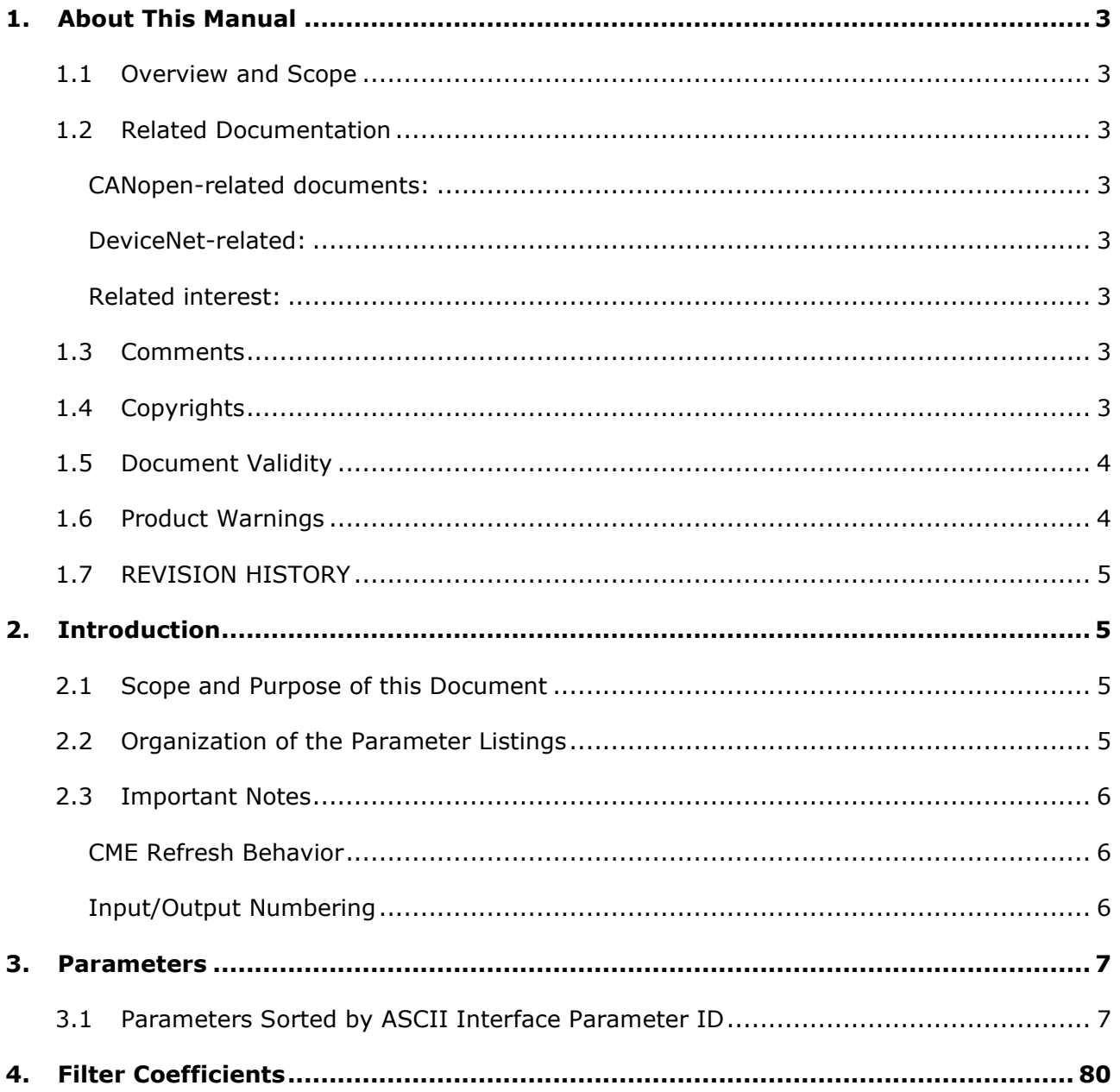

# <span id="page-2-0"></span>1. ABOUT THIS MANUAL

# <span id="page-2-1"></span>**1.1 Overview and Scope**

This manual provides cross-referenced definitions of the parameters used to program and operate Copley Controls drives.

### <span id="page-2-3"></span><span id="page-2-2"></span>**1.2 Related Documentation**

#### **CANopen-related documents:**

- CANopen Programmer's Manual
- CML Reference Manual
- Copley Motion Objects Programmer's Guide

#### <span id="page-2-4"></span>**DeviceNet-related:**

▪ Copley DeviceNet Programmer's Guide

#### <span id="page-2-5"></span>**Related interest:**

- *CME User Guide*
- *Copley Indexer 2 Program User Guide*
- *Copley ASCII Interface Programmer's Guide*
- *Copley Camming User Guide*
- *AN102 - I/O Extension Features in Copley Modules*
- *AN137 - Setting Outputs at Position*

All these publications, along with hardware manuals and data sheets, can be found on [www.copleycontrols.com](http://www.copleycontrols.com/)

# <span id="page-2-6"></span>**1.3 Comments**

Copley Controls welcomes your comments on this manual. See [www.copleycontrols.com](http://www.copleycontrols.com/) for contact information.

# <span id="page-2-7"></span>**1.4 Copyrights**

No part of this document may be reproduced in any form or by any means, electronic or mechanical, including photocopying, without express written permission of Copley Controls.

- Xenus, Accelnet, Stepnet, Accelus, and Junus are registered trademarks of Copley Controls.
- CME is a registered trademark of Copley Controls.
- MACRO is a registered trademark of Delta Tau Corp.

# <span id="page-3-0"></span>**1.5 Document Validity**

We reserve the right to modify our products. The information in this document is subject to change without notice and does not represent a commitment by Copley Controls. Copley Controls assumes no responsibility for any errors that may appear in this document.

### <span id="page-3-1"></span>**1.6 Product Warnings**

Observe all relevant state, regional, and local safety regulations when installing and using Copley Controls drives. For safety and to assure compliance with documented system data, only Copley Controls should perform repairs to drives.

#### **Hazardous voltages.**

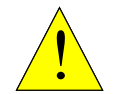

Exercise caution when installing and adjusting Copley drives.

**DANGER**

#### **Risk of electric shock.**

On some Copley Controls drives, high-voltage circuits are connected to mains power. Refer to hardware documentation.

#### **Risk of unexpected motion with non-latched faults.**

After the cause of a non-latched fault is corrected, the drive reenables the PWM output stage without operator intervention. In this case, motion may re-start unexpectedly. Configure faults as latched unless a specific situation calls for non-latched behavior. When using non-latched faults, be sure to safeguard against unexpected motion.

#### **Latching an output does not eliminate the risk of unexpected motion with non-latched faults.**

Associating a fault with a latched, custom-configured output does not latch the fault itself. After the cause of a non-latched fault is corrected, the drive re-enables without operator intervention. In this case, motion may re-start unexpectedly.

For more information, see [Fault Mask](#page-31-0) (0xA7).

When operating the drive as a EtherCAT, MACRO, CAN or DeviceNet node, the use of CME or ASCII serial commands may affect operations in progress. Using such commands to initiate motion may cause network operations to suspend.

Operation may restart unexpectedly when the commanded motion is stopped.

#### **Use equipment as described.**

Operate drives within the specifications provided in the relevant hardware manual or data sheet.

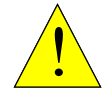

#### **FAILURE TO HEED THESE WARNINGS CAN CAUSE EQUIPMENT DAMAGE, INJURY, OR DEATH.**

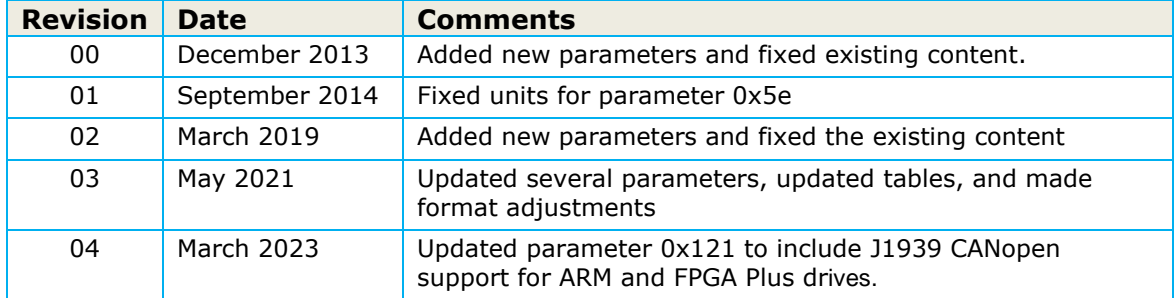

# <span id="page-4-0"></span>**1.7 REVISION HISTORY**

# <span id="page-4-1"></span>2. INTRODUCTION

# <span id="page-4-2"></span>**2.1 Scope and Purpose of this Document**

This document provides a listing and definitions of the parameters used to program and operate Copley Controls drives. These parameters can be accessed using any of several communication interfaces, each with its own protocol and set of IDs for the parameters.

There are many CANopen and EtherCAT objects for which there are no direct correlations to Copley drive parameters. Refer to the *CANopen Programmer's Manual* for a complete list of supported objects.

# <span id="page-4-3"></span>**2.2 Organization of the Parameter Listings**

In section *3. Parameters*, table: *3.1 Parameters Sorted by ASCII Interface Parameter ID*, is organized into the following column headers / categories:

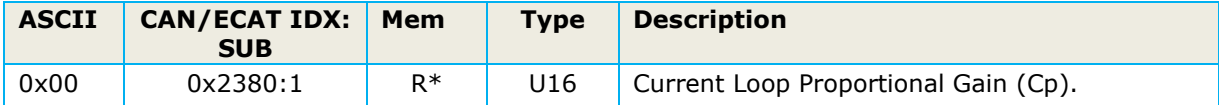

Column header explanations:

The **ASCII** (American Standard Code for Information Exchange) column contains the parameter's Copley ASCII Interface parameter ID. This ID would also be used with Copley Controls Indexer 2 Program. The ID is listed in hex format.

The **CAN/ECAT IDX:SUB** column contains the CANopen and EtherCAT object index and sub-index of a parameter. The index is in hex format and the sub-index is in decimal format. Note that the CANopen and EtherCAT object libraries are identical.

The **Mem** column indicates whether the parameter is stored in drive RAM (R), drive flash memory (F), or both (RF).

An asterisk  $*$  next to R, F, or RF in this column indicates that the parameter is read-only. Parameters without an asterisk can be read and written.

The **Type** column indicates the parameter's data type. Types include:

- **EXECUTE: 20 words**
- Integer (8, 16, 32, or 64-bit): INT8, INT16, INT32, INT64

▪ Unsigned (8, 16, 32, or 64-bit): U8, U16, U32, U64)

Cross references for each parameter include, where applicable, the equivalent CANopen (and EtherCAT) object index and sub-index.

The **Description** column includes object function and values.

**It is important to note:** that both the **DvcNet** column and the **MACRO** column have been removed from this revision of the *Parameter Dictionary.*

The DeviceNet ID can be derived from the ASCII ID by adding 1 to it.

Example: ASCII  $0x00 = Dv$ cNet  $0x01$  or ASCII  $0x0F = Dv$ cNet  $0x10$ .

The MACRO ID can be derived from the ASCII ID by adding 0x400 to it.

Example: ASCII  $0 \times 00 = MACRO 0 \times 400$  or ASCII  $0 \times 0F = MACRO 0 \times 40F$ 

### <span id="page-5-1"></span><span id="page-5-0"></span>**2.3 Important Notes**

#### **CME Refresh Behavior**

When parameters are changed using one of the interfaces described in this manual, the changes will not necessarily be recognized by an active CME session.

#### <span id="page-5-2"></span>**Input/Output Numbering**

<span id="page-5-3"></span>Inputs and Outputs on Copley drives are numbered starting from zero for all the communication interfaces listed in this document. If a drive has 12 inputs, they are numbered 0 through 11. CME software starts numbering at 1. (Input 0 is called IN1 in CME software).

# <span id="page-6-0"></span>3. PARAMETERS

The following table lists all available drive variables. The Mem column of the table identifies which banks of memory have instances of the variable. An R in this column indicates the variable is available in RAM, an F indicates the variable is available in flash memory. If this column contains an asterisk (\*) then the parameter is read-only. Any ID values not listed are reserved for future use. All others are read and write parameters.

# <span id="page-6-1"></span>**3.1 Parameters Sorted by ASCII Interface Parameter ID**

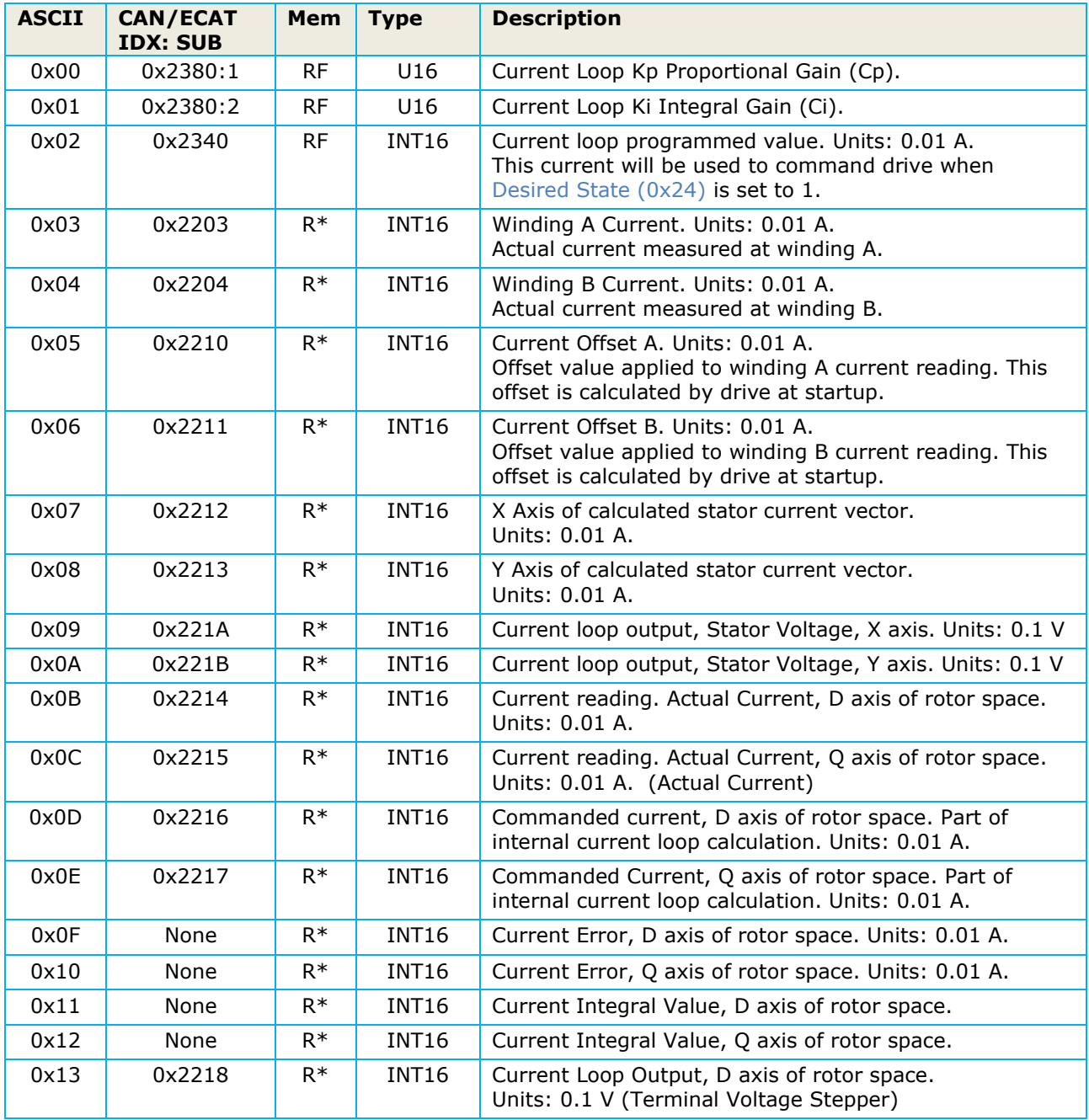

<span id="page-7-1"></span><span id="page-7-0"></span>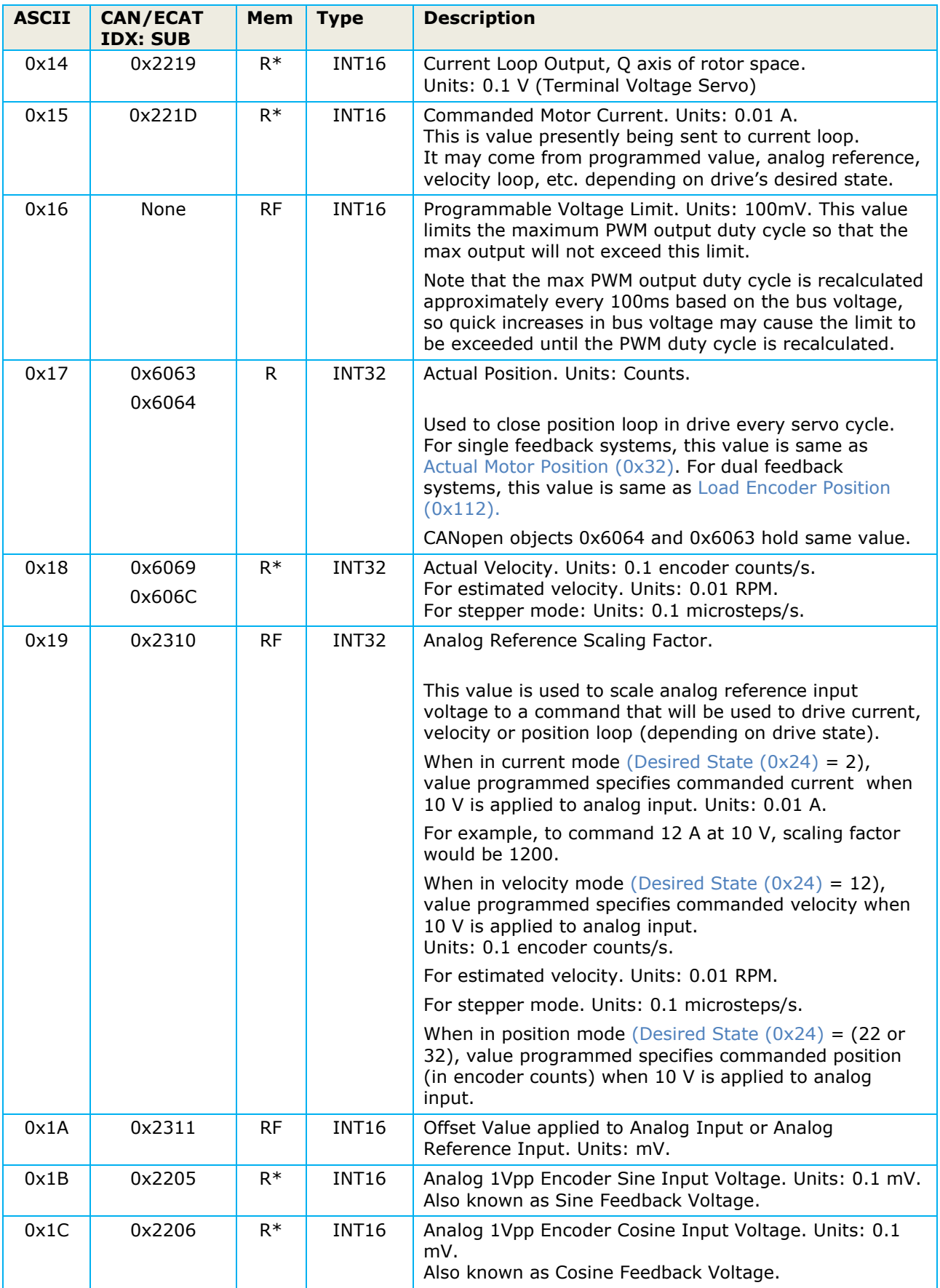

<span id="page-8-0"></span>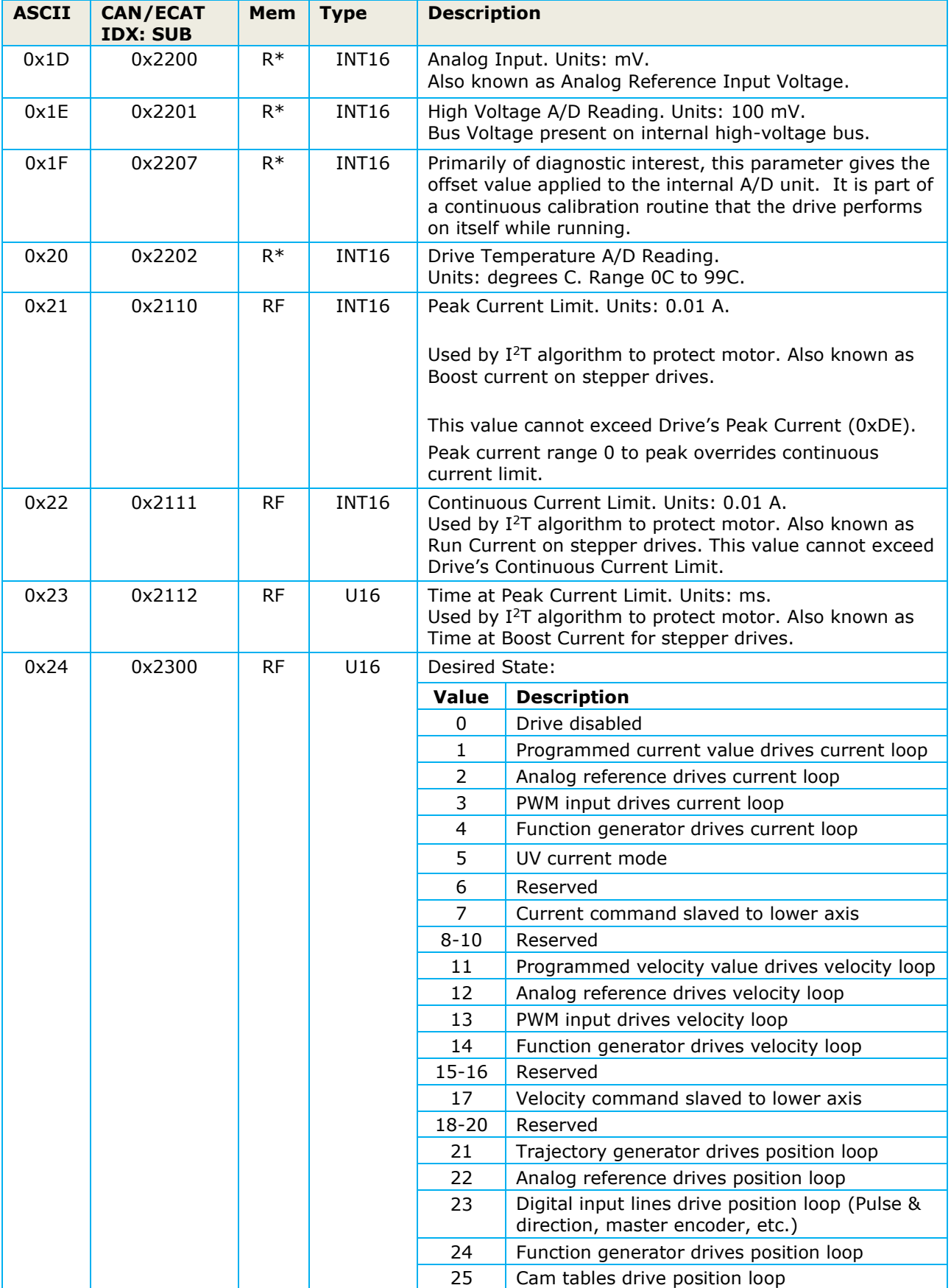

<span id="page-9-0"></span>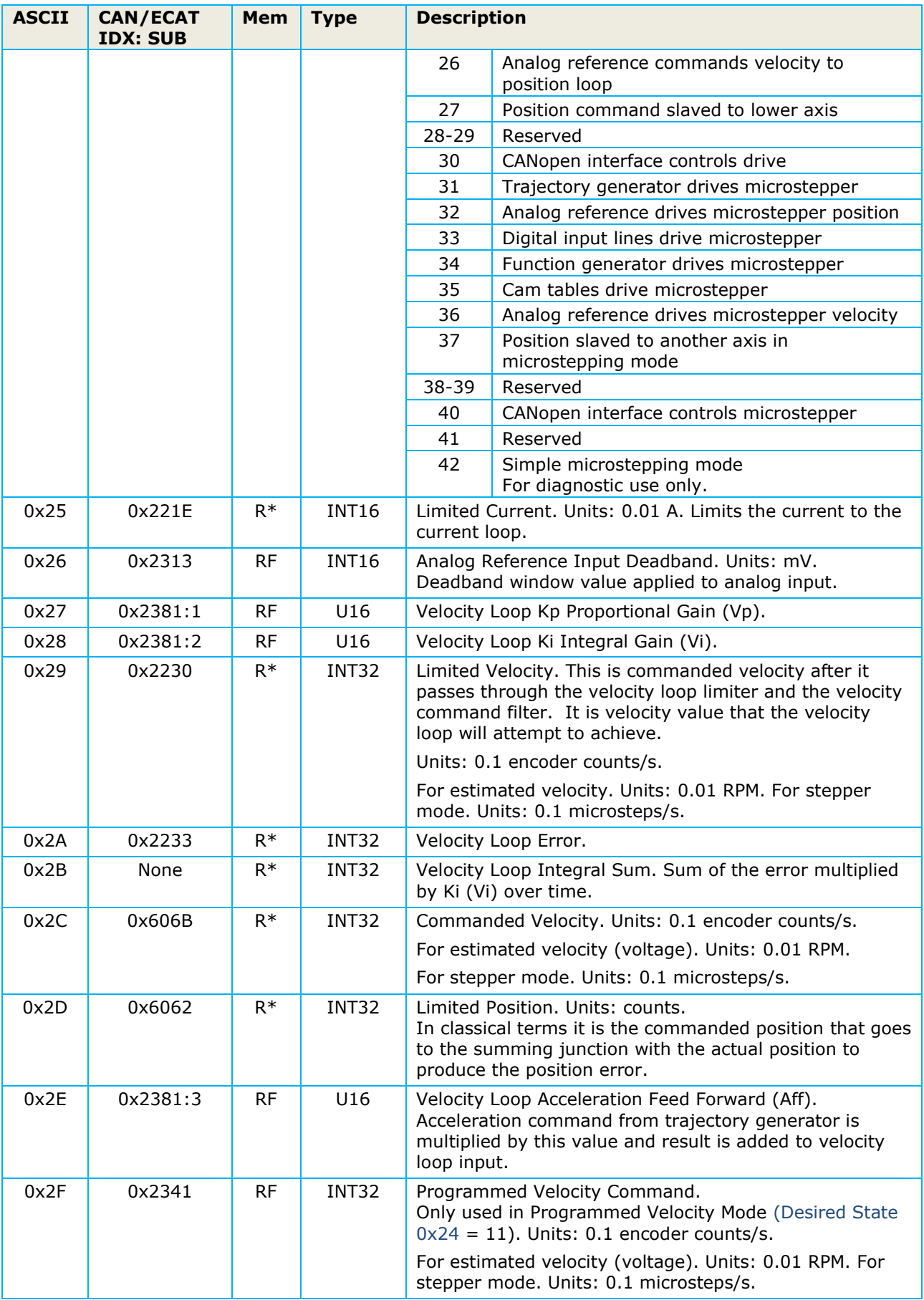

<span id="page-10-4"></span><span id="page-10-3"></span><span id="page-10-2"></span><span id="page-10-1"></span><span id="page-10-0"></span>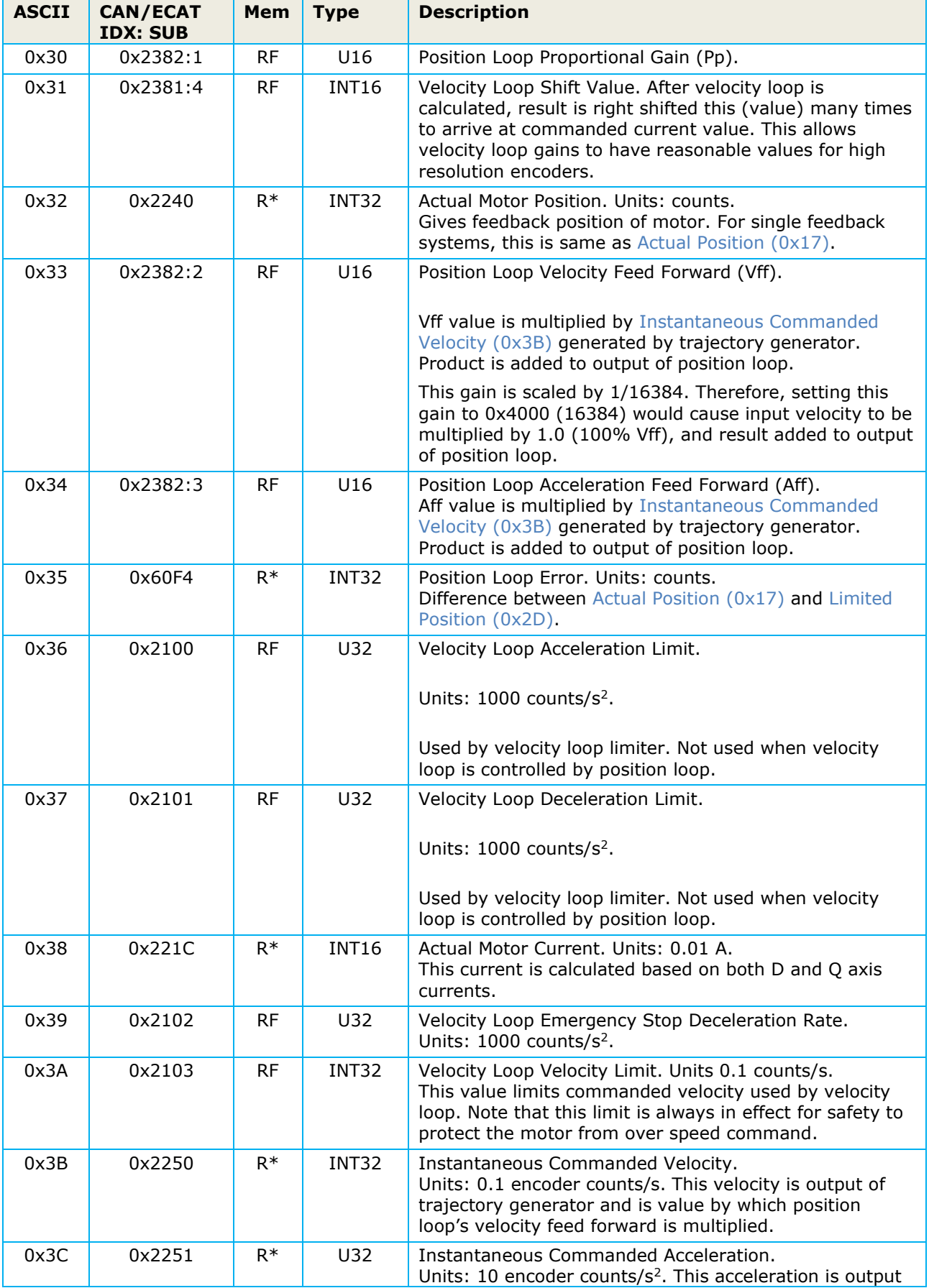

<span id="page-11-0"></span>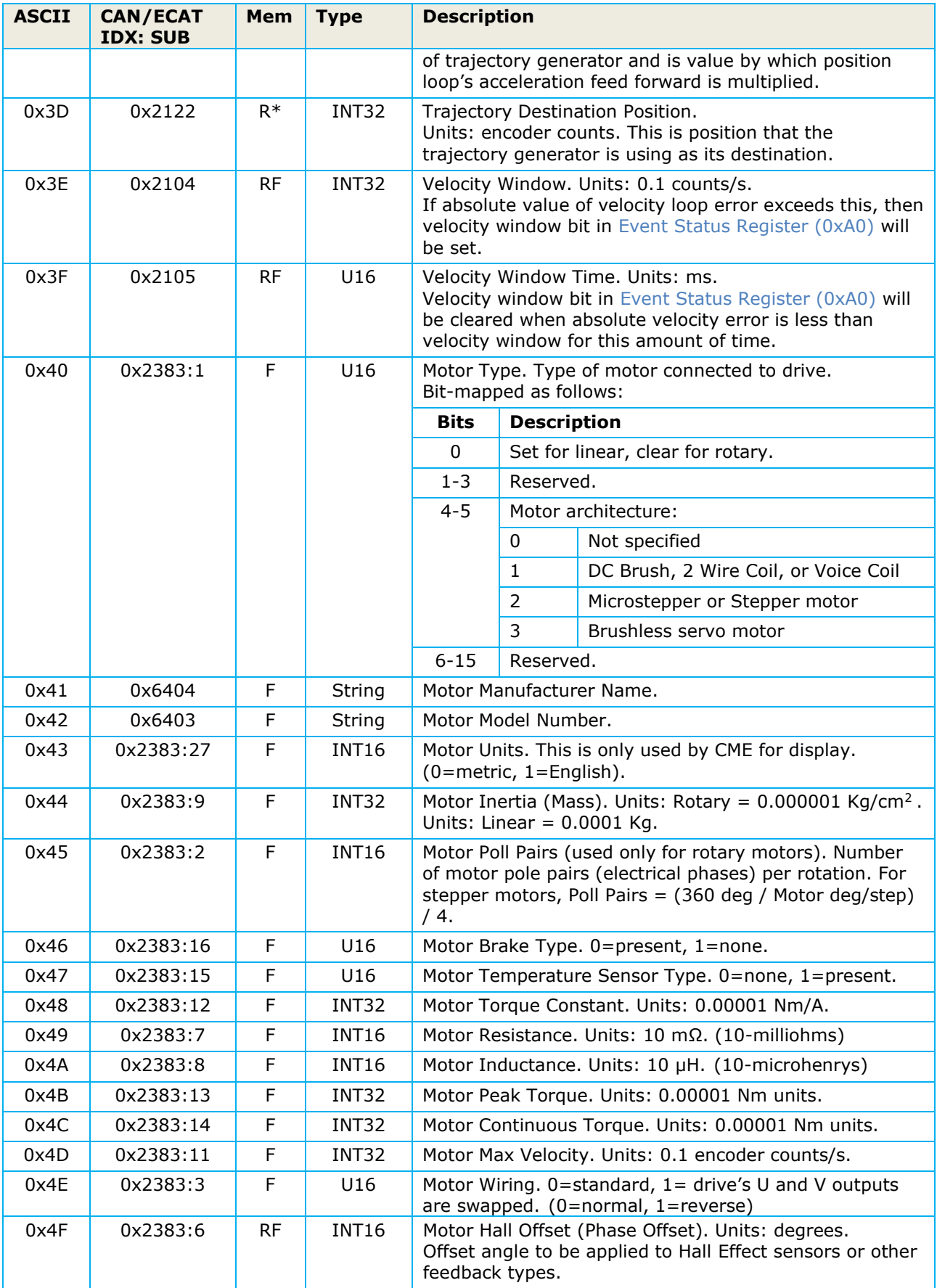

<span id="page-12-1"></span><span id="page-12-0"></span>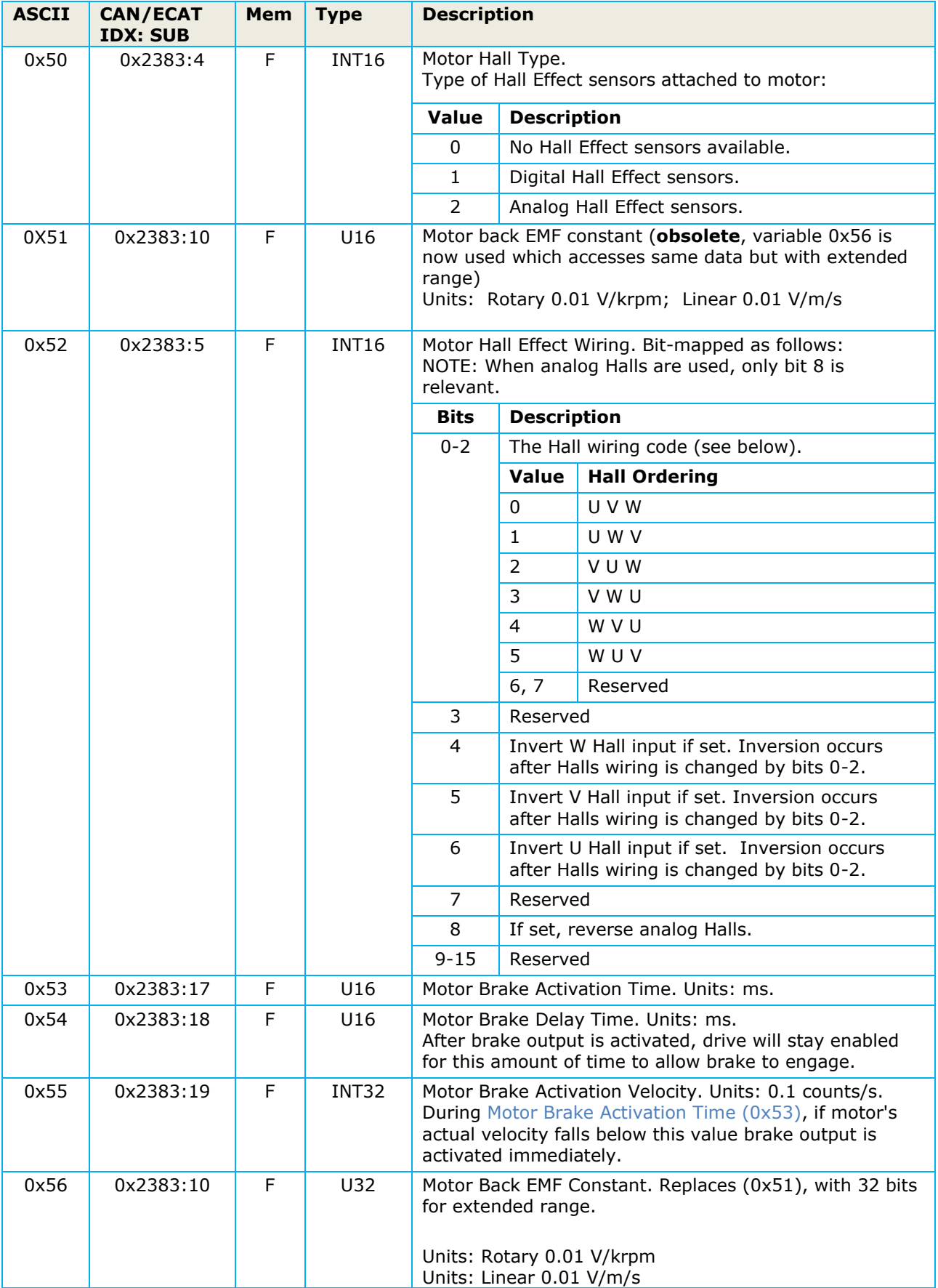

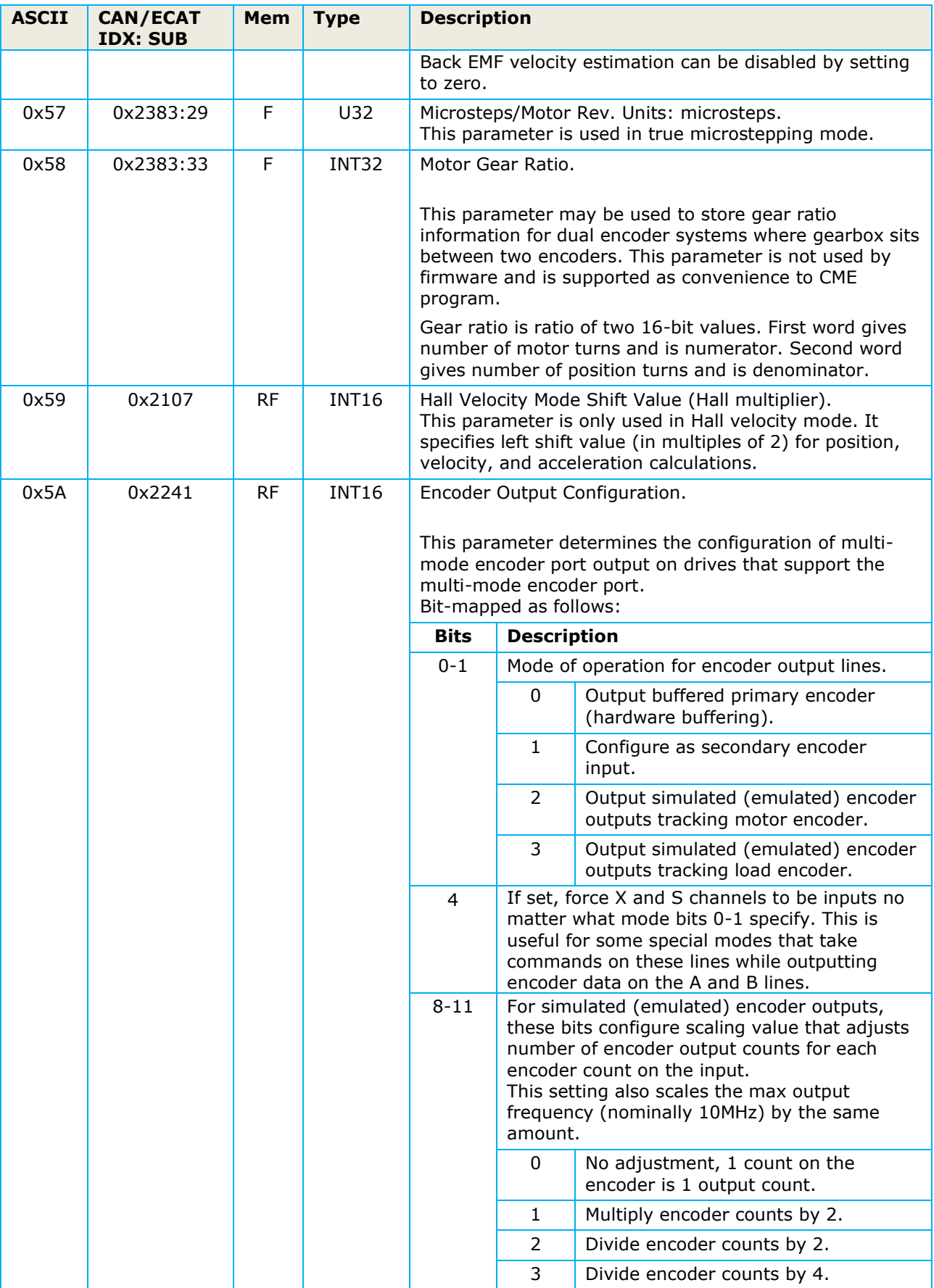

#### PARAMETER DICTIONARY

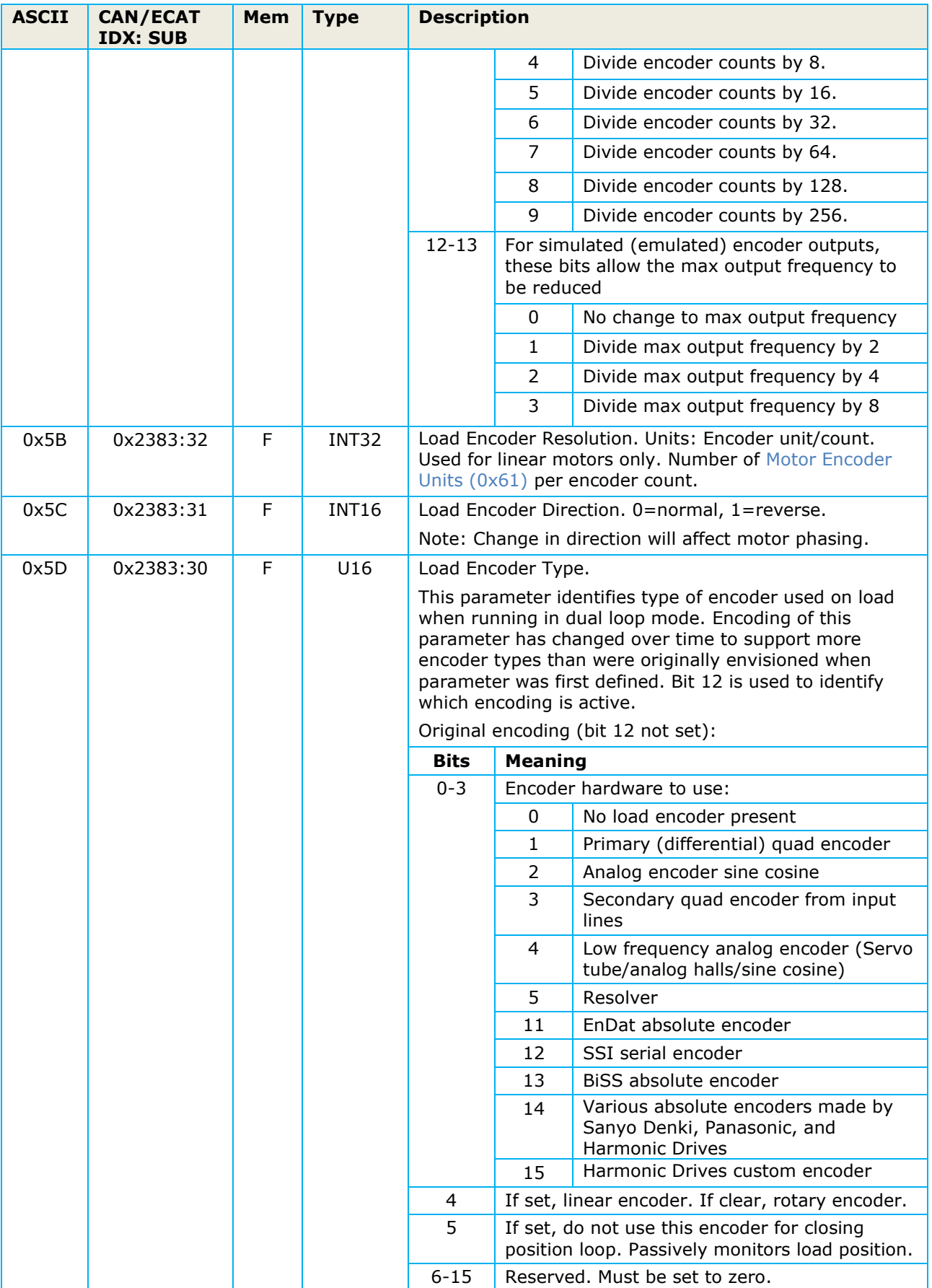

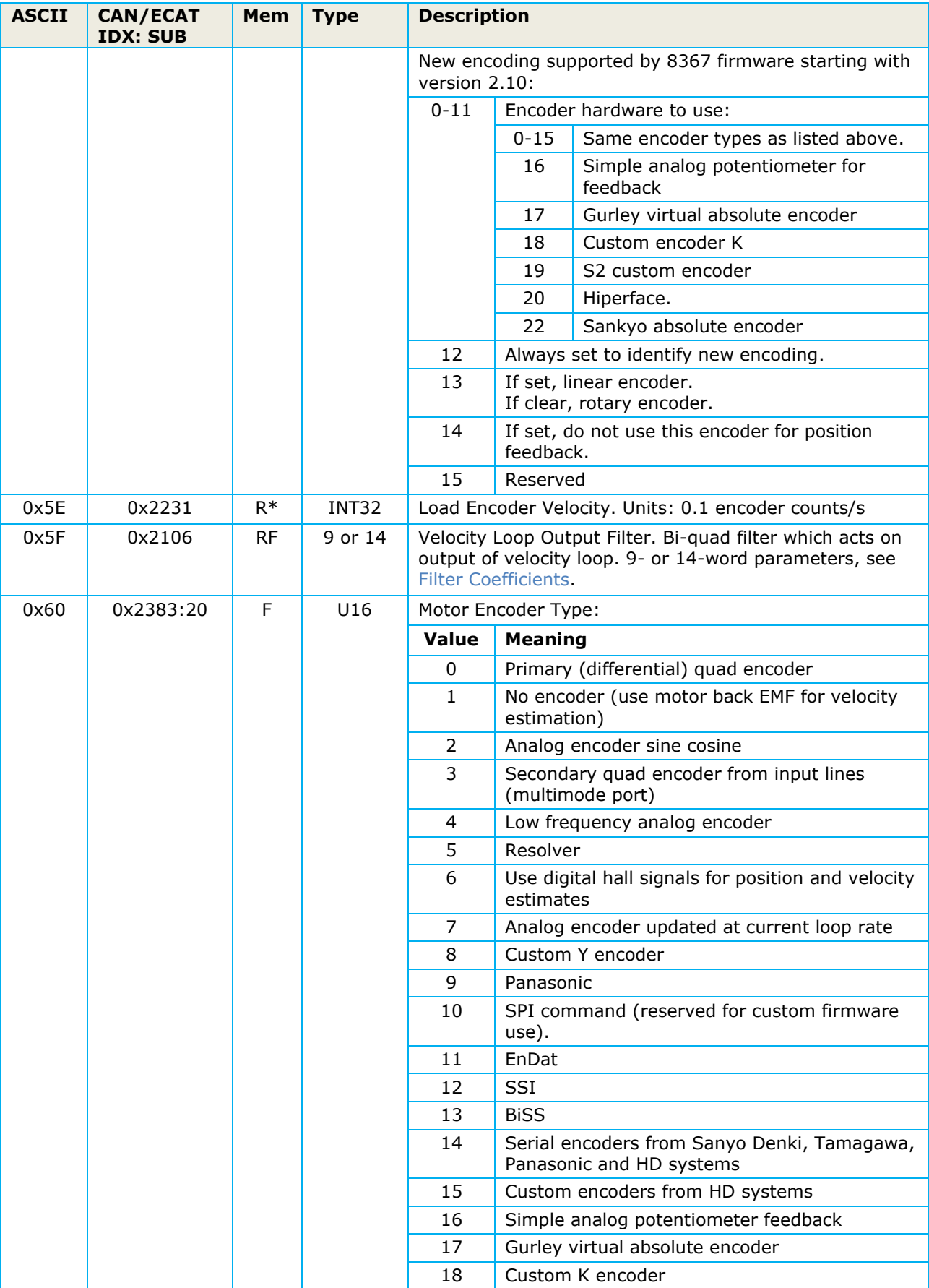

#### <span id="page-16-0"></span>PARAMETER DICTIONARY

<span id="page-16-1"></span>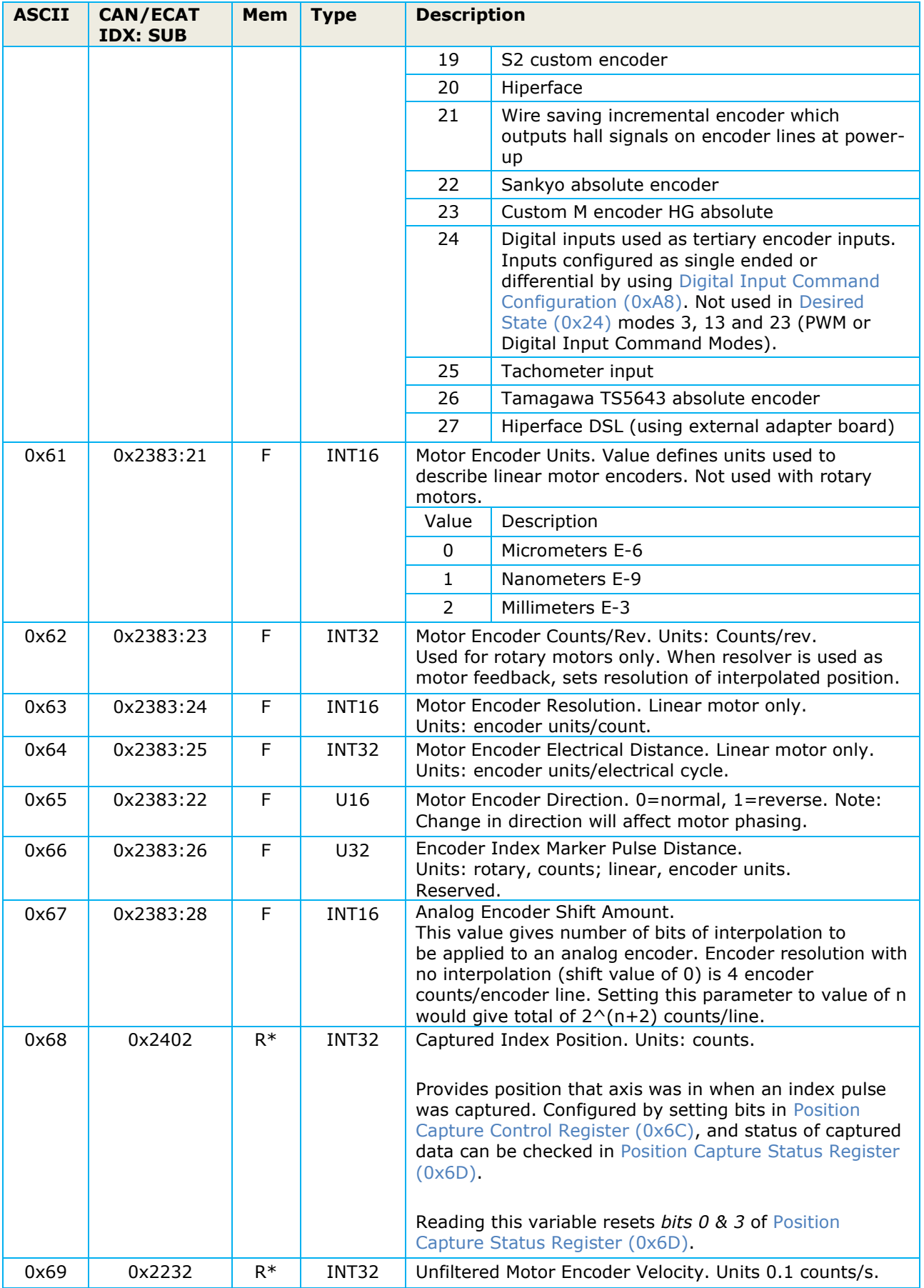

<span id="page-17-0"></span>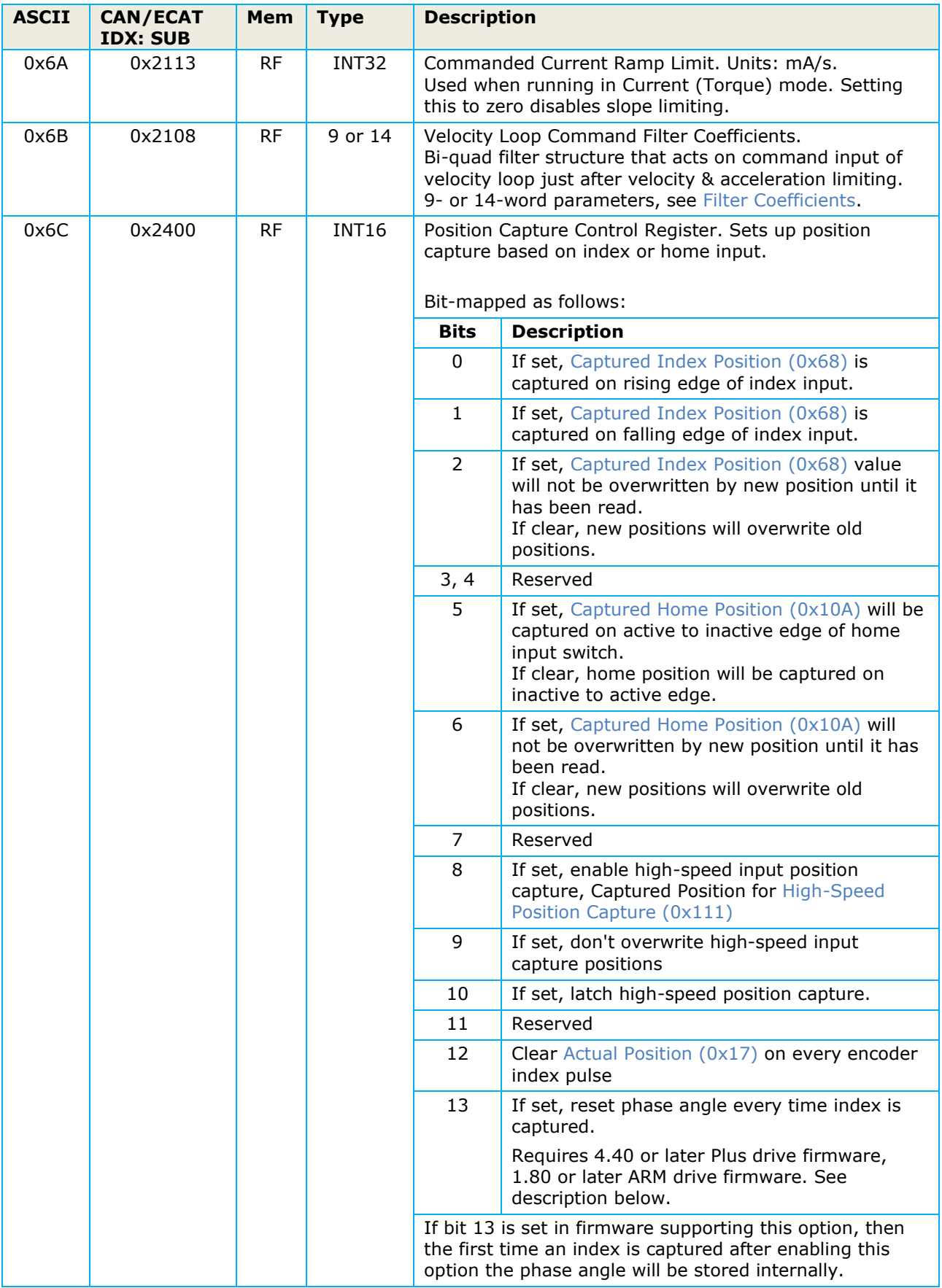

<span id="page-18-0"></span>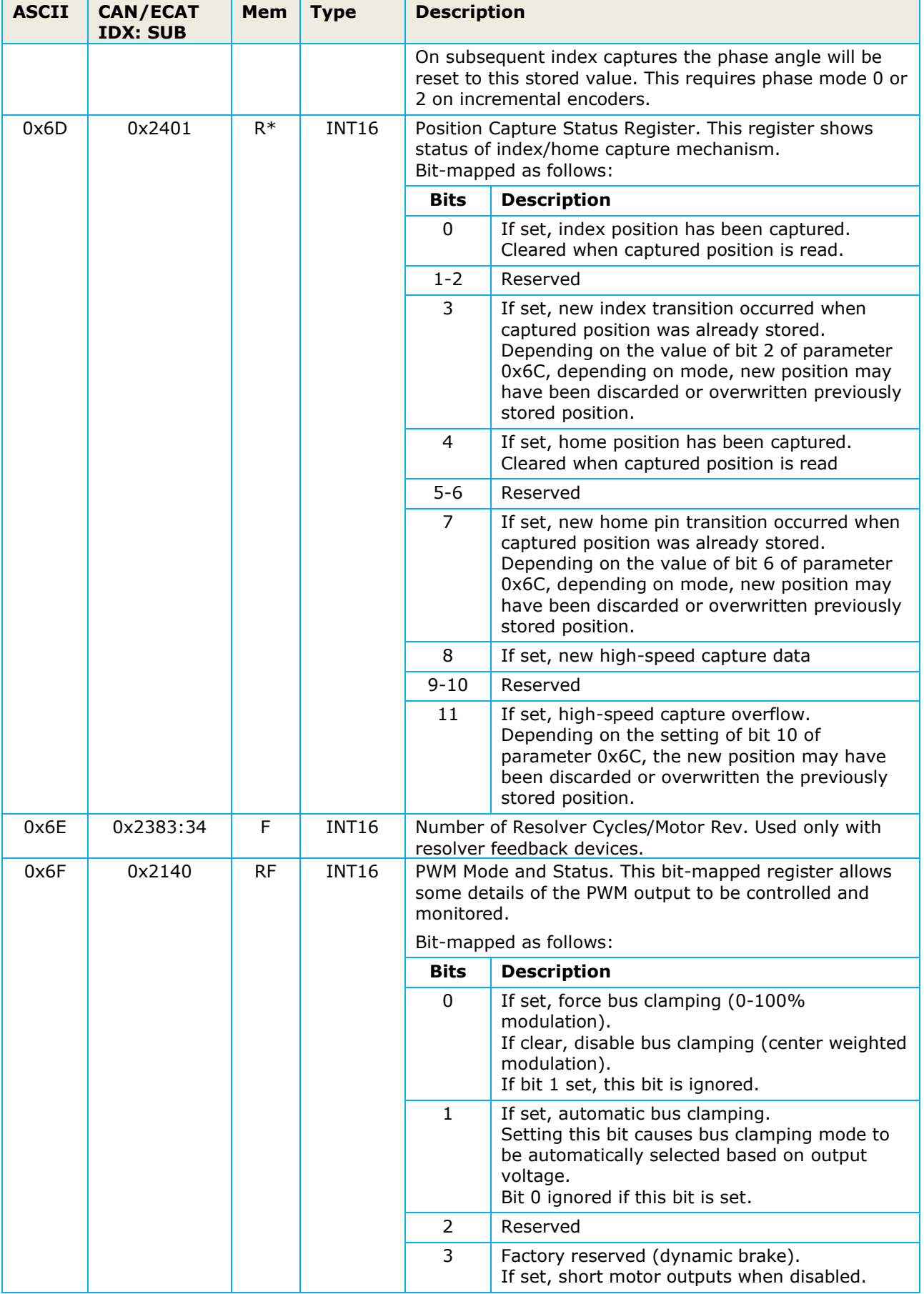

<span id="page-19-0"></span>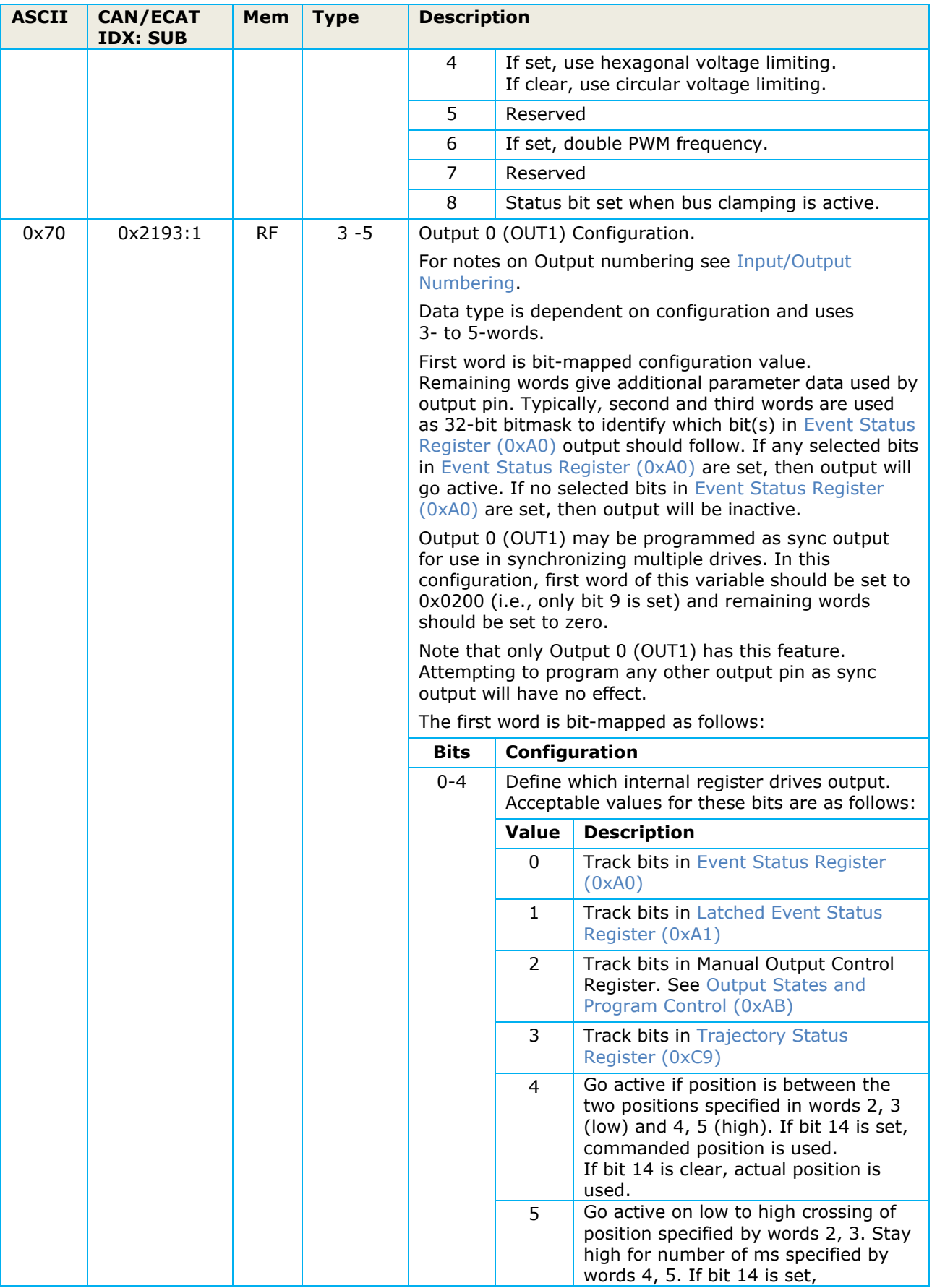

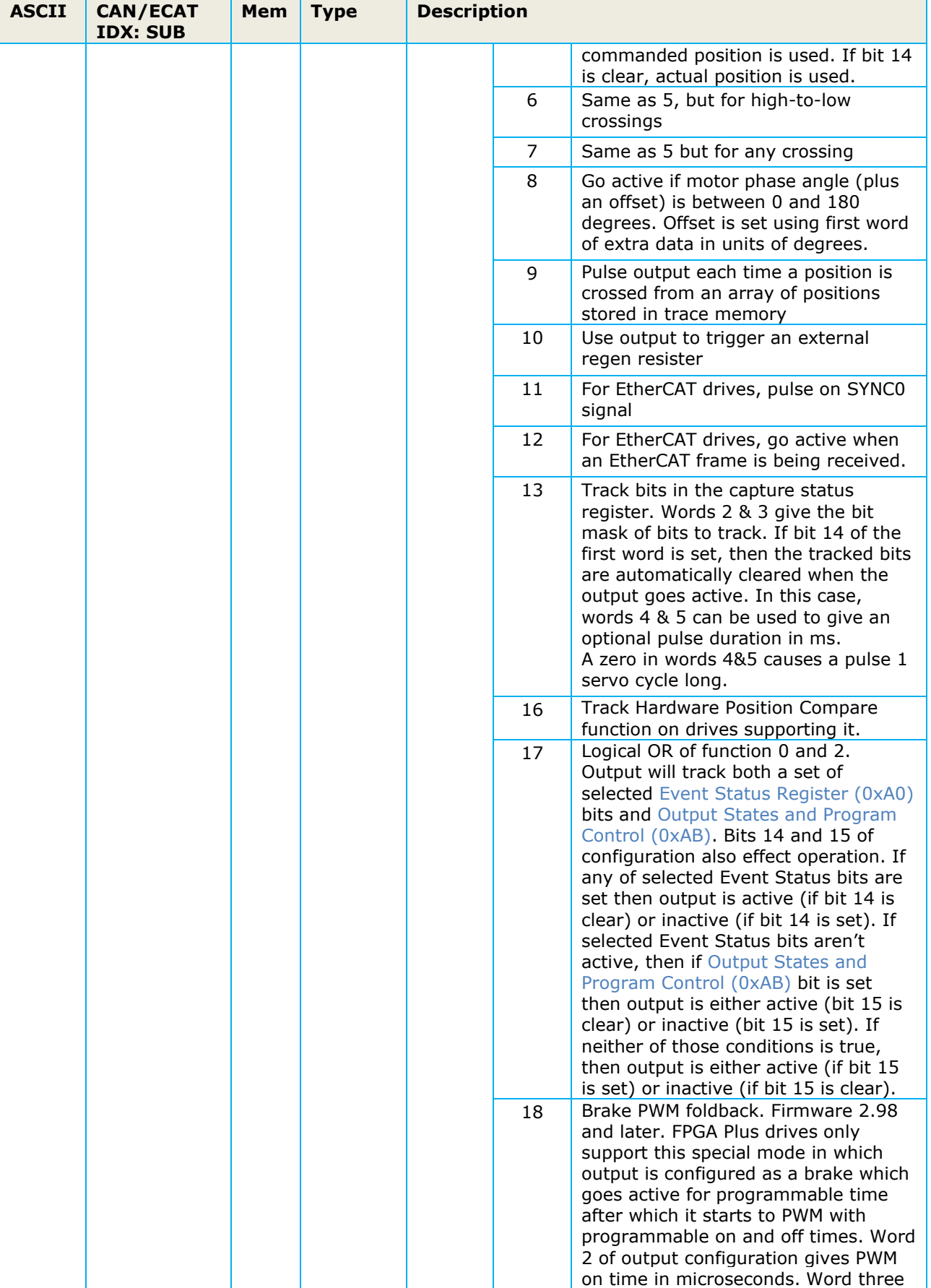

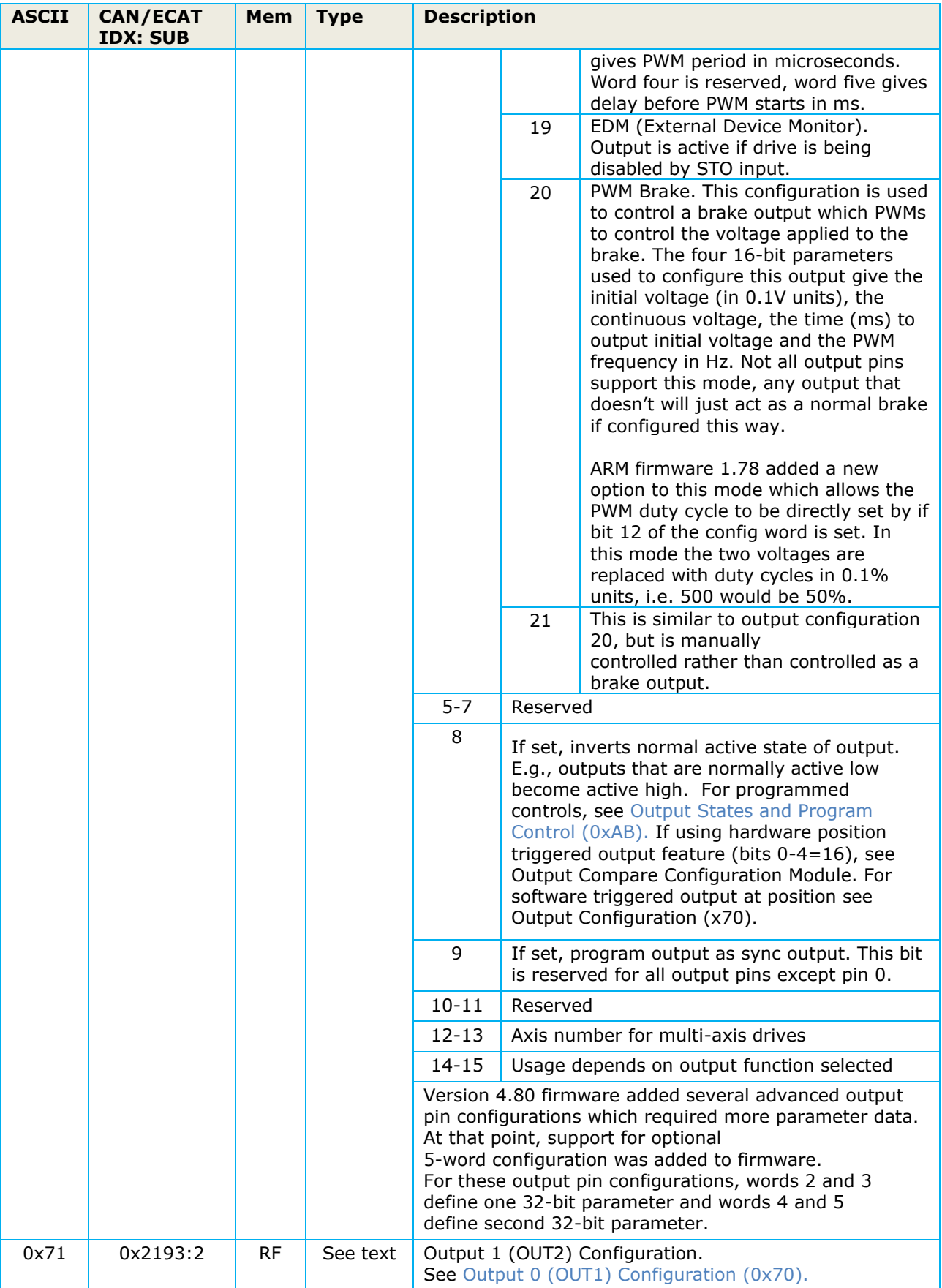

<span id="page-22-0"></span>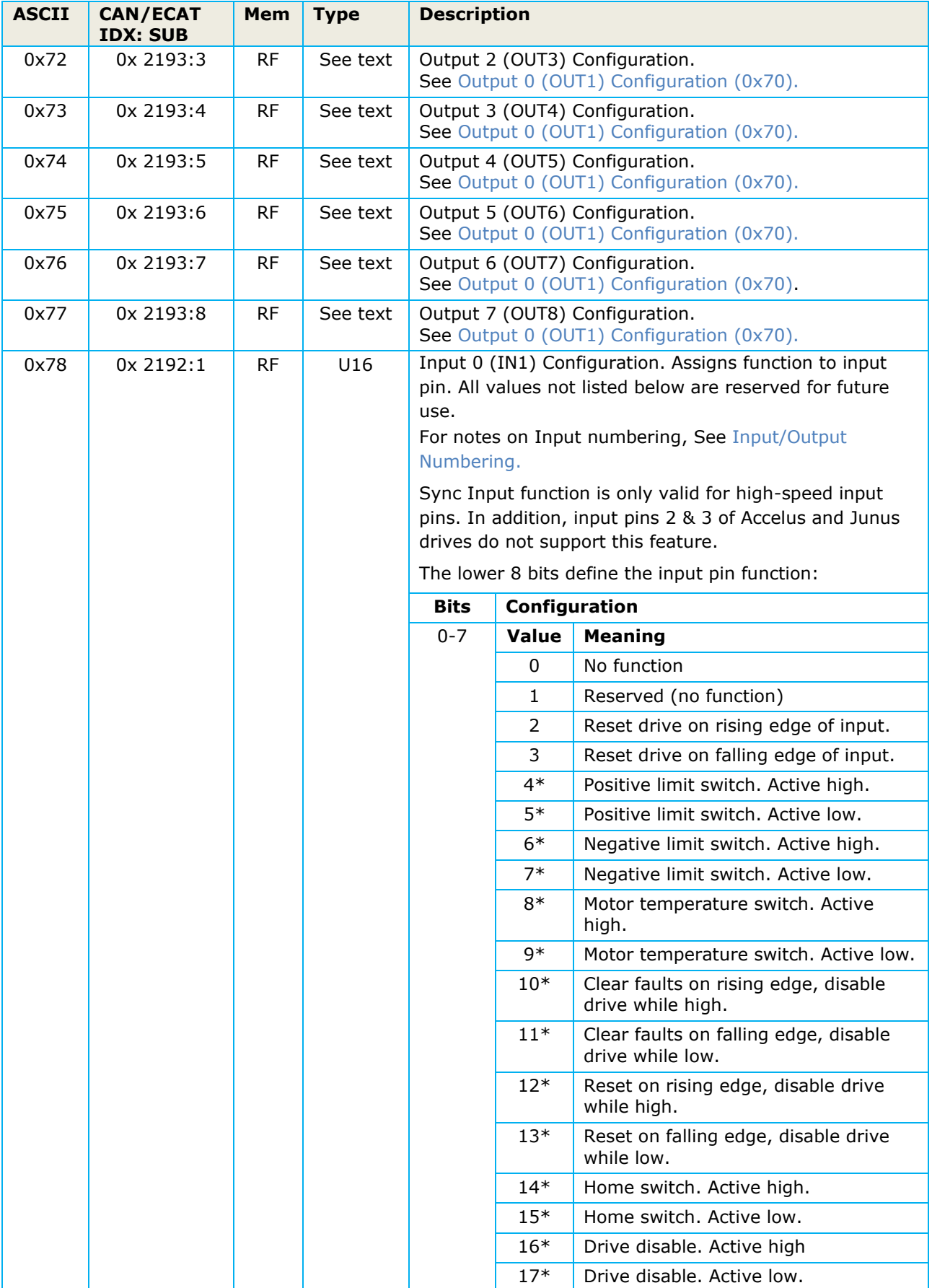

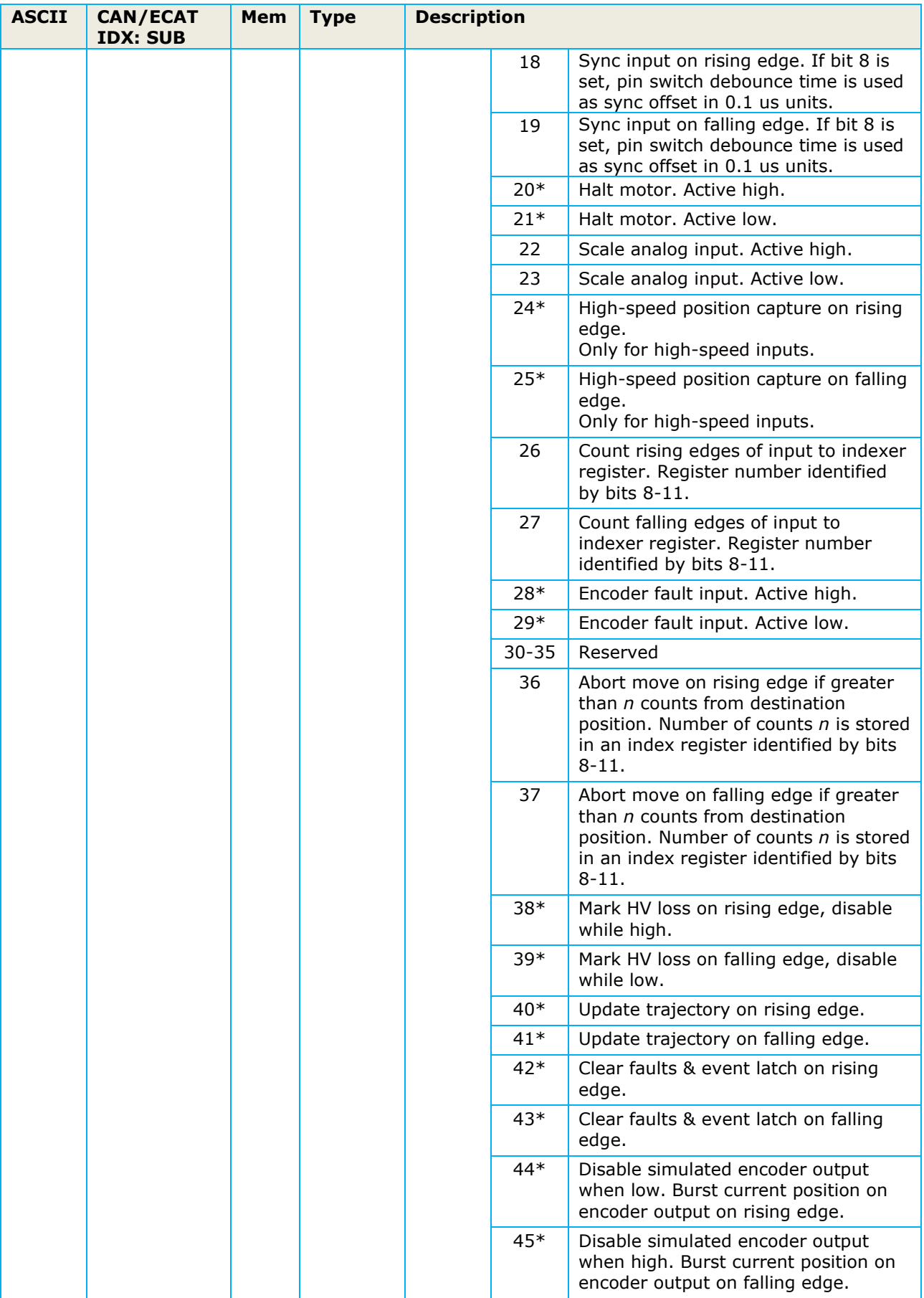

#### PARAMETER DICTIONARY

<span id="page-24-0"></span>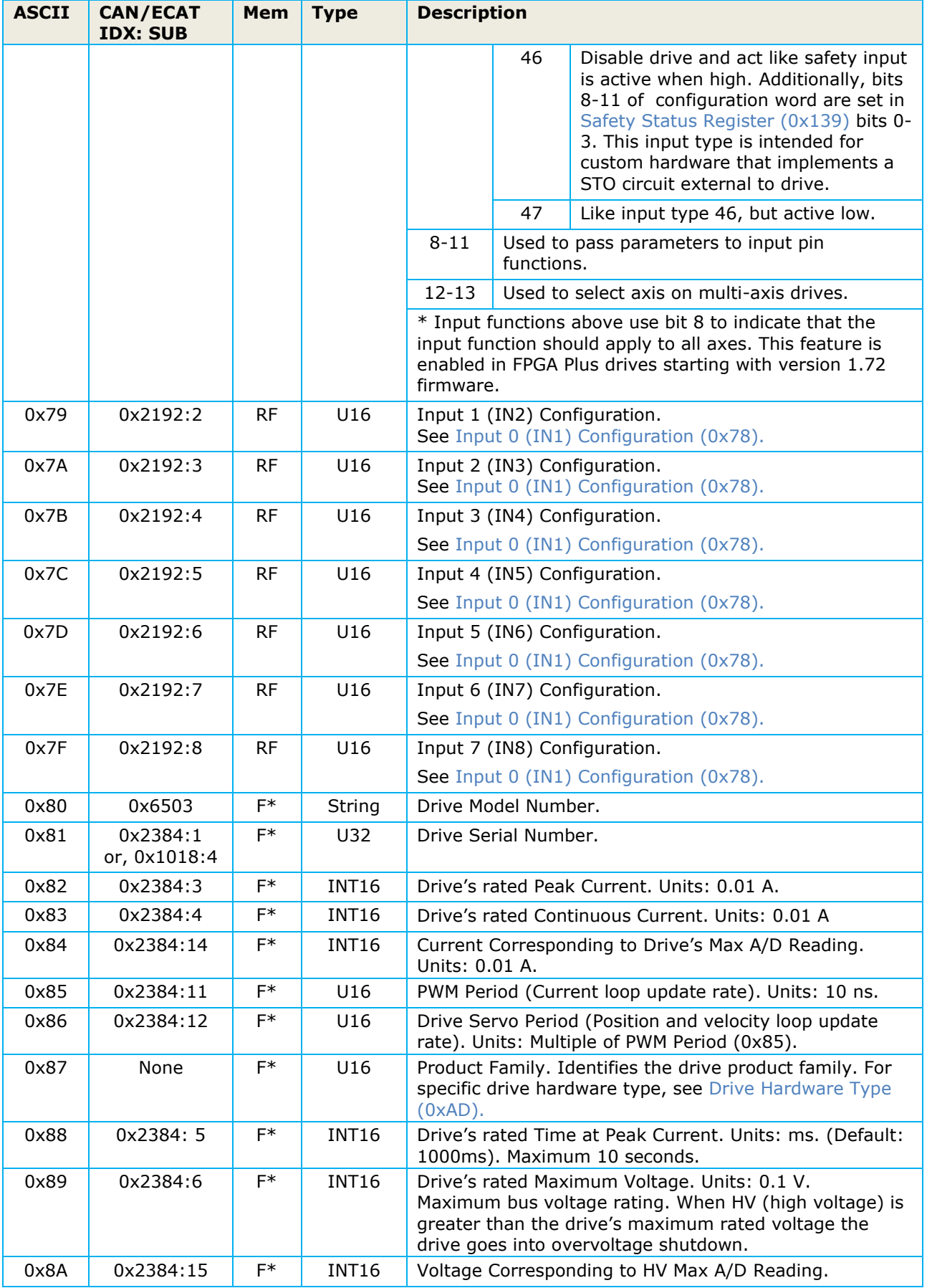

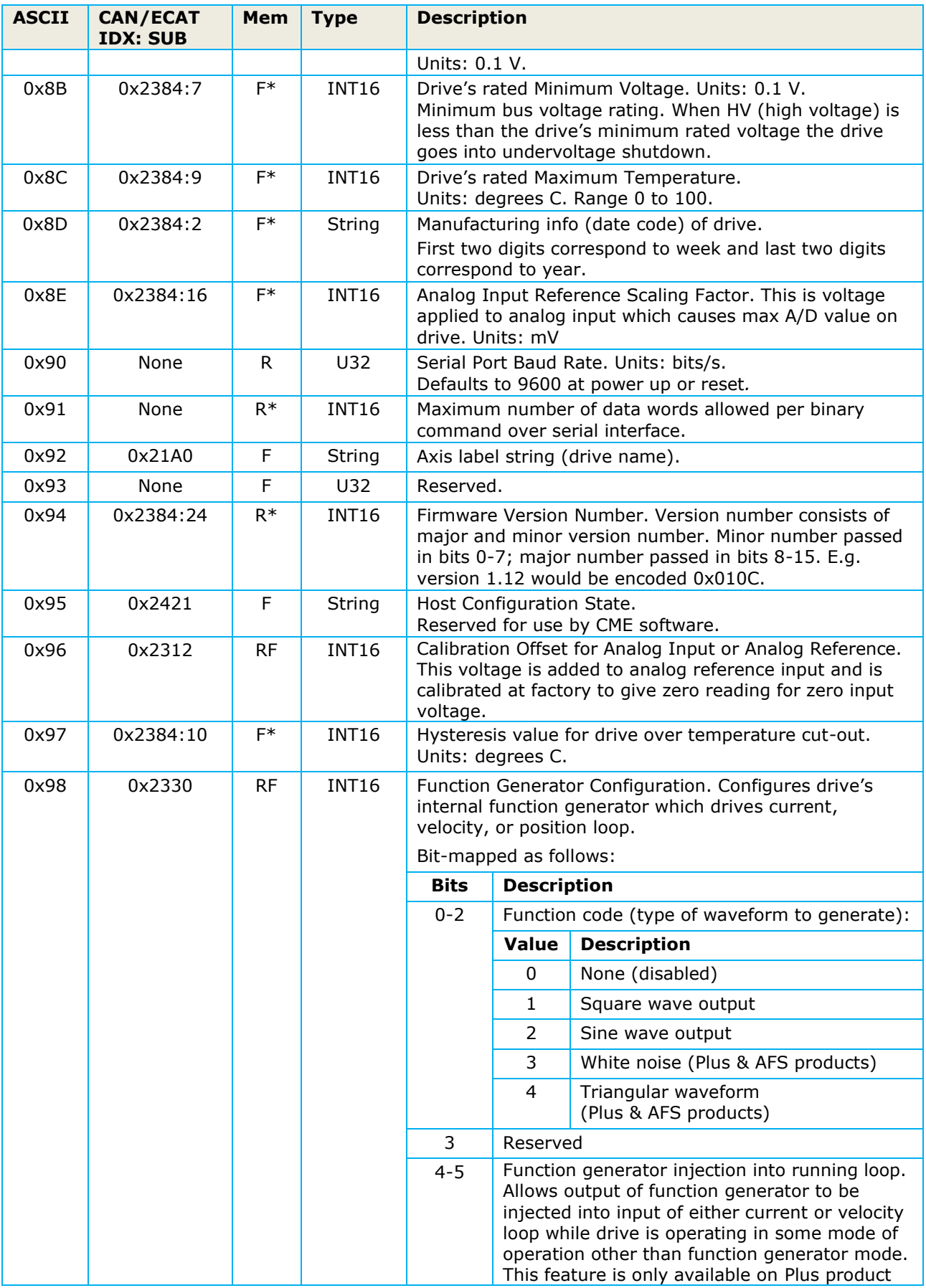

<span id="page-26-1"></span><span id="page-26-0"></span>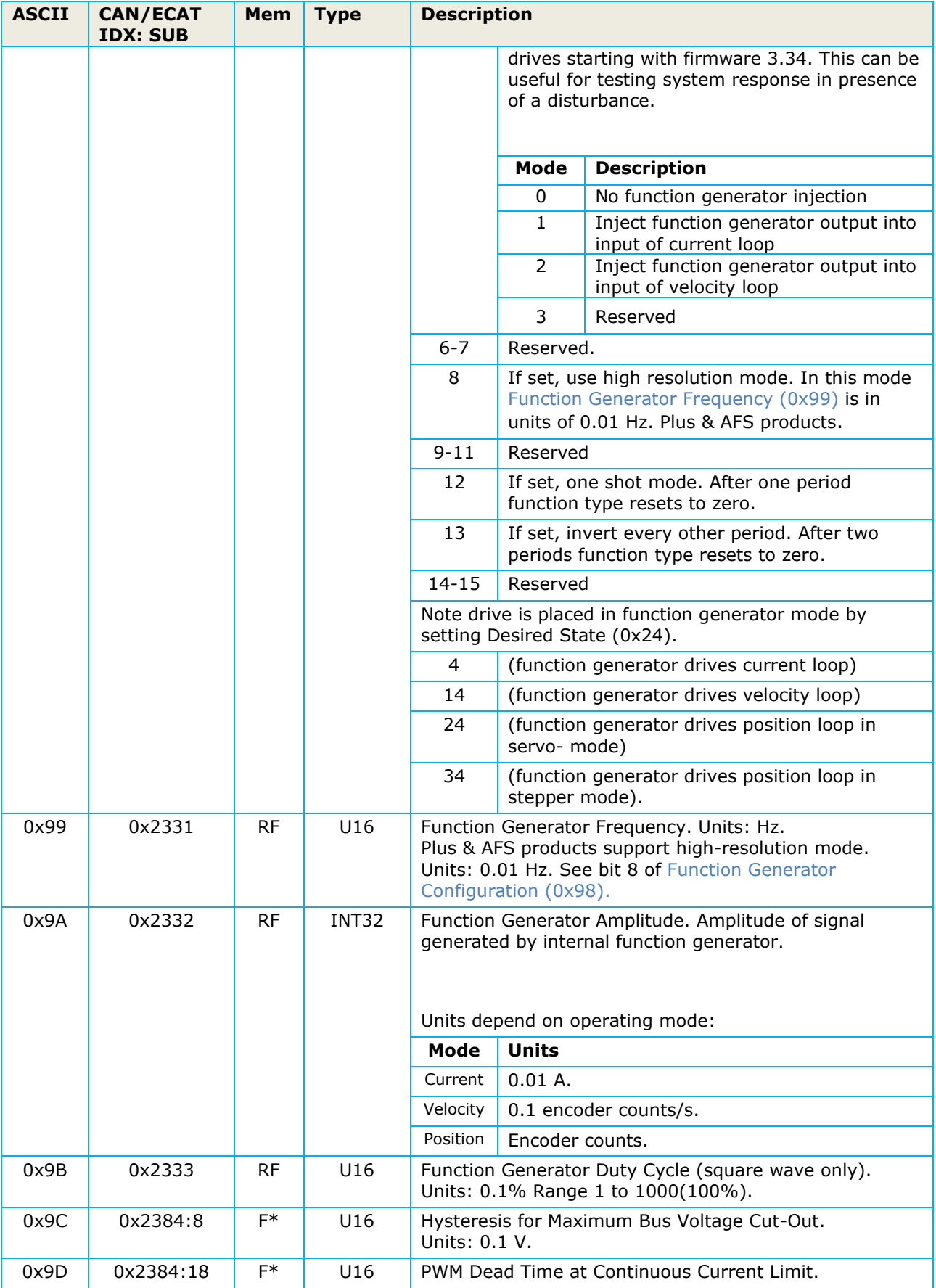

<span id="page-27-1"></span><span id="page-27-0"></span>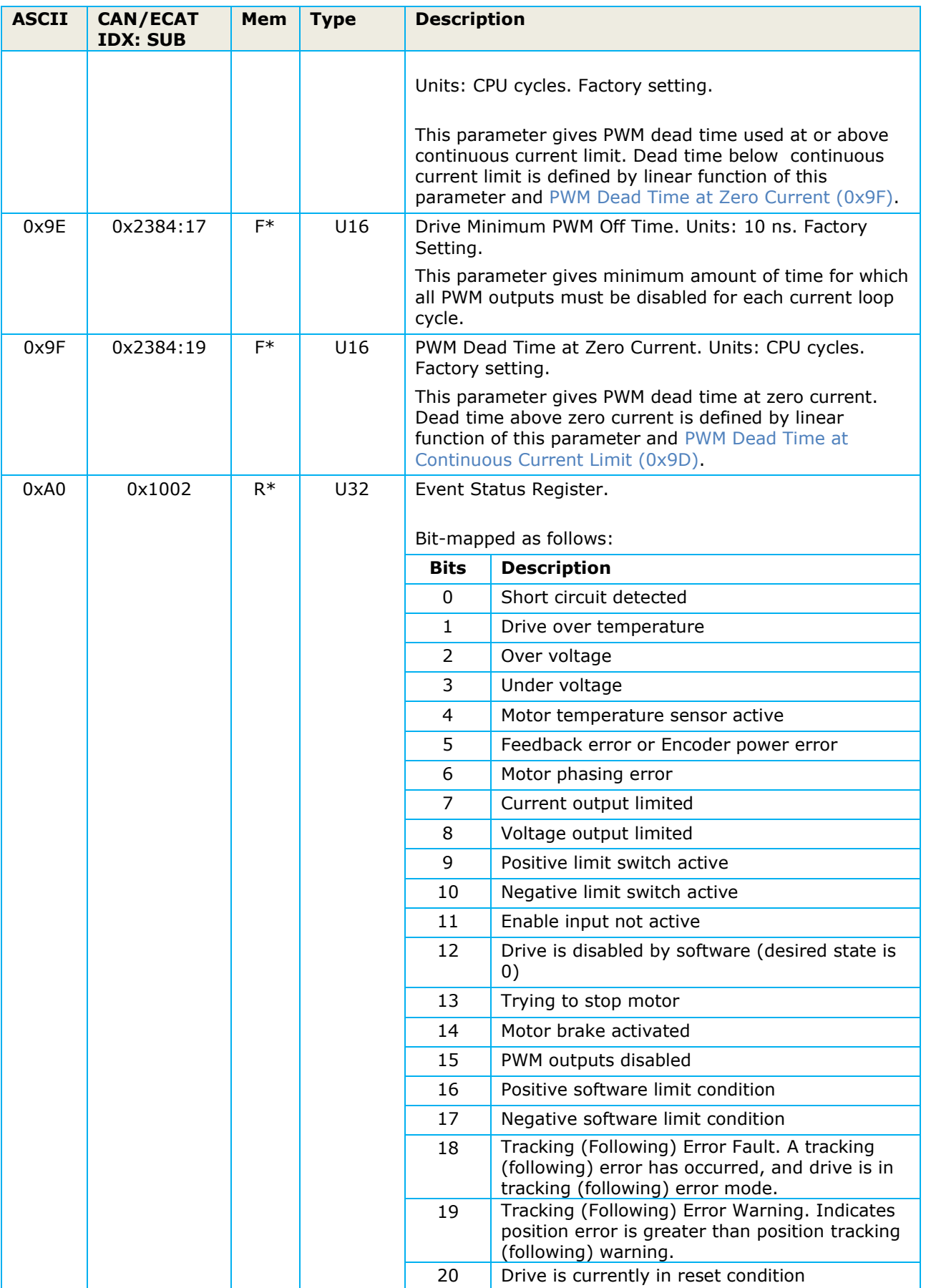

<span id="page-28-1"></span><span id="page-28-0"></span>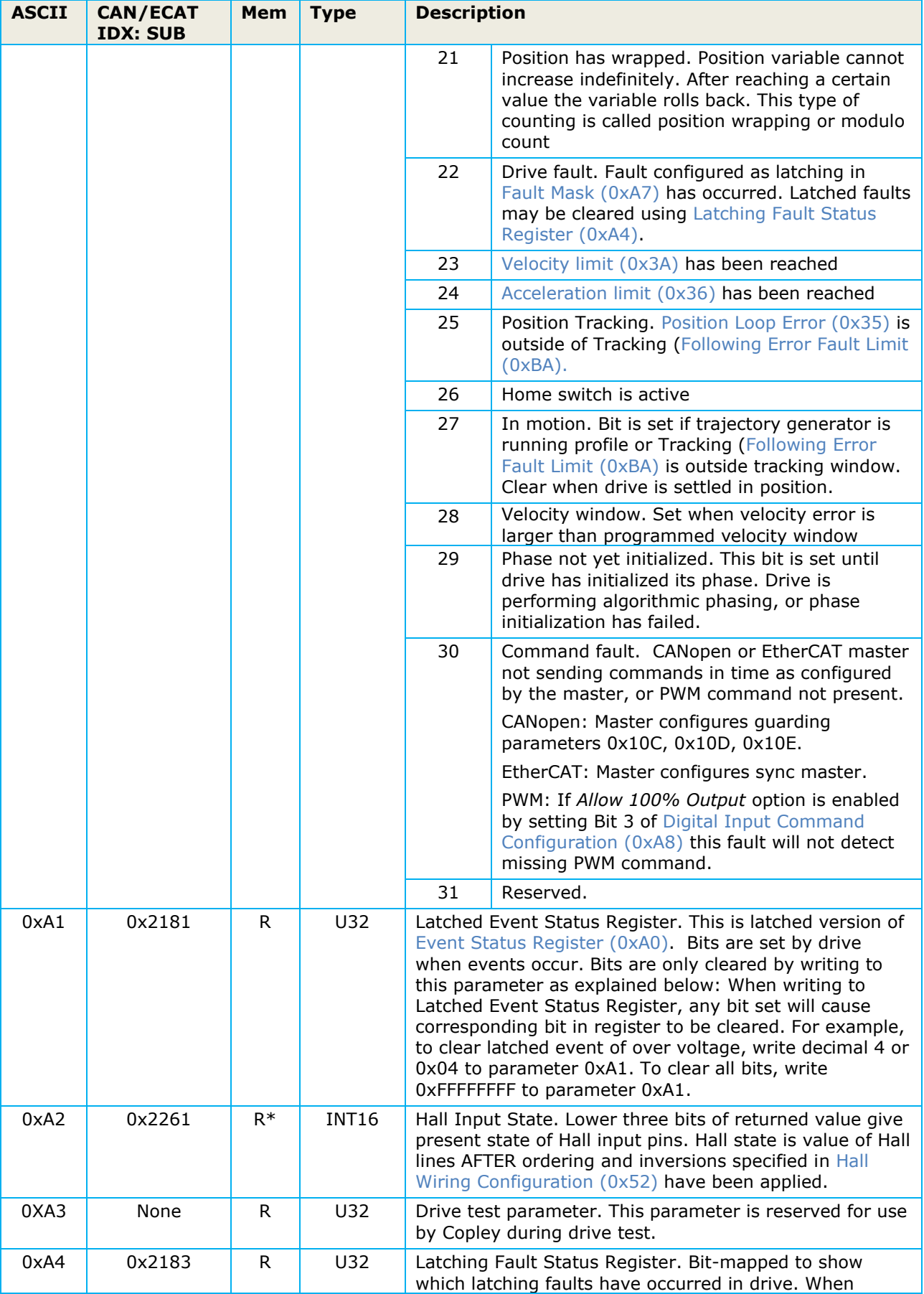

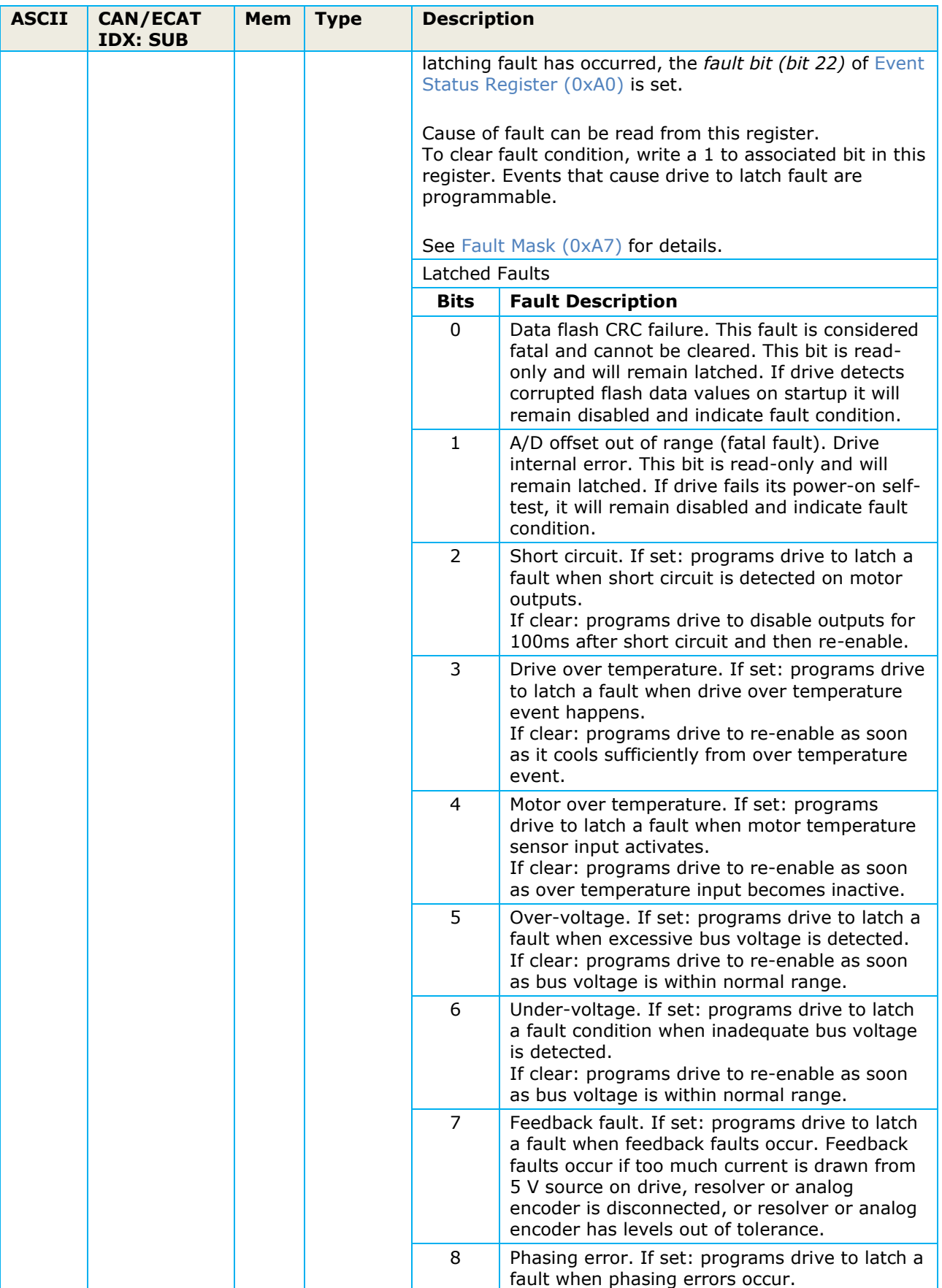

<span id="page-30-0"></span>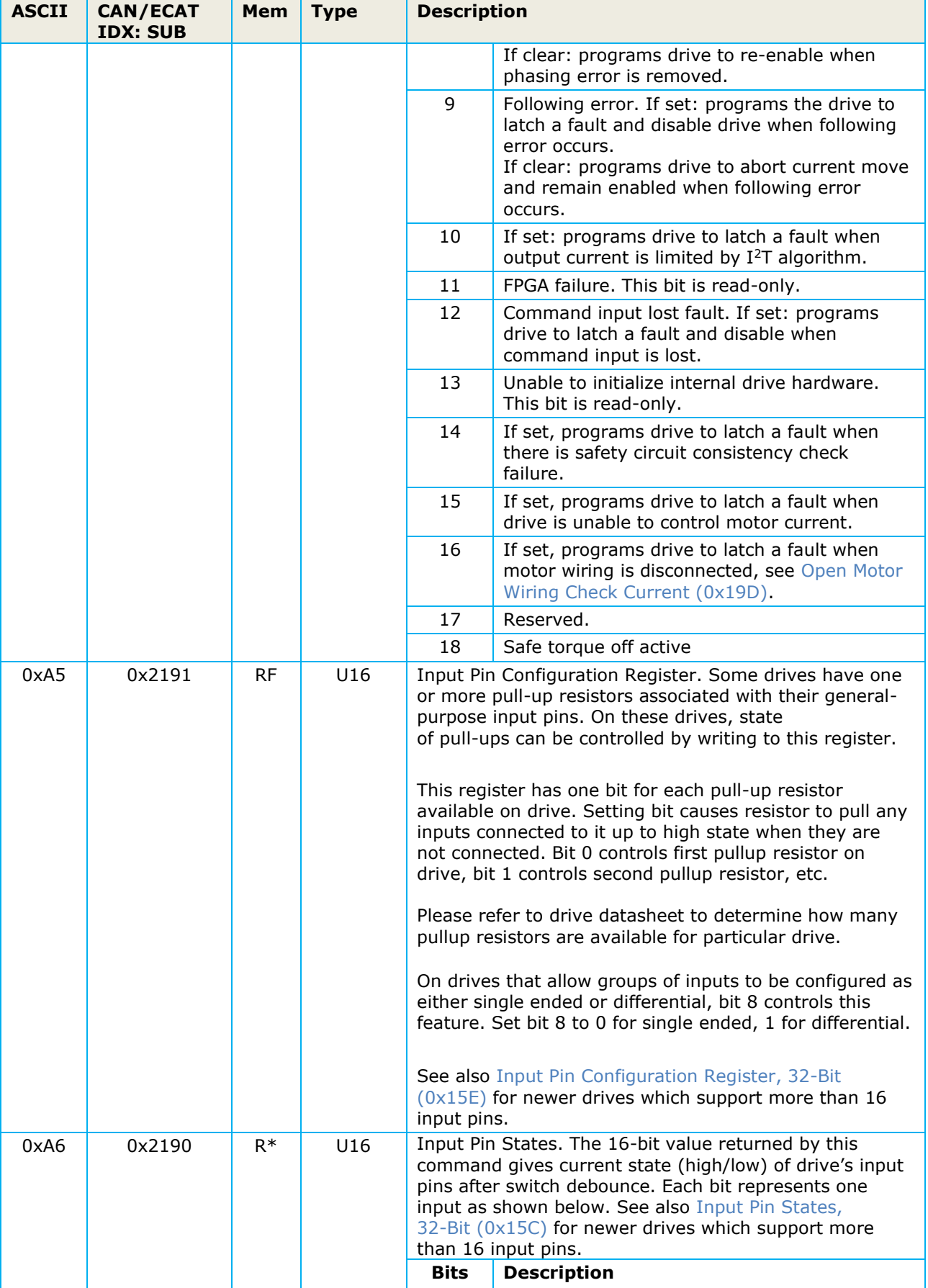

<span id="page-31-1"></span><span id="page-31-0"></span>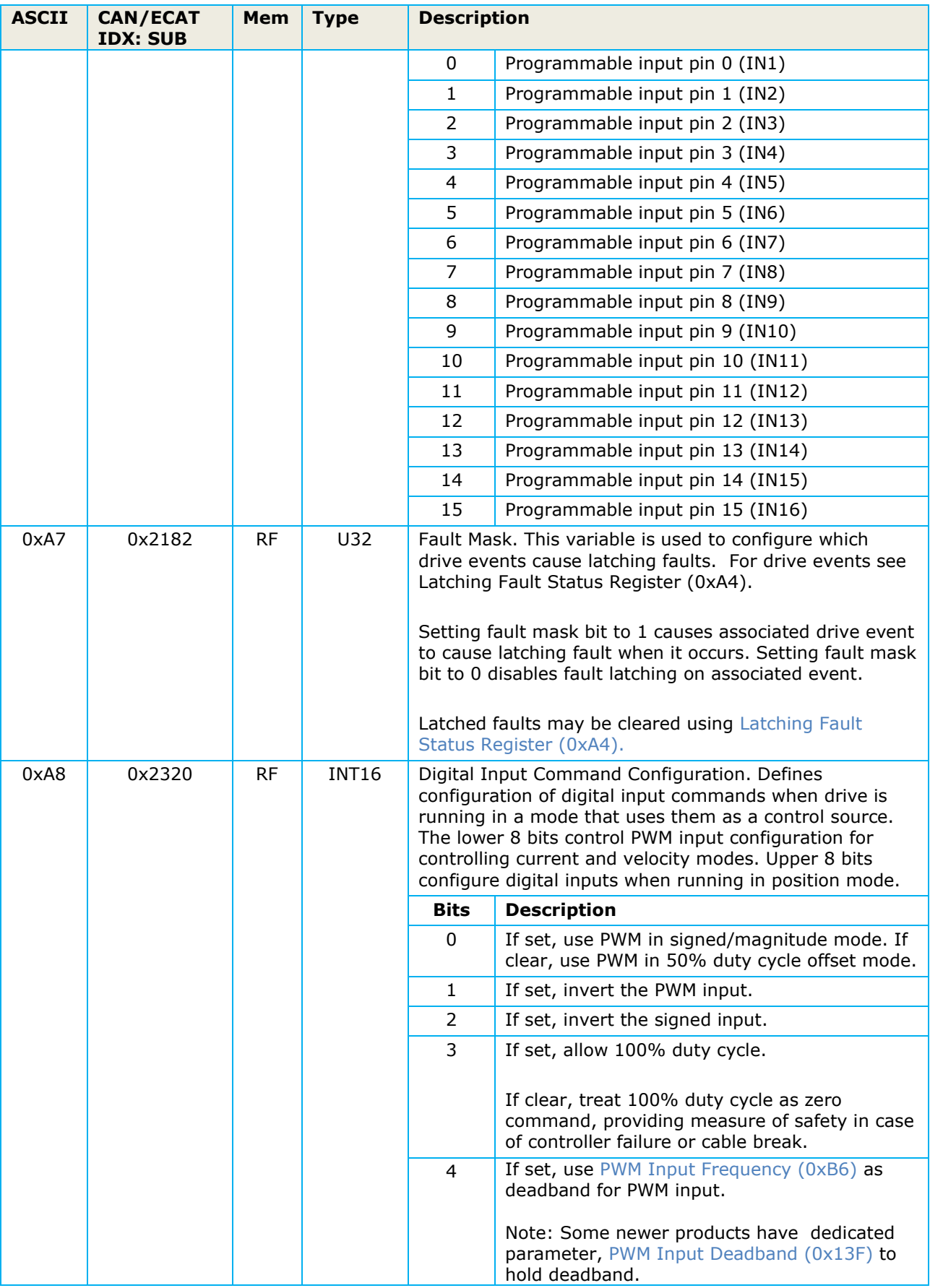

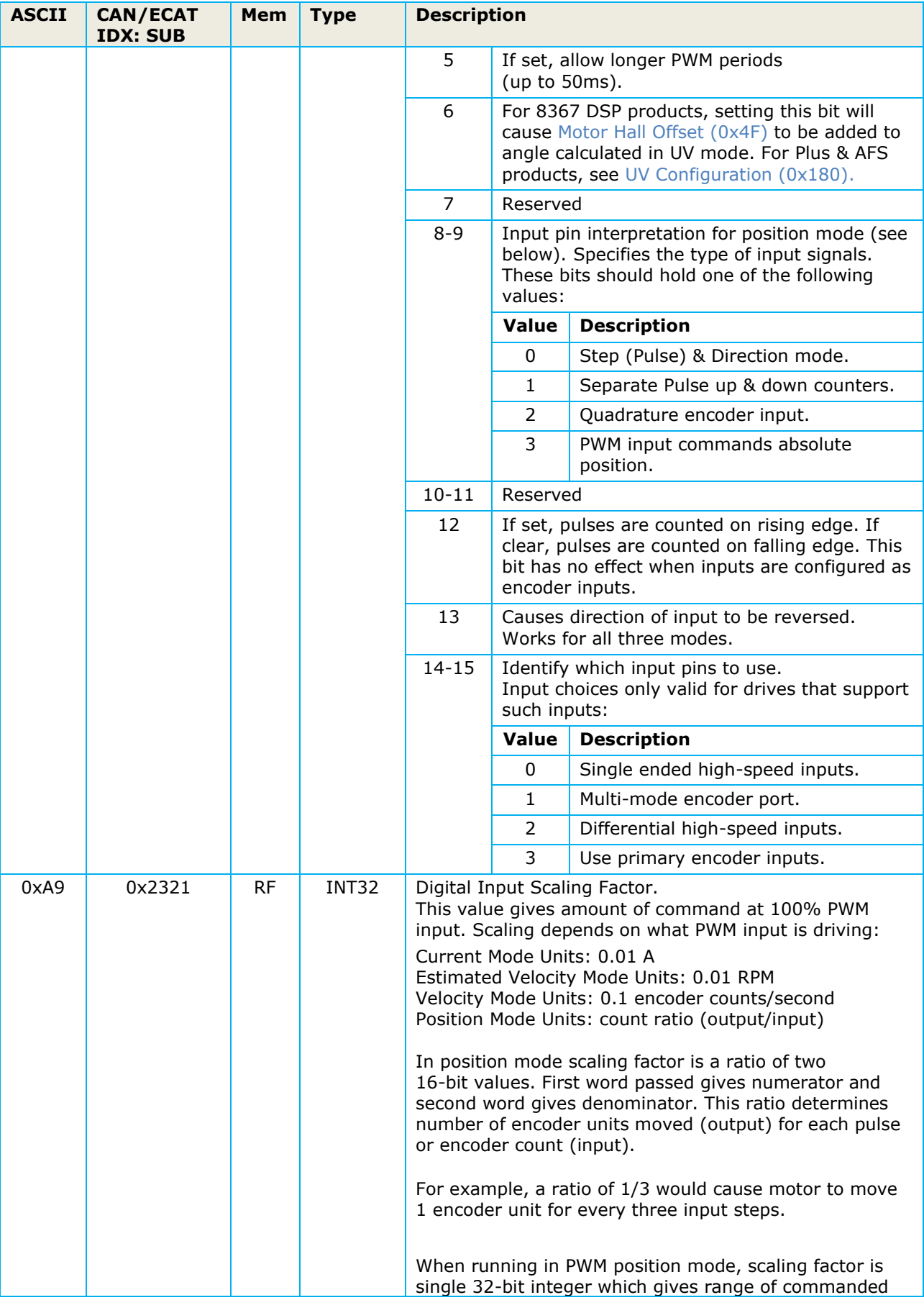

<span id="page-33-2"></span><span id="page-33-1"></span><span id="page-33-0"></span>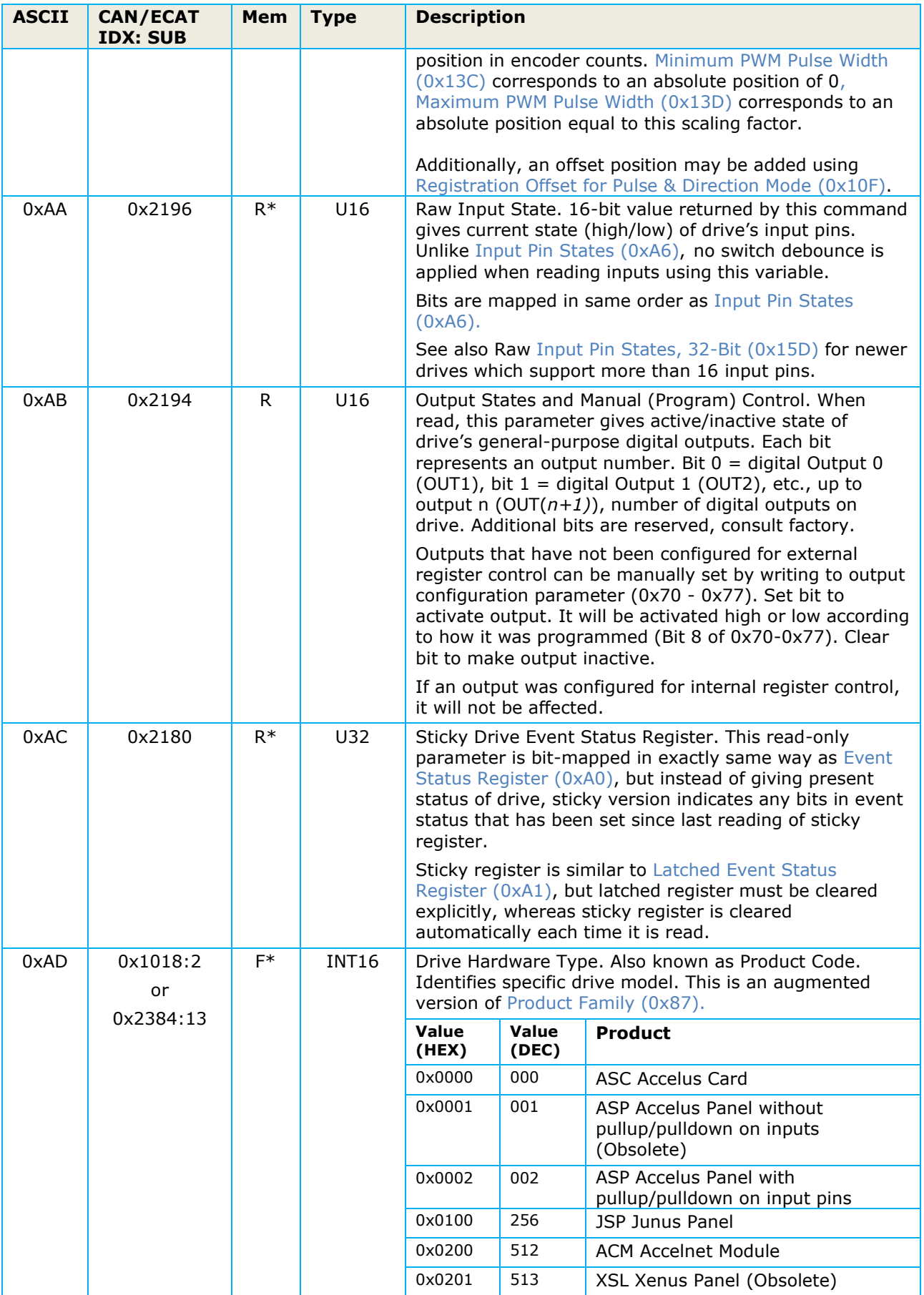

![](_page_34_Picture_301.jpeg)

![](_page_35_Picture_344.jpeg)
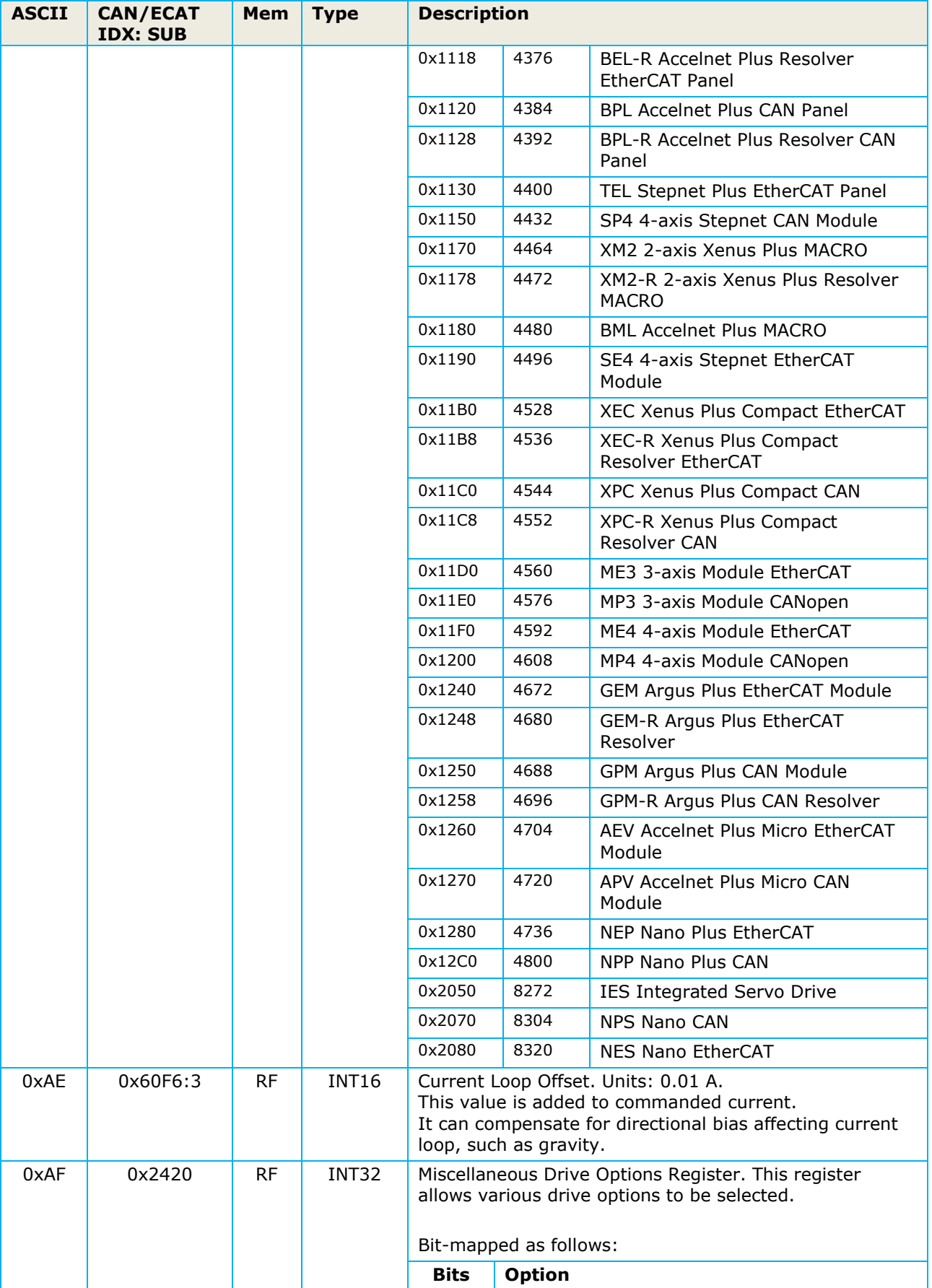

<span id="page-37-0"></span>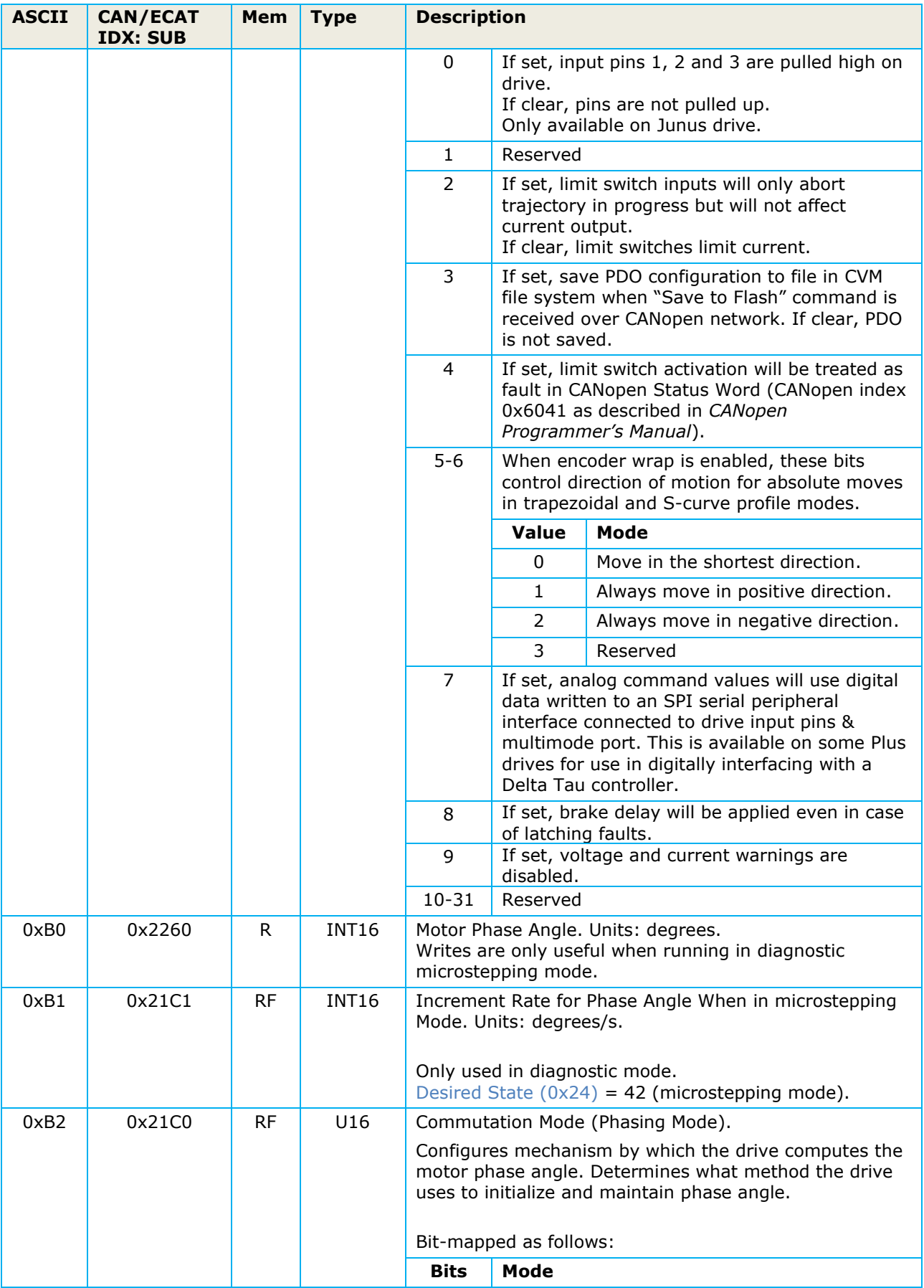

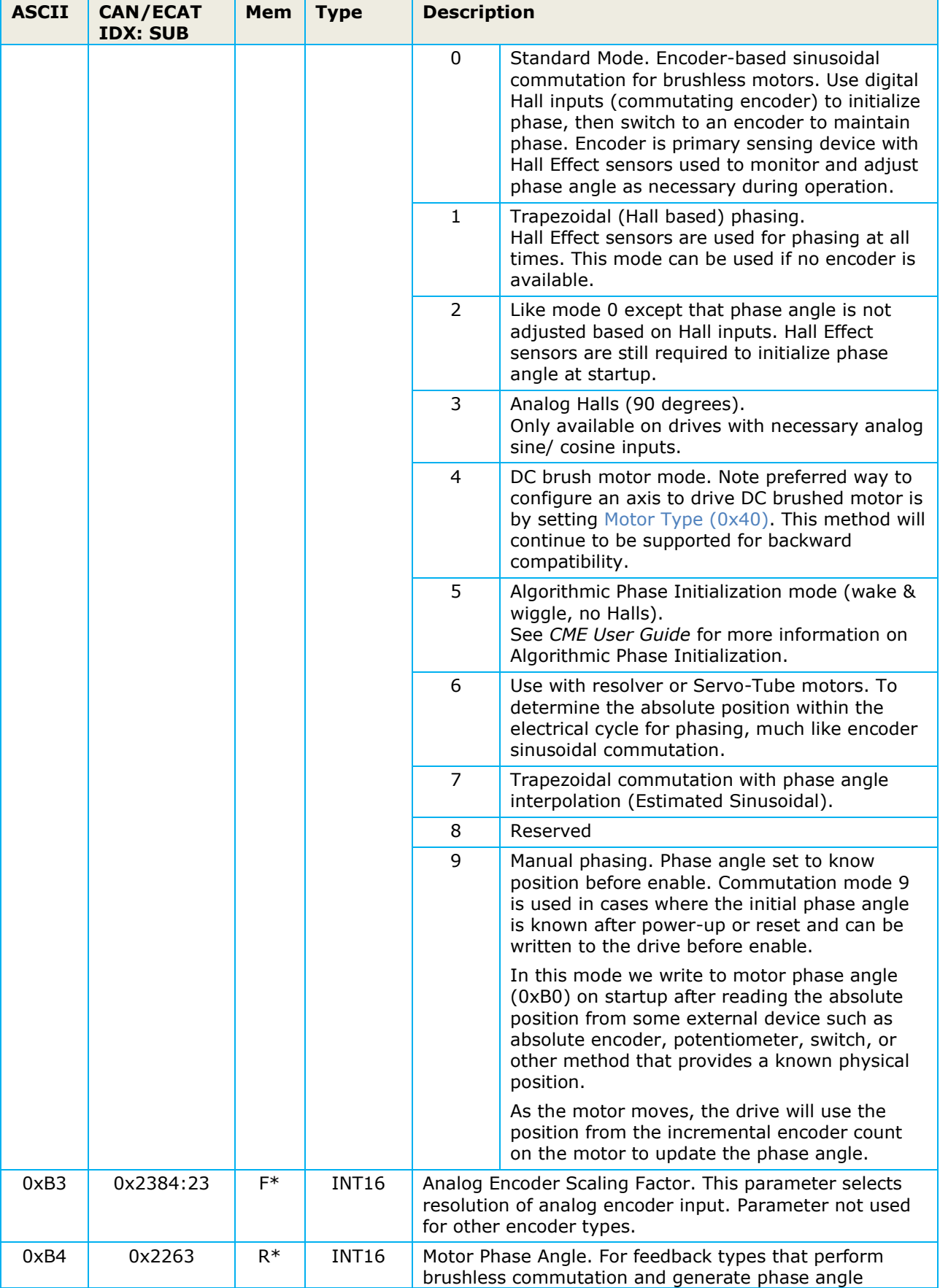

<span id="page-39-1"></span><span id="page-39-0"></span>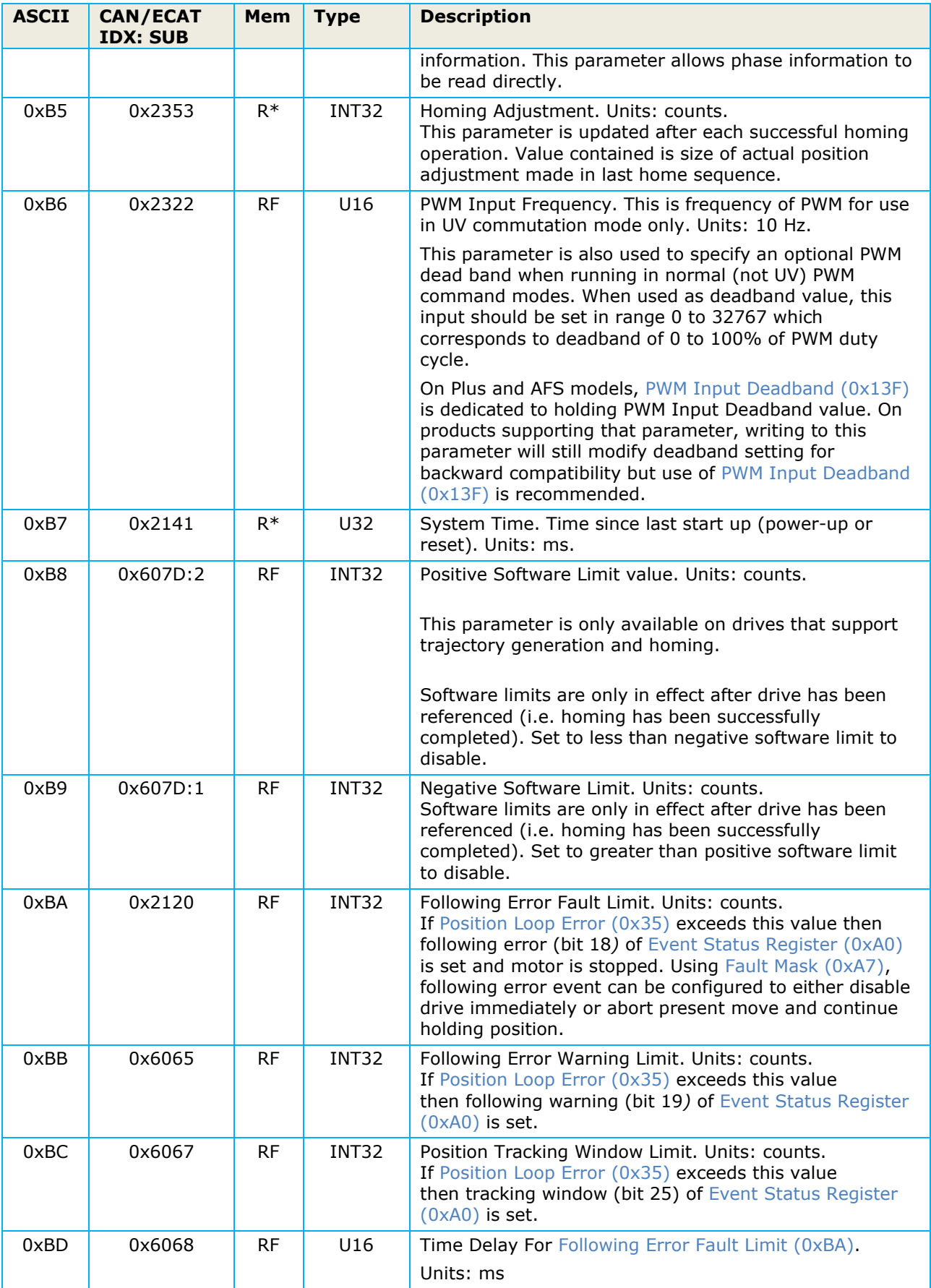

<span id="page-40-2"></span><span id="page-40-1"></span><span id="page-40-0"></span>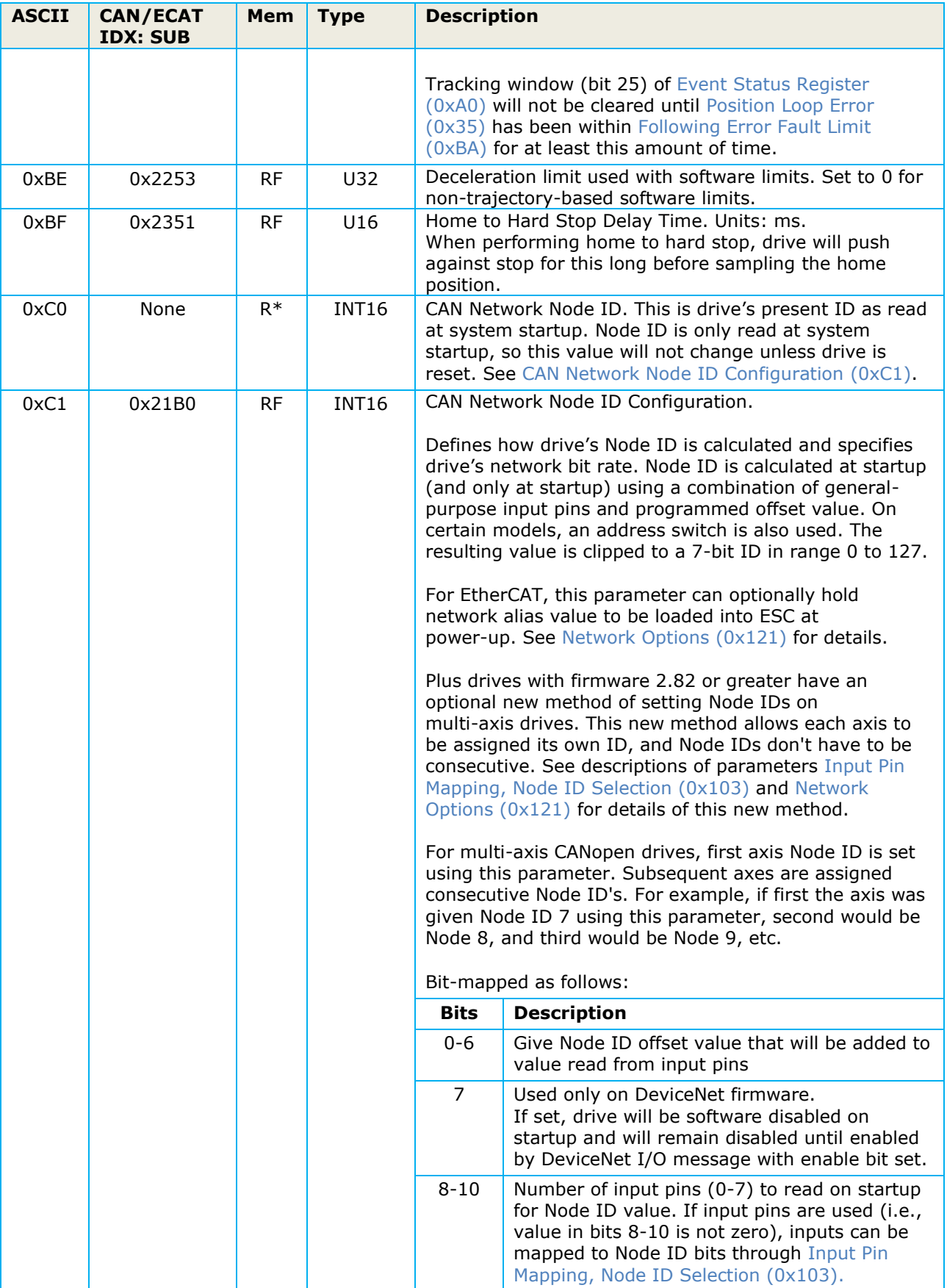

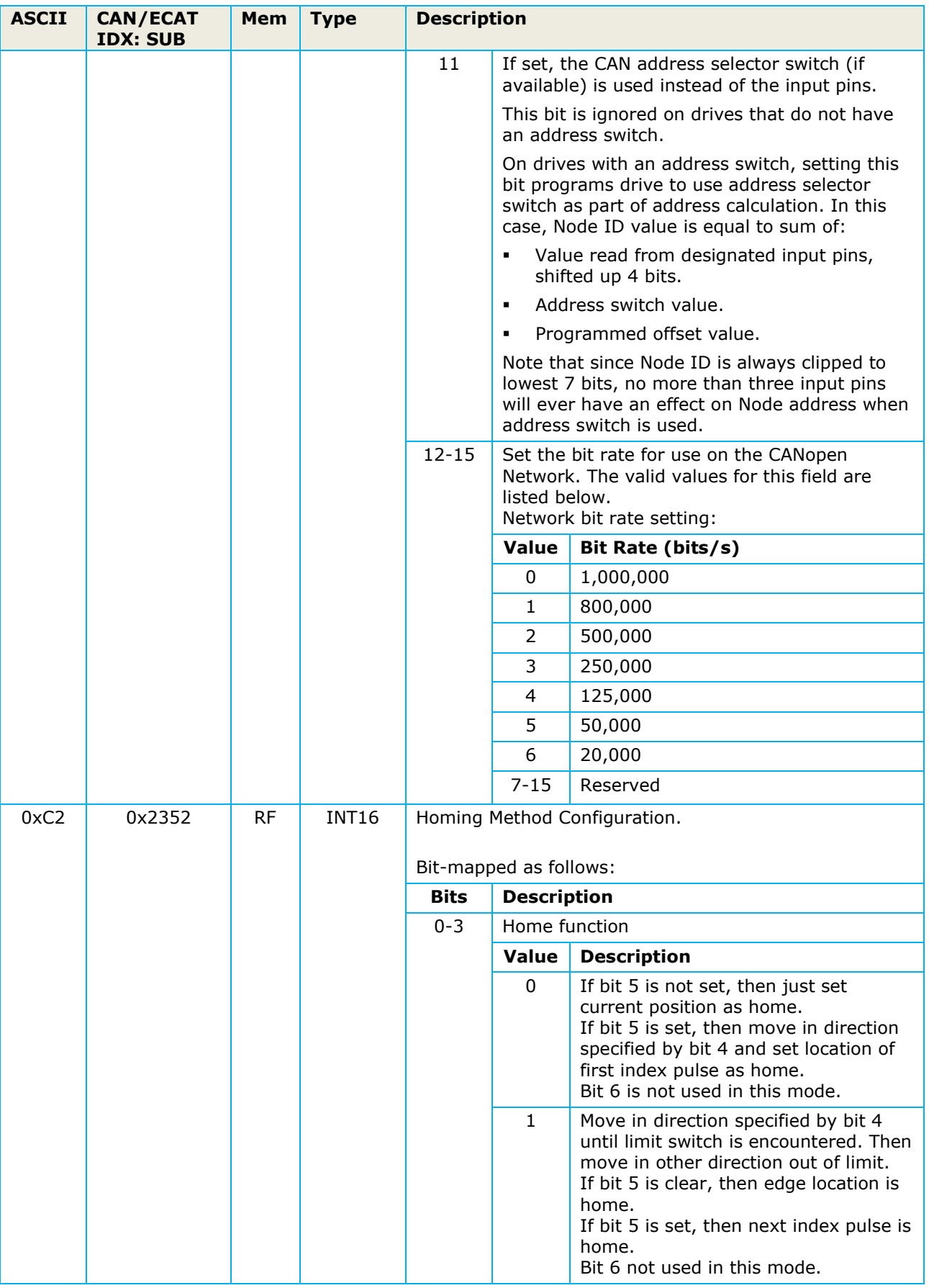

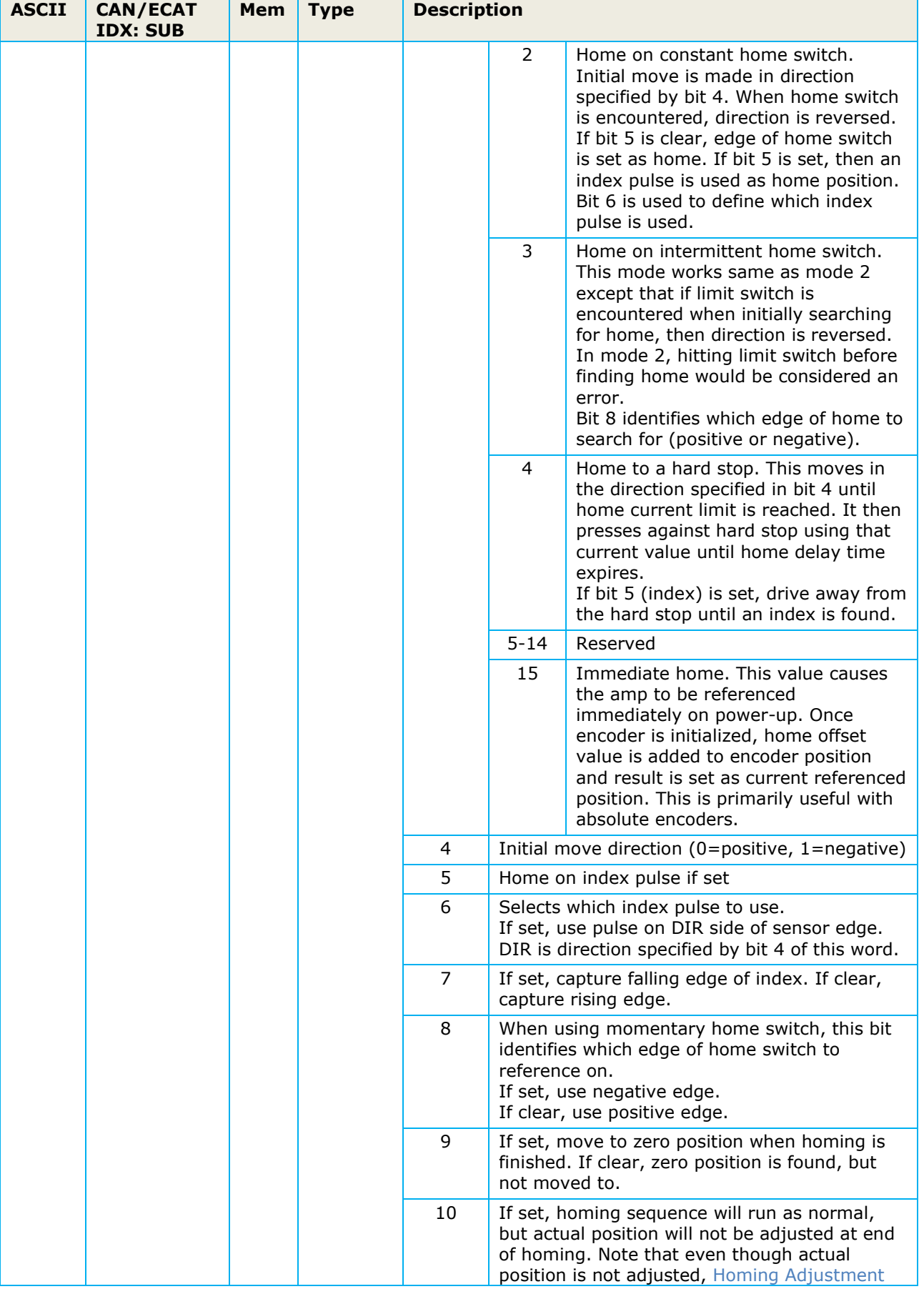

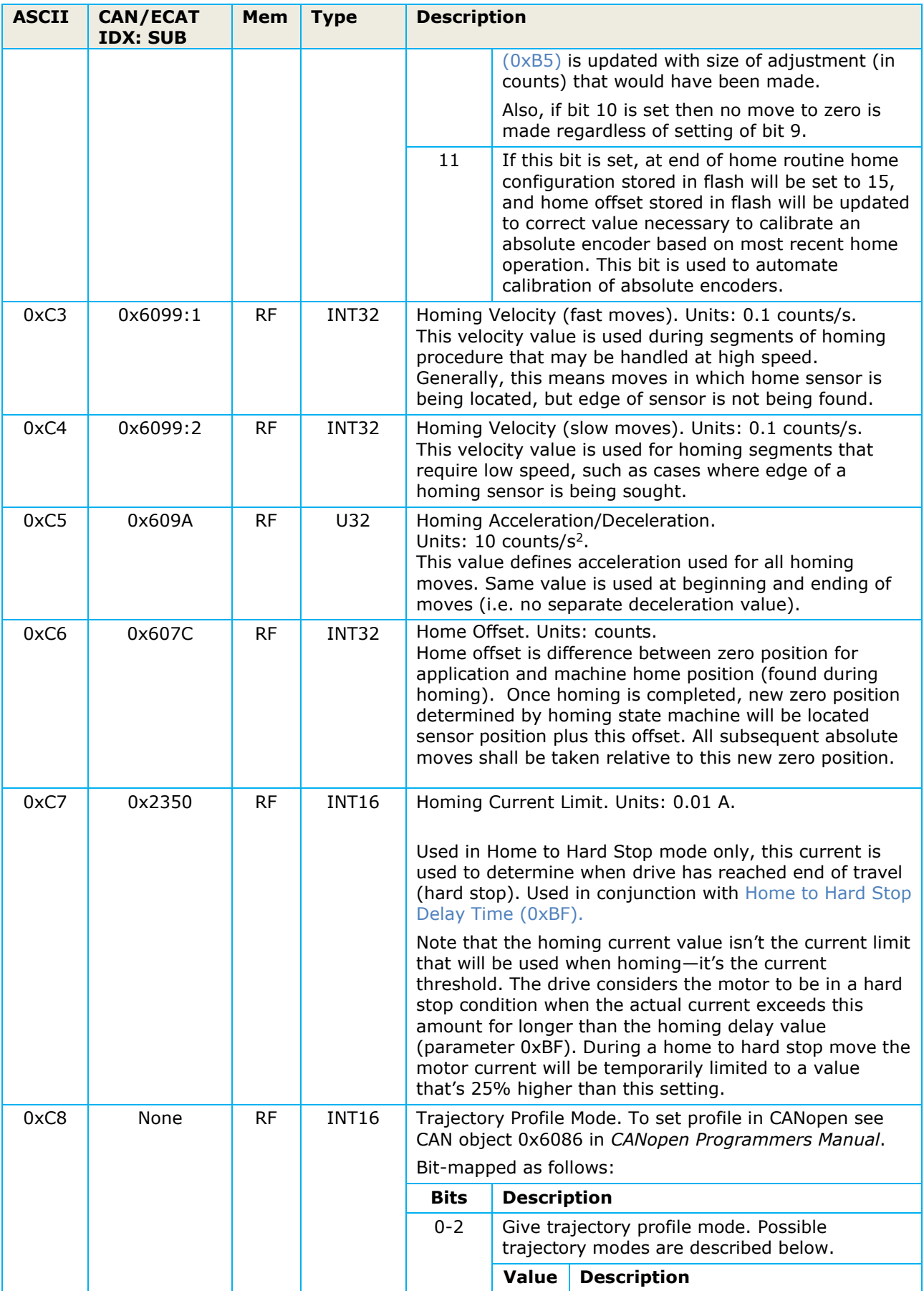

÷

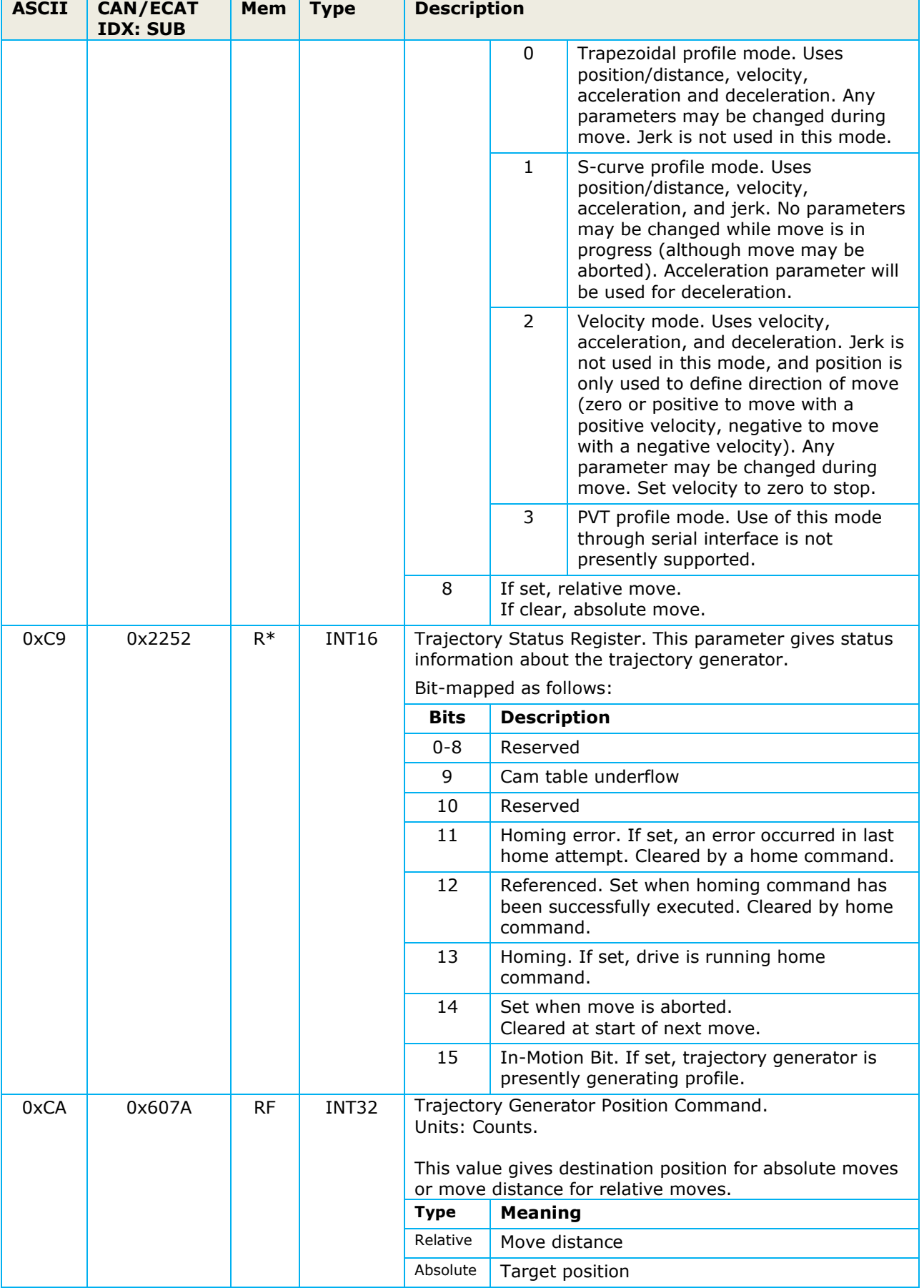

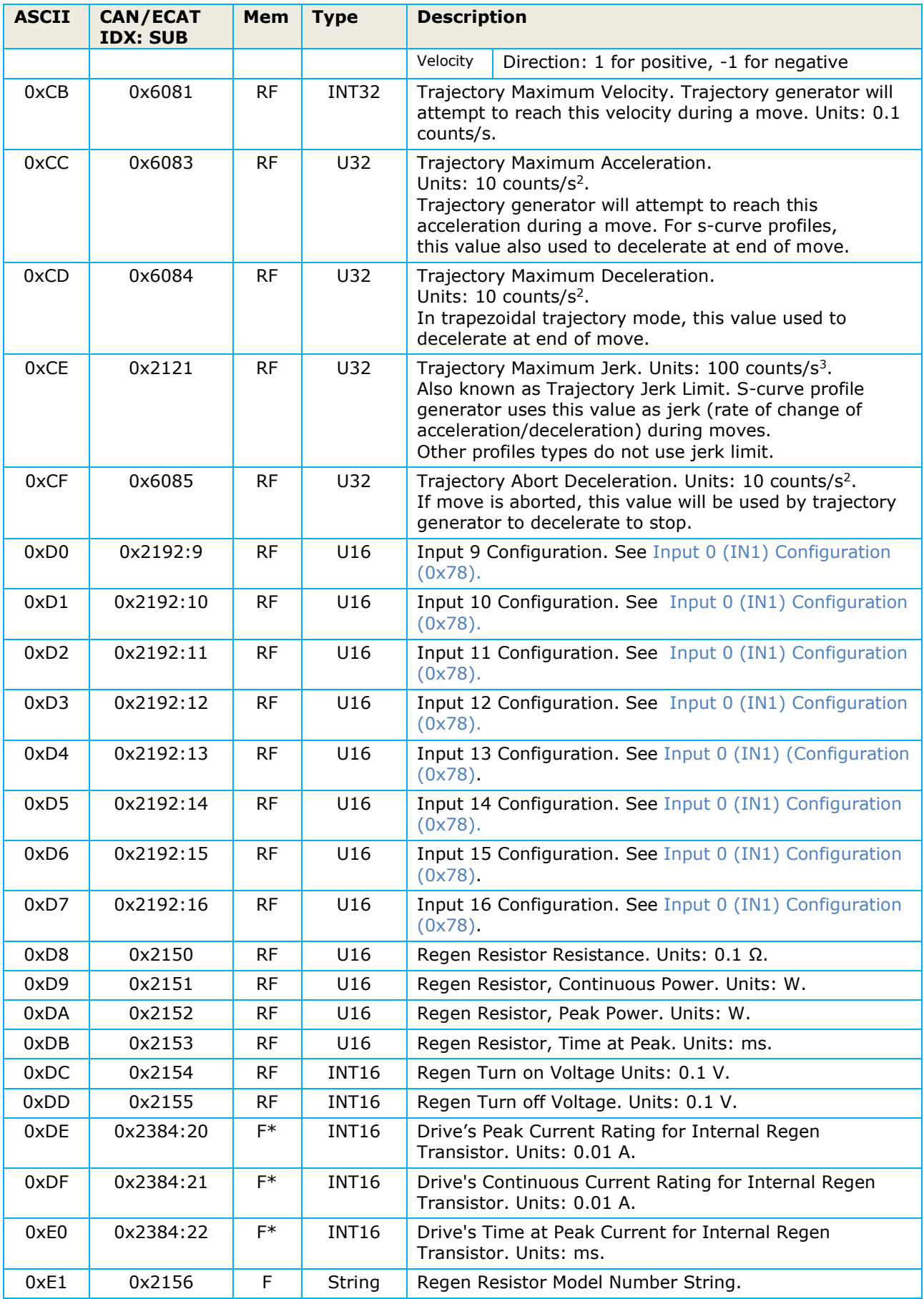

<span id="page-46-2"></span><span id="page-46-1"></span><span id="page-46-0"></span>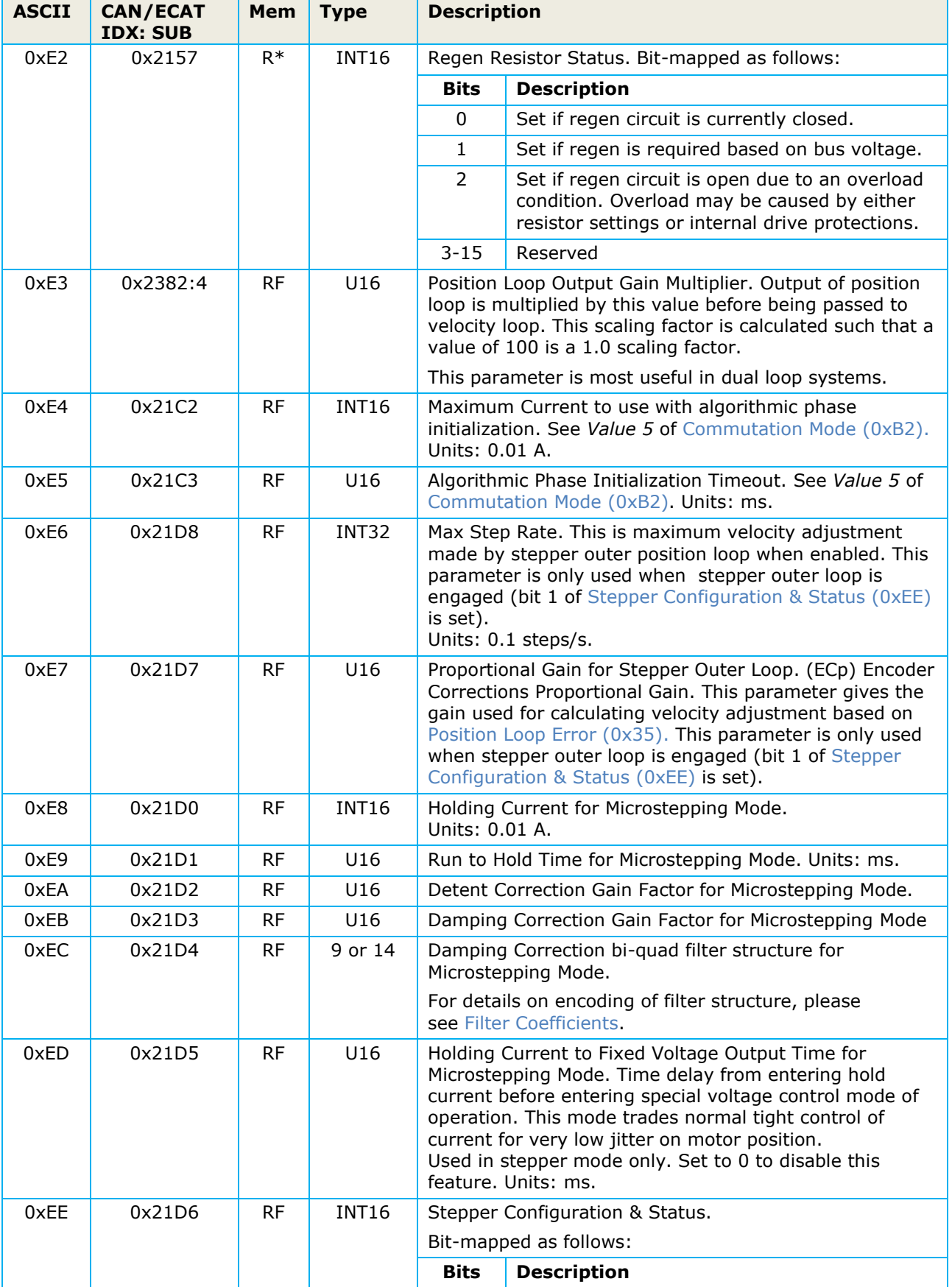

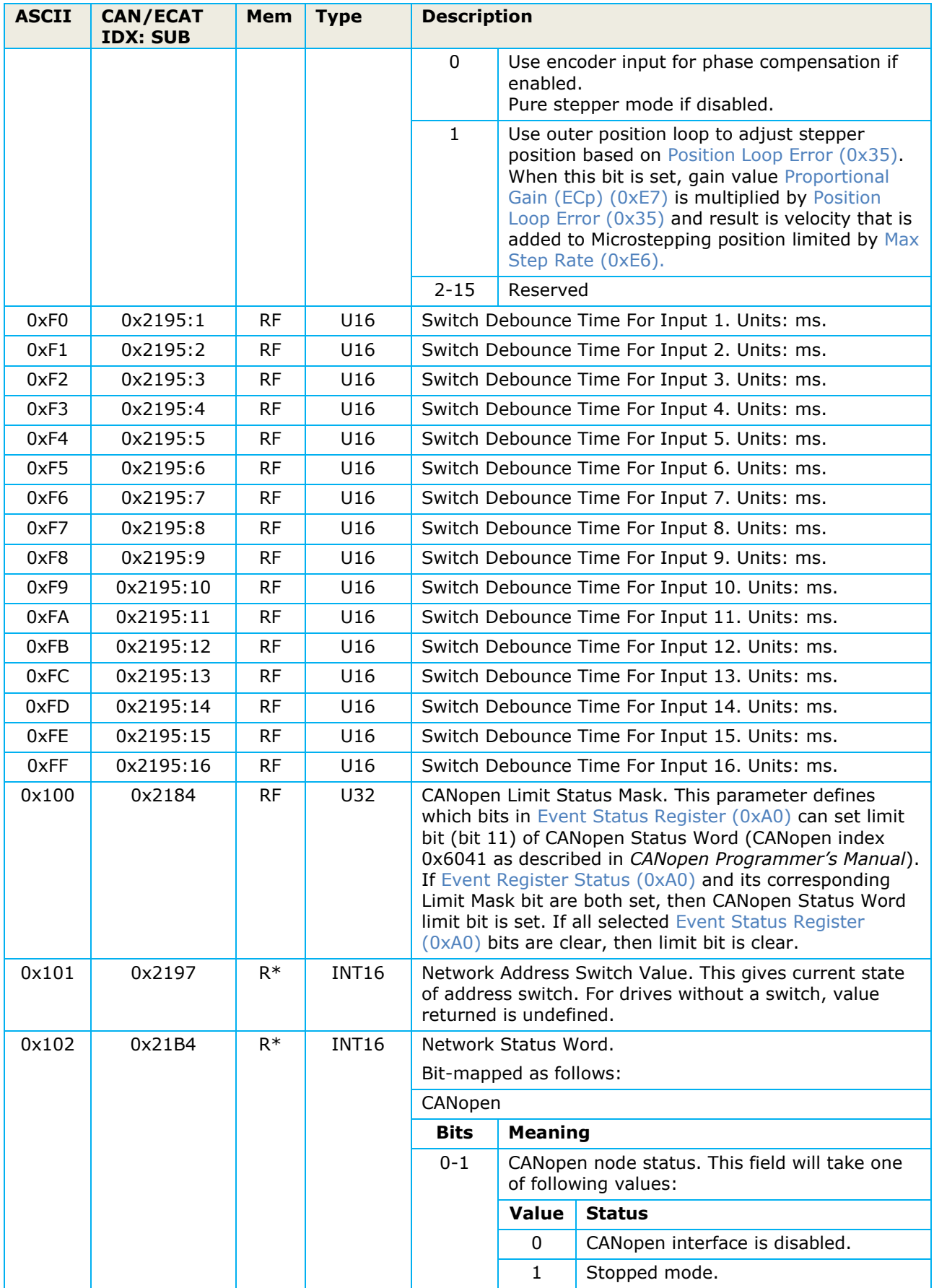

<span id="page-48-0"></span>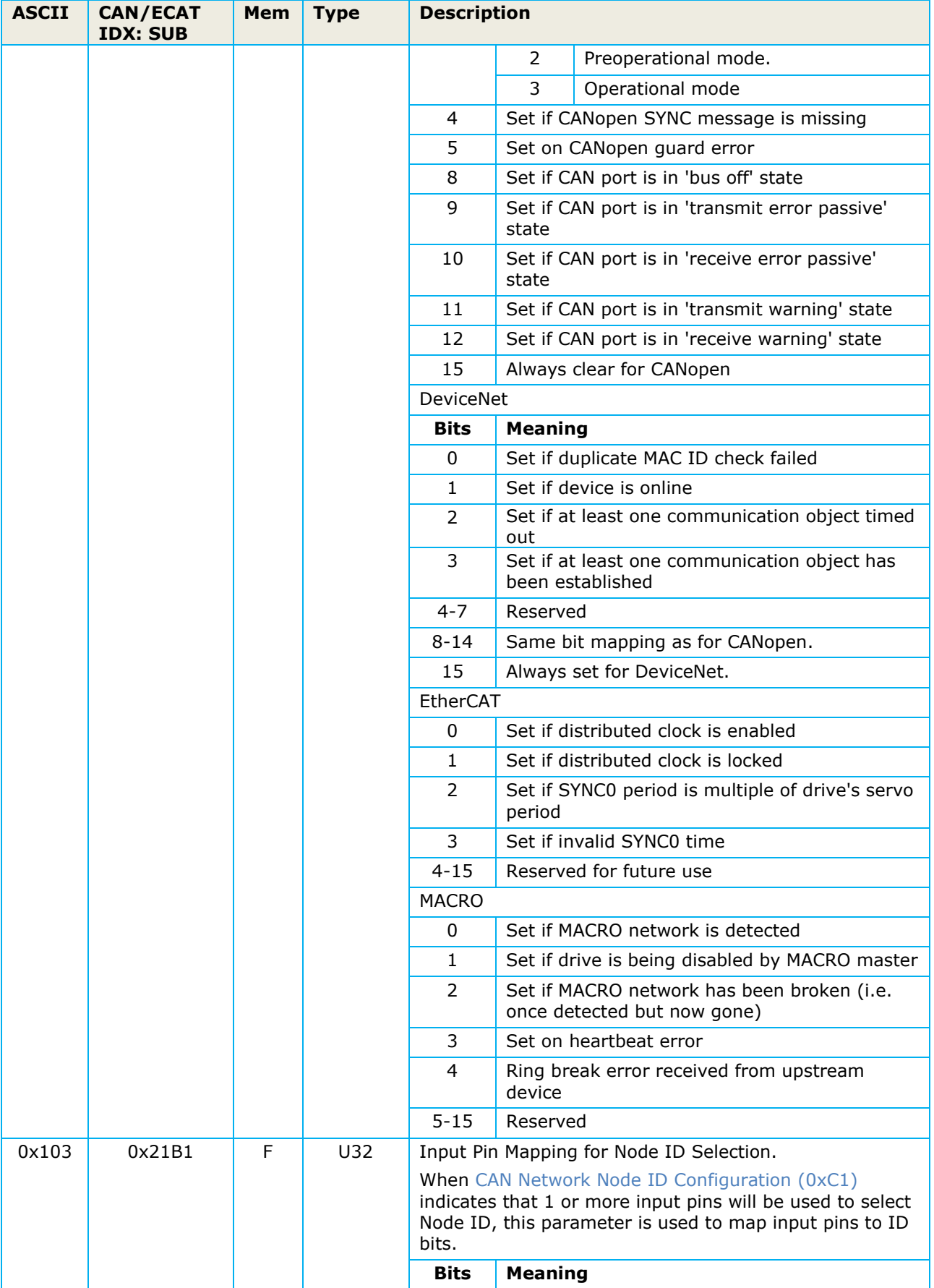

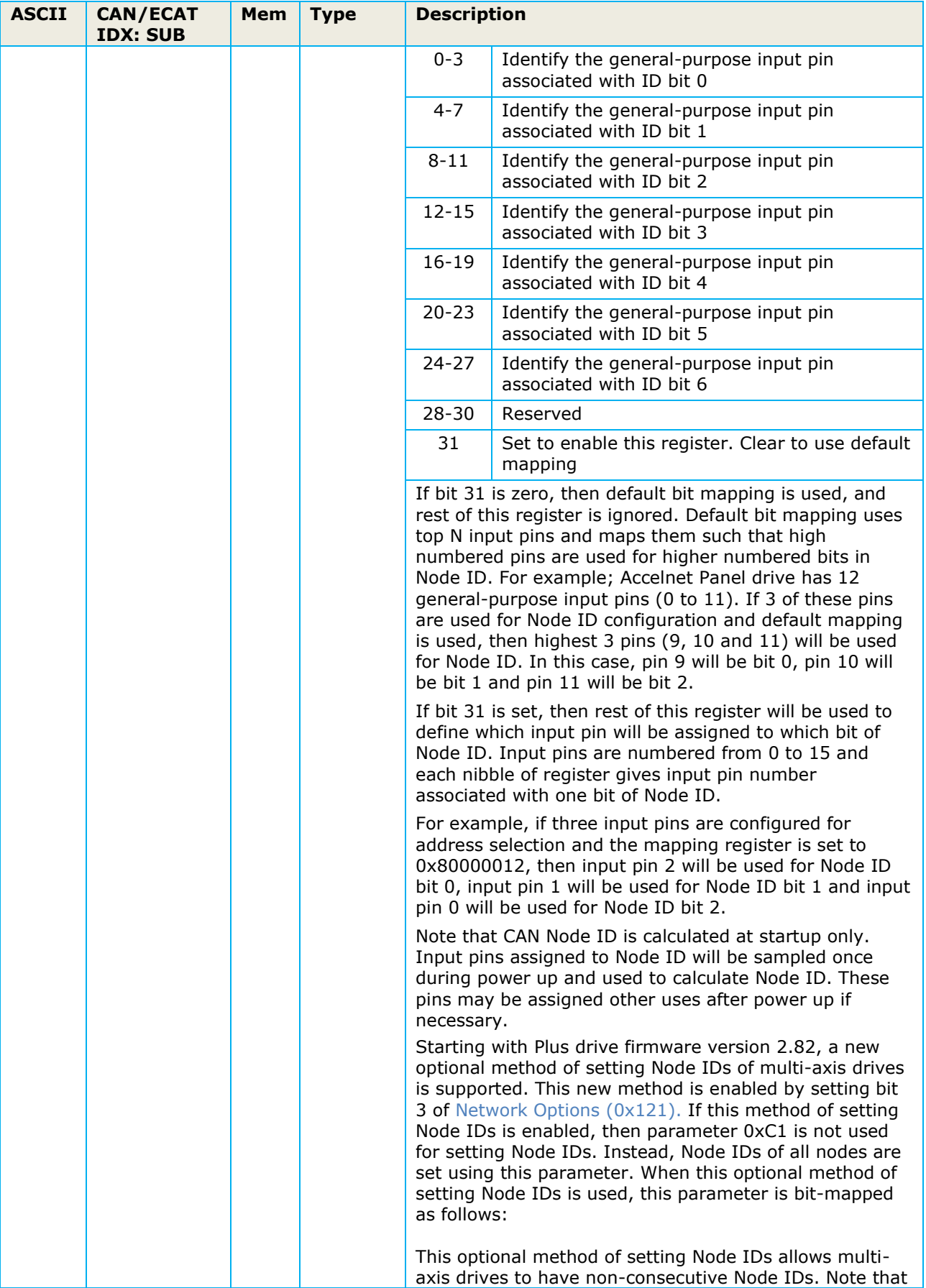

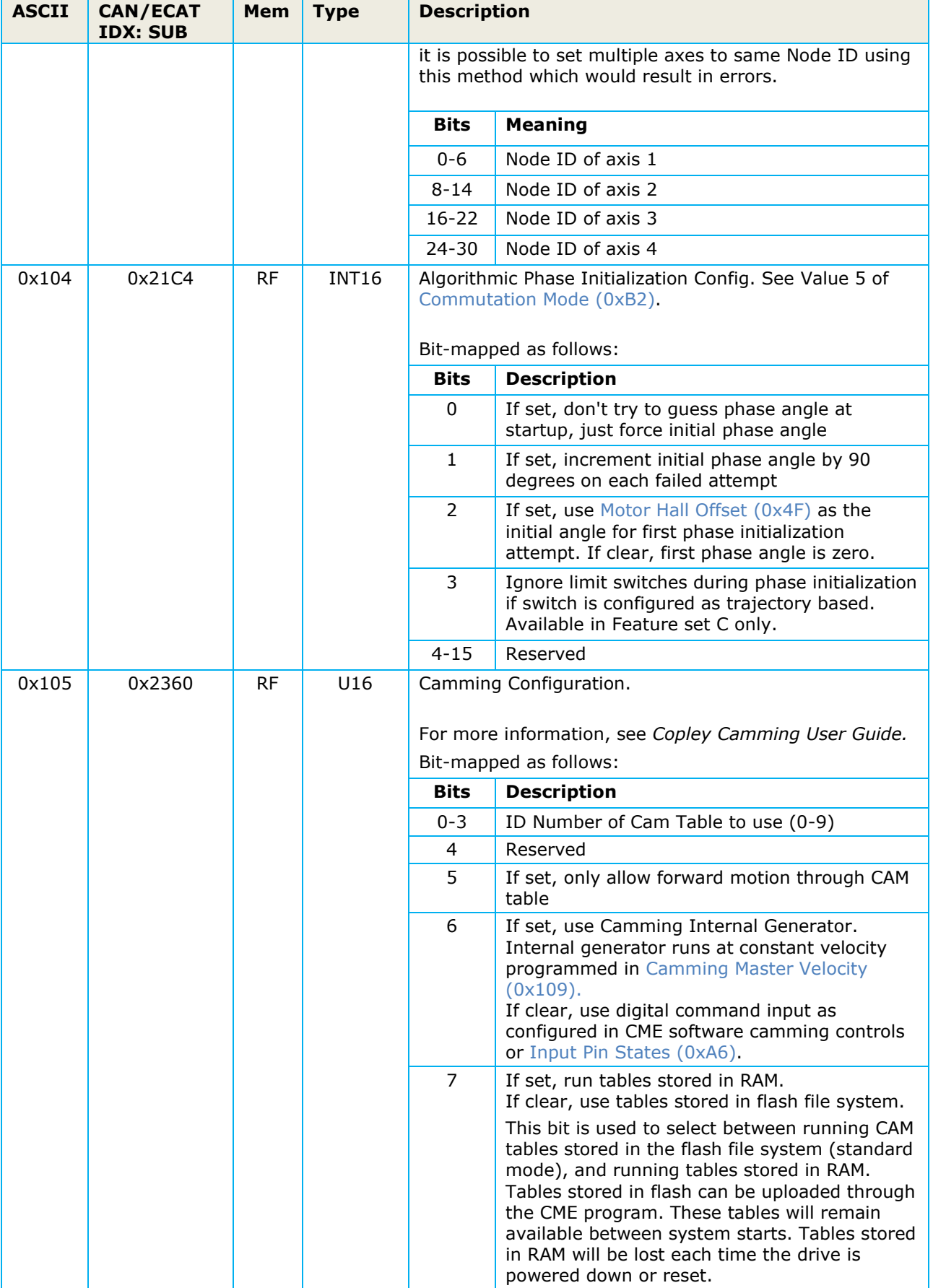

<span id="page-51-0"></span>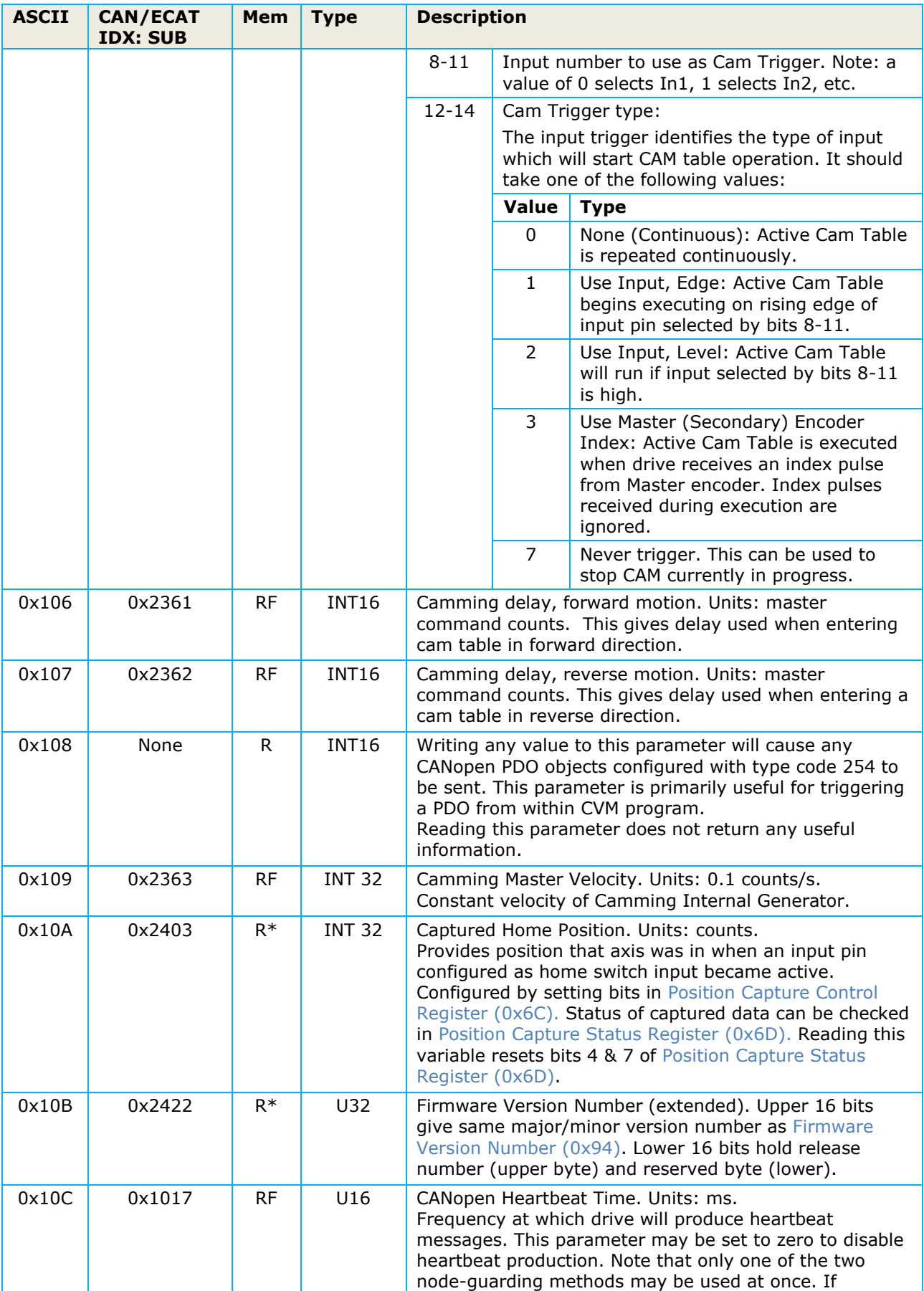

<span id="page-52-2"></span><span id="page-52-1"></span><span id="page-52-0"></span>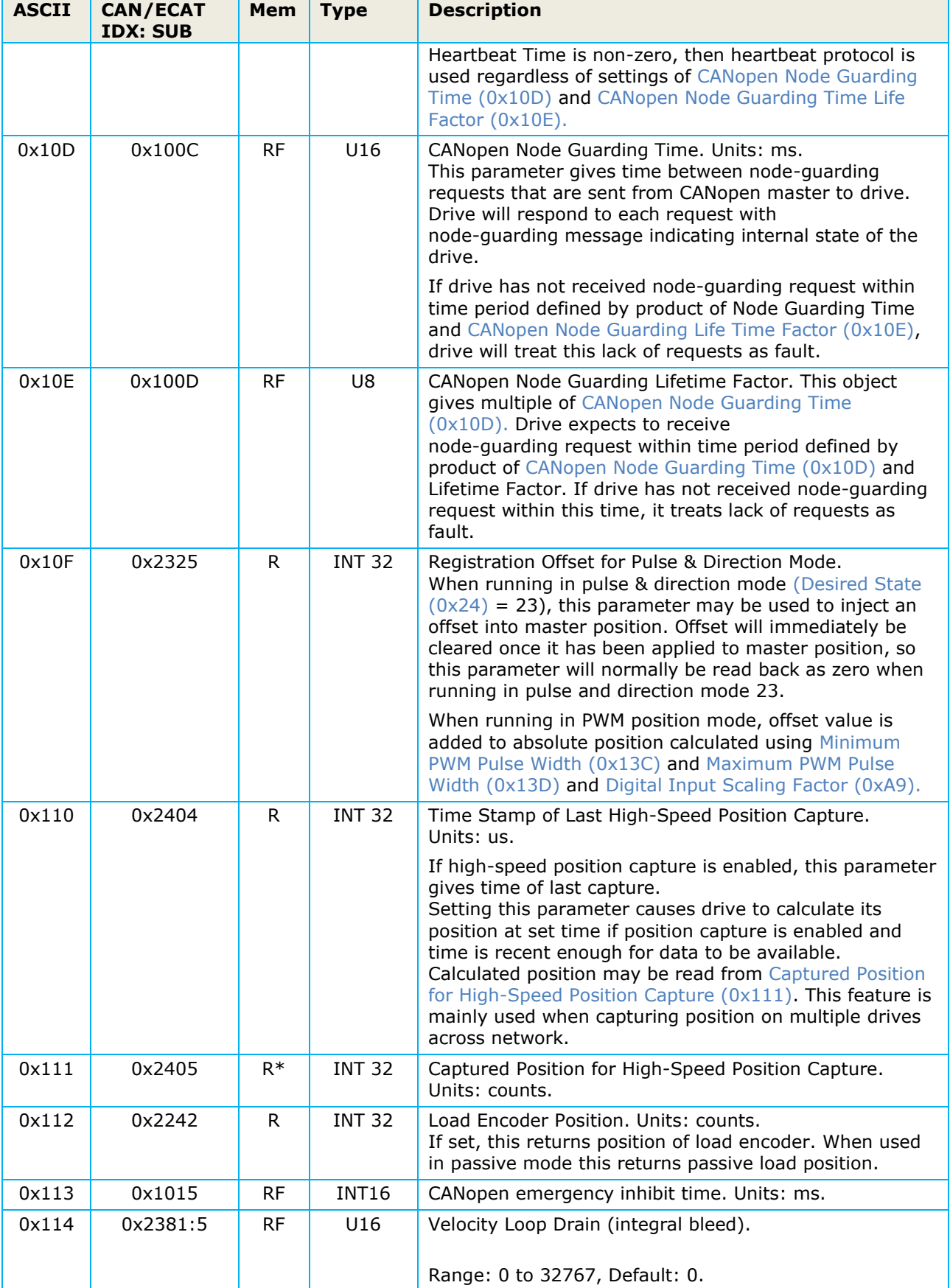

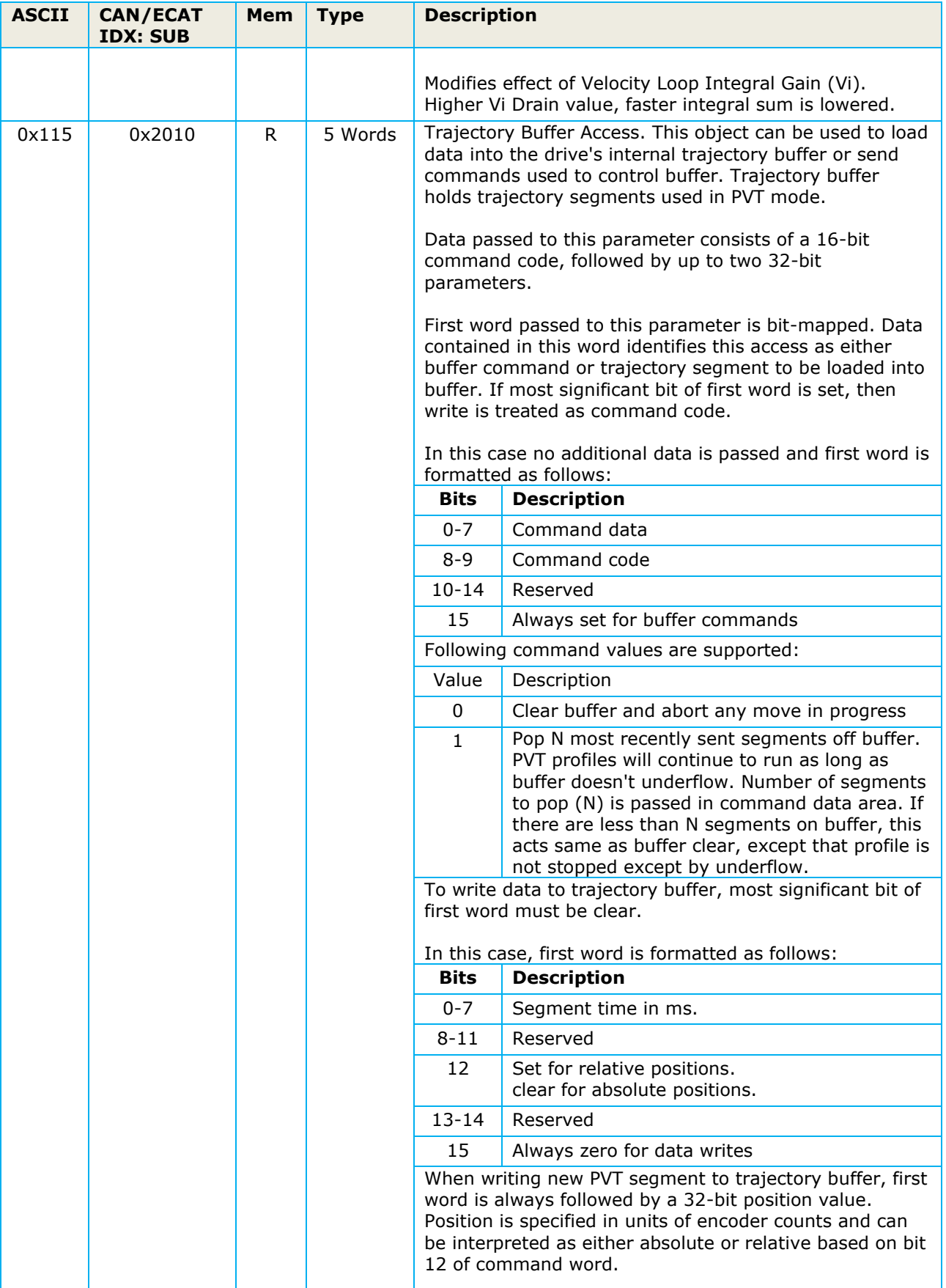

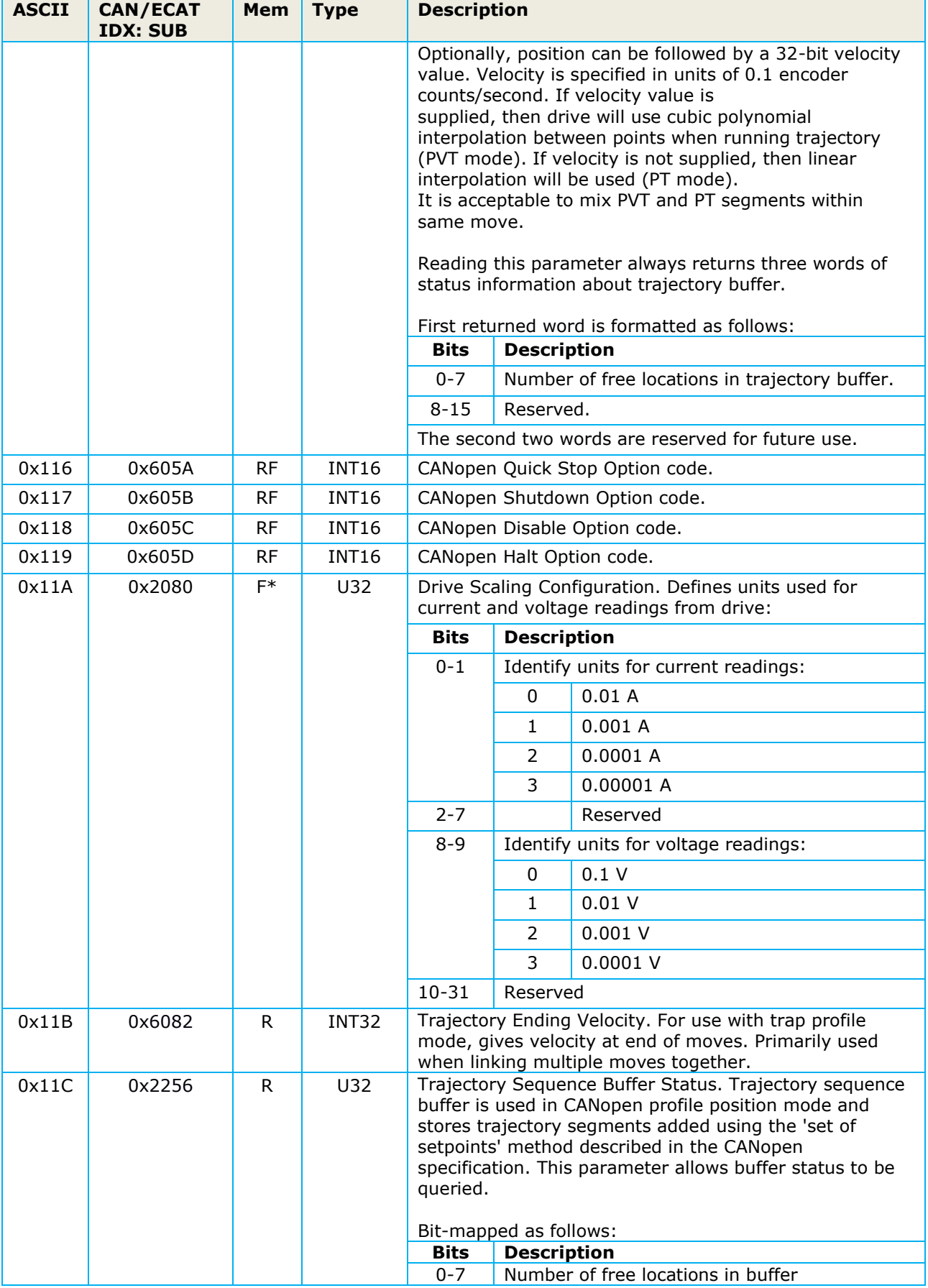

<span id="page-55-1"></span><span id="page-55-0"></span>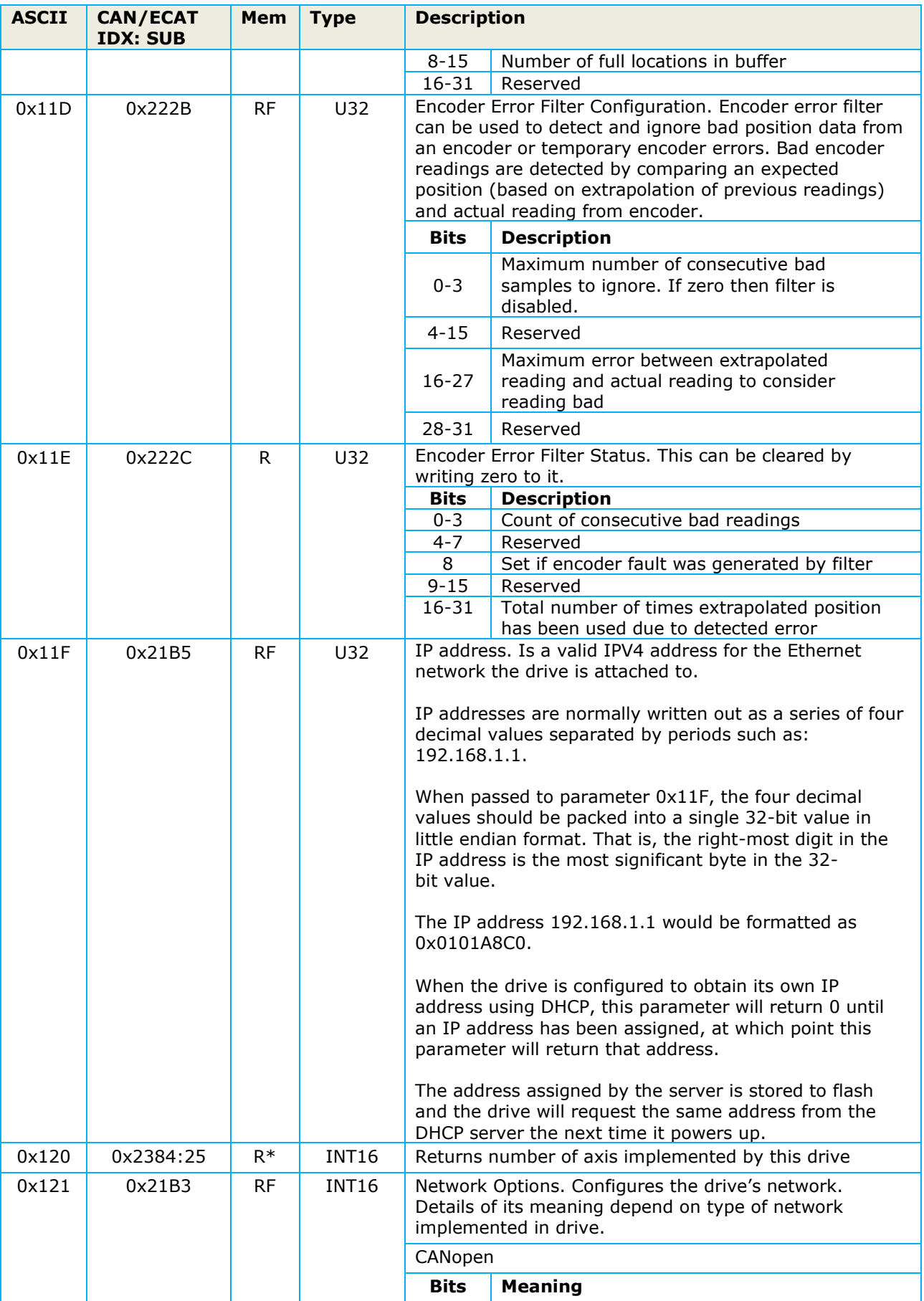

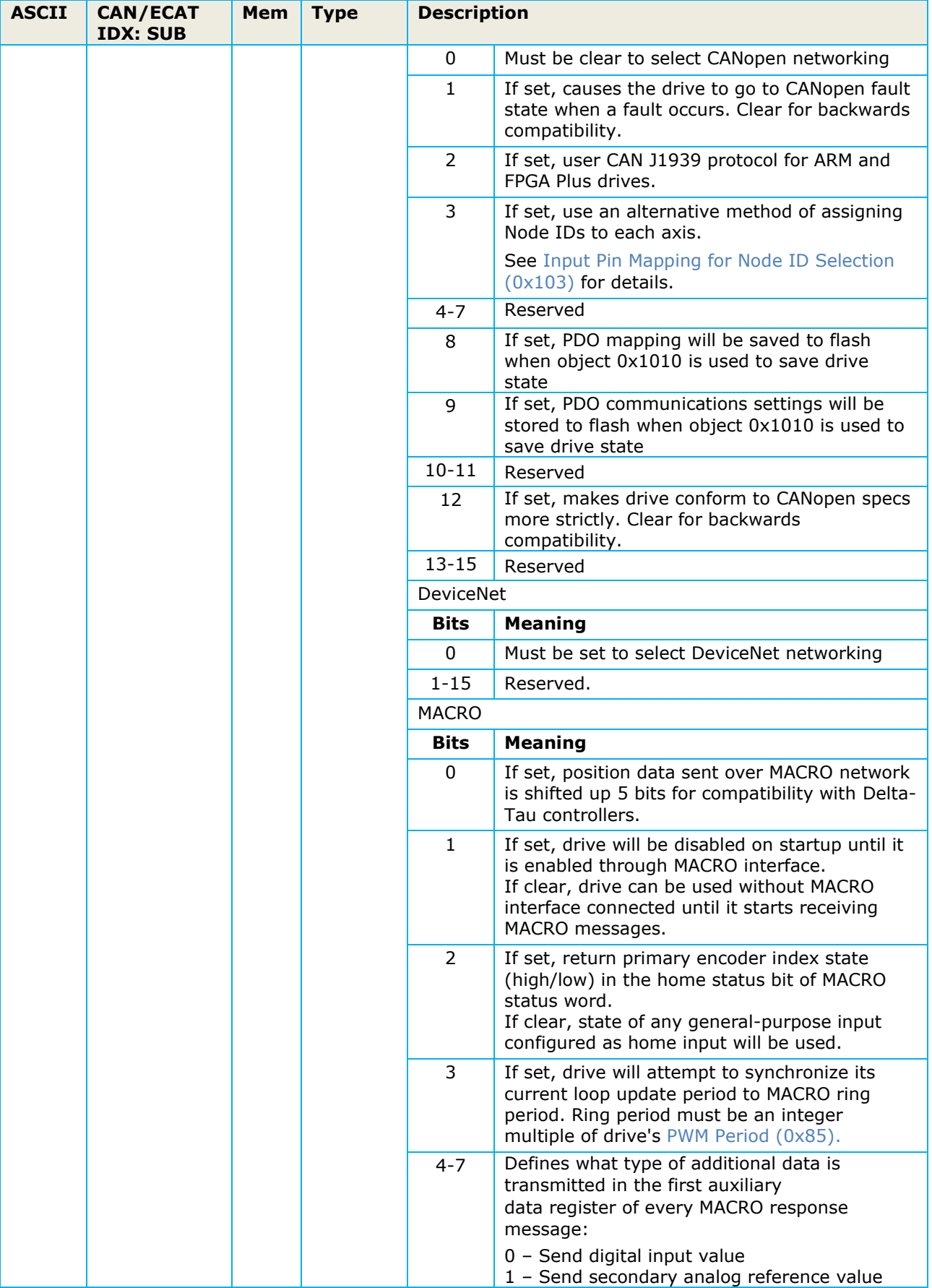

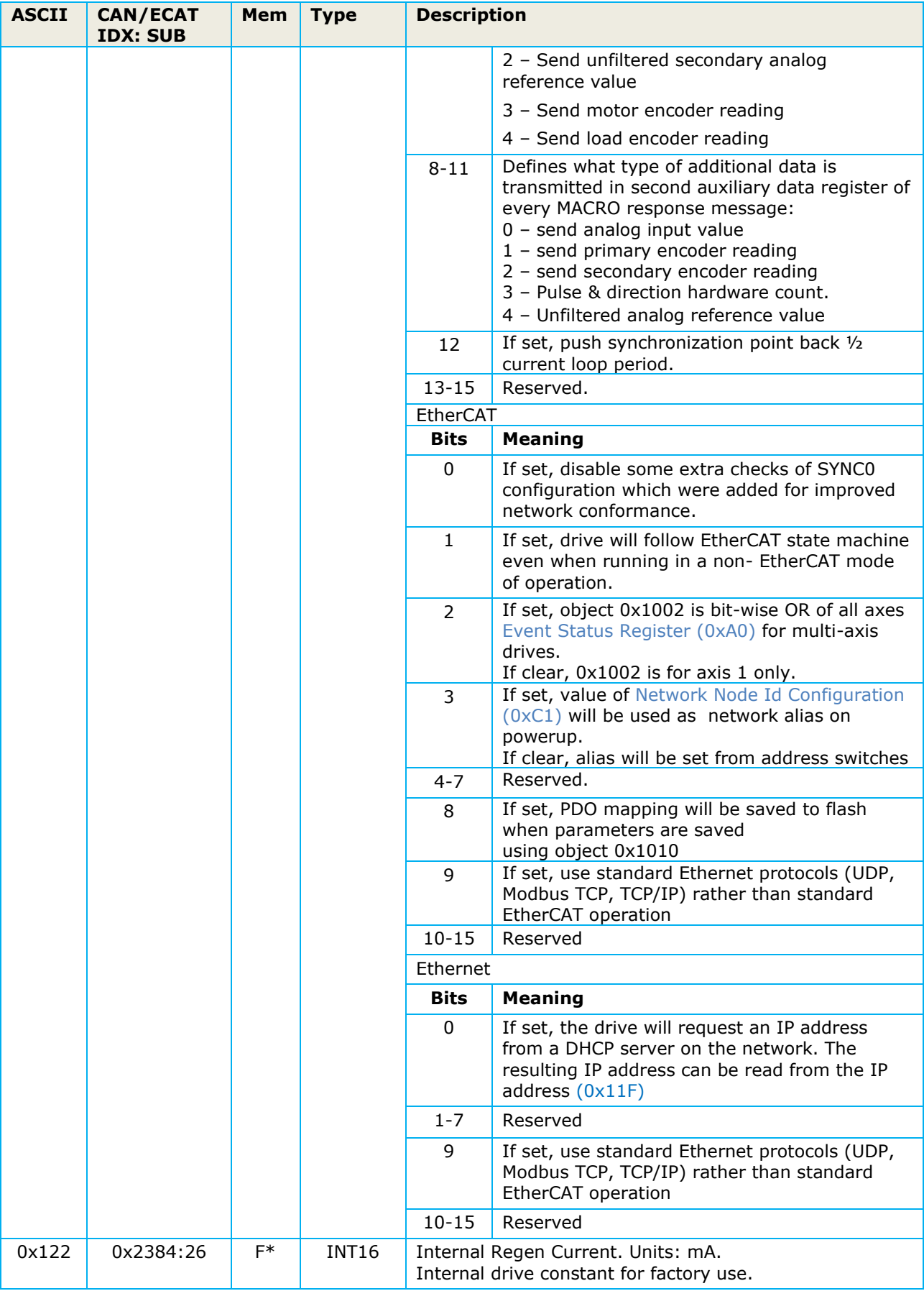

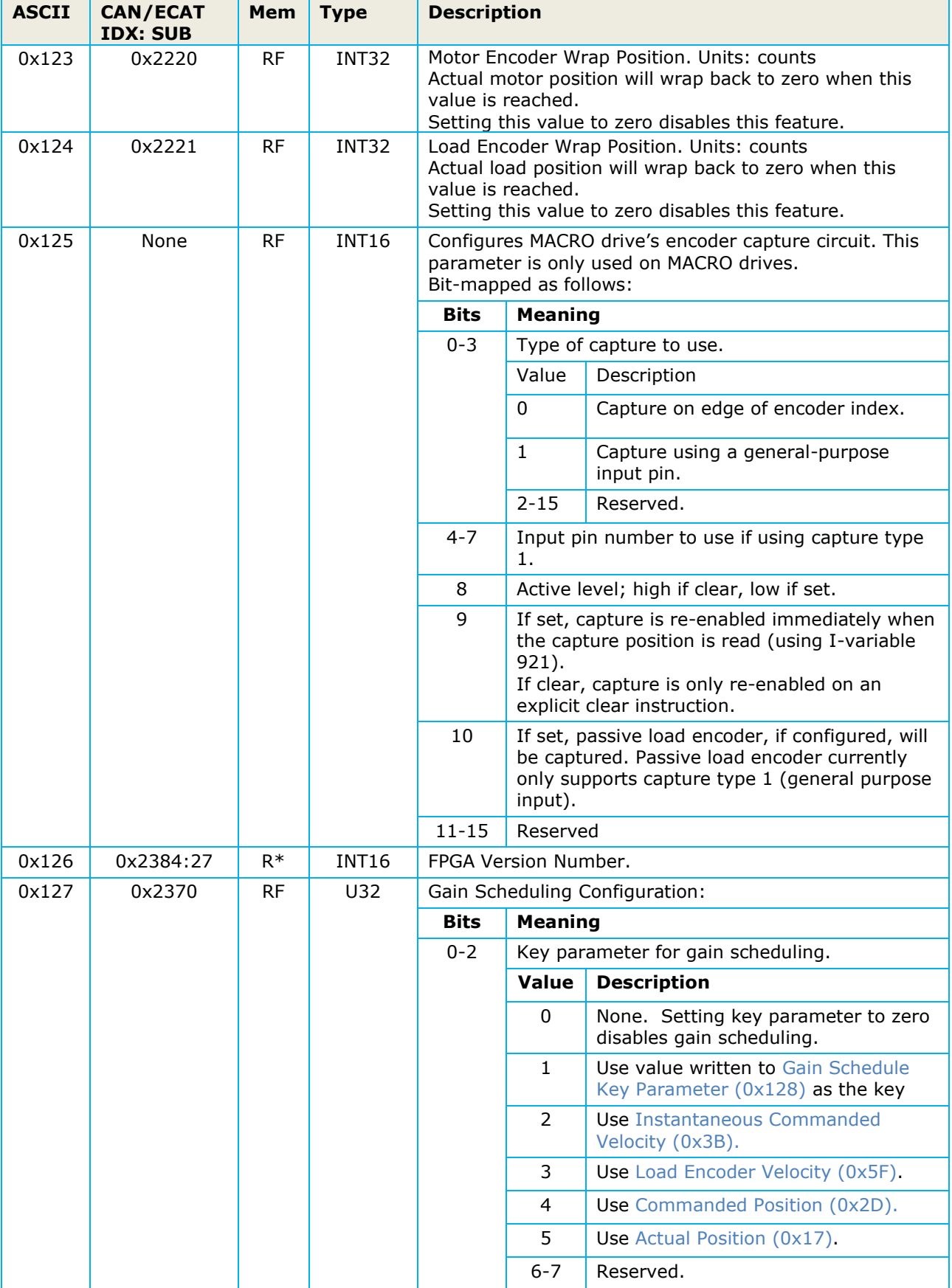

<span id="page-59-1"></span><span id="page-59-0"></span>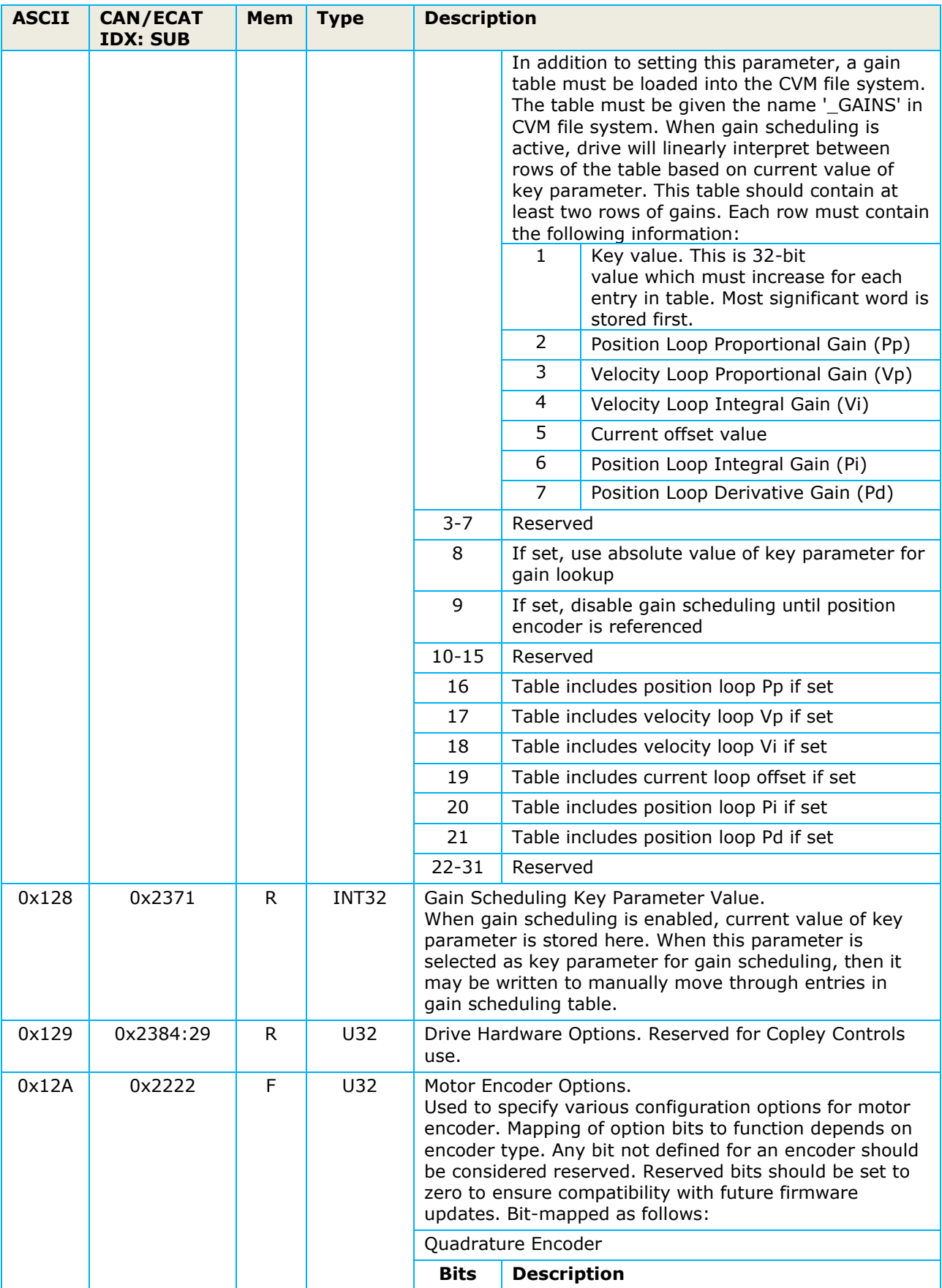

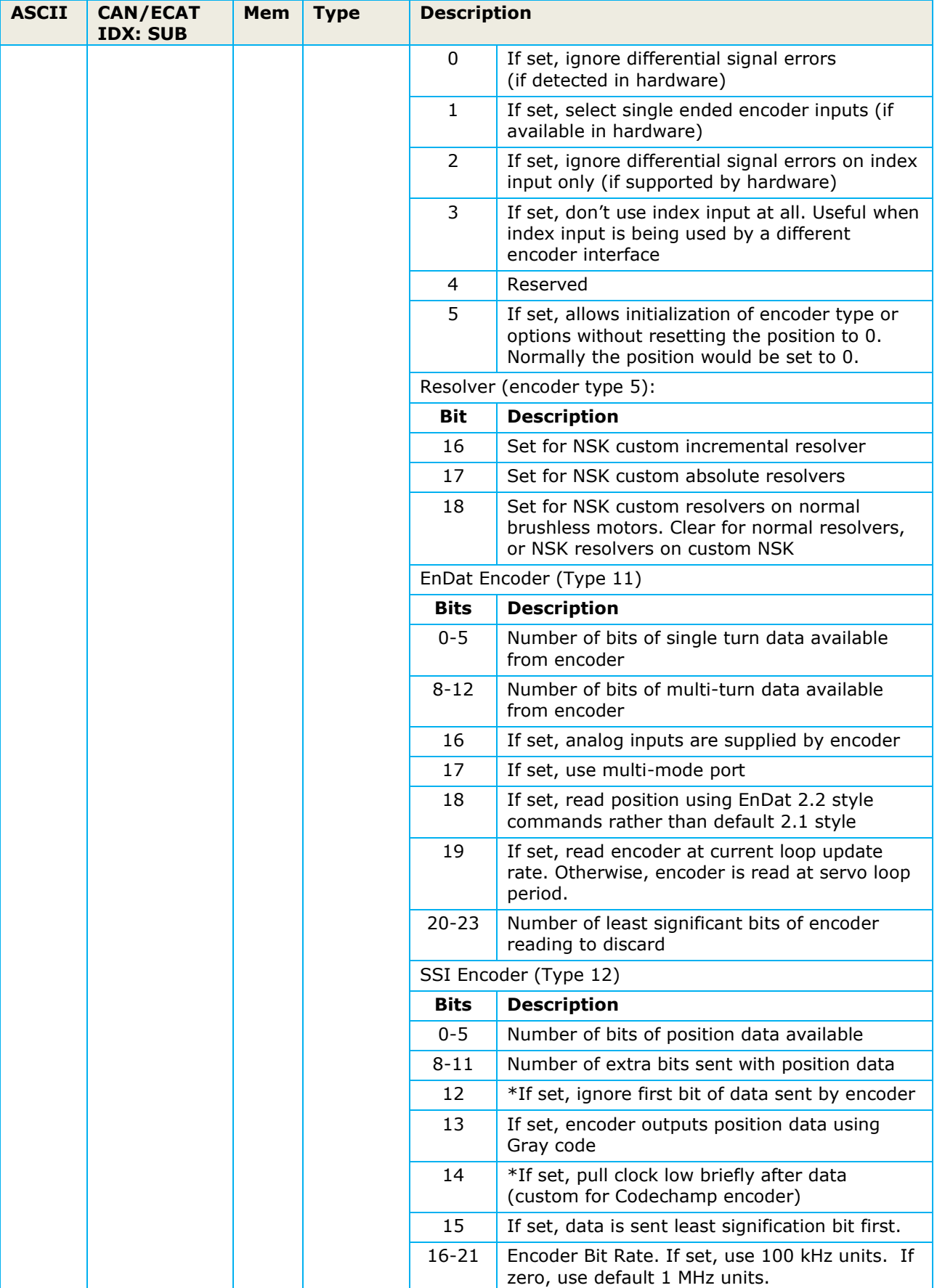

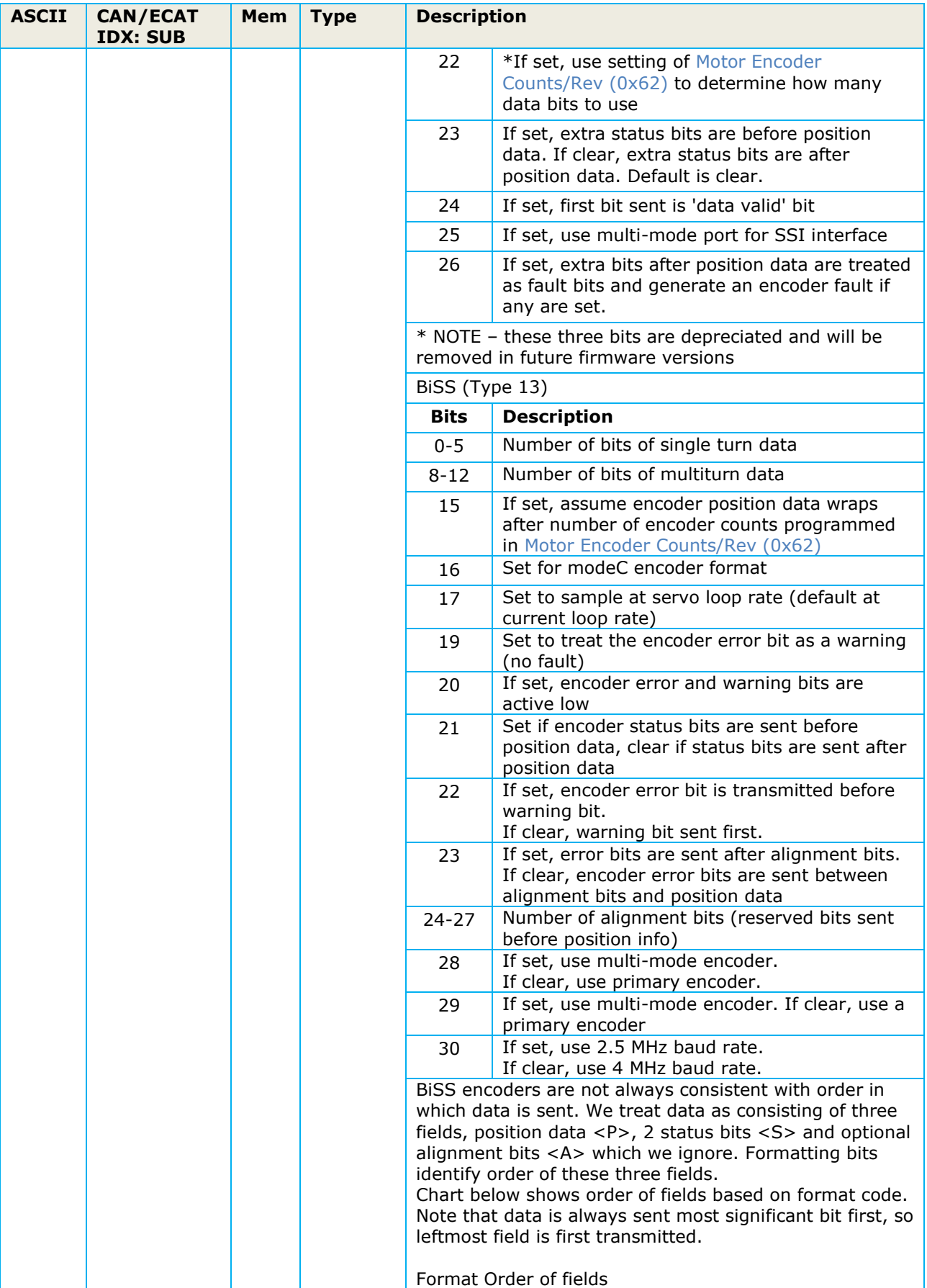

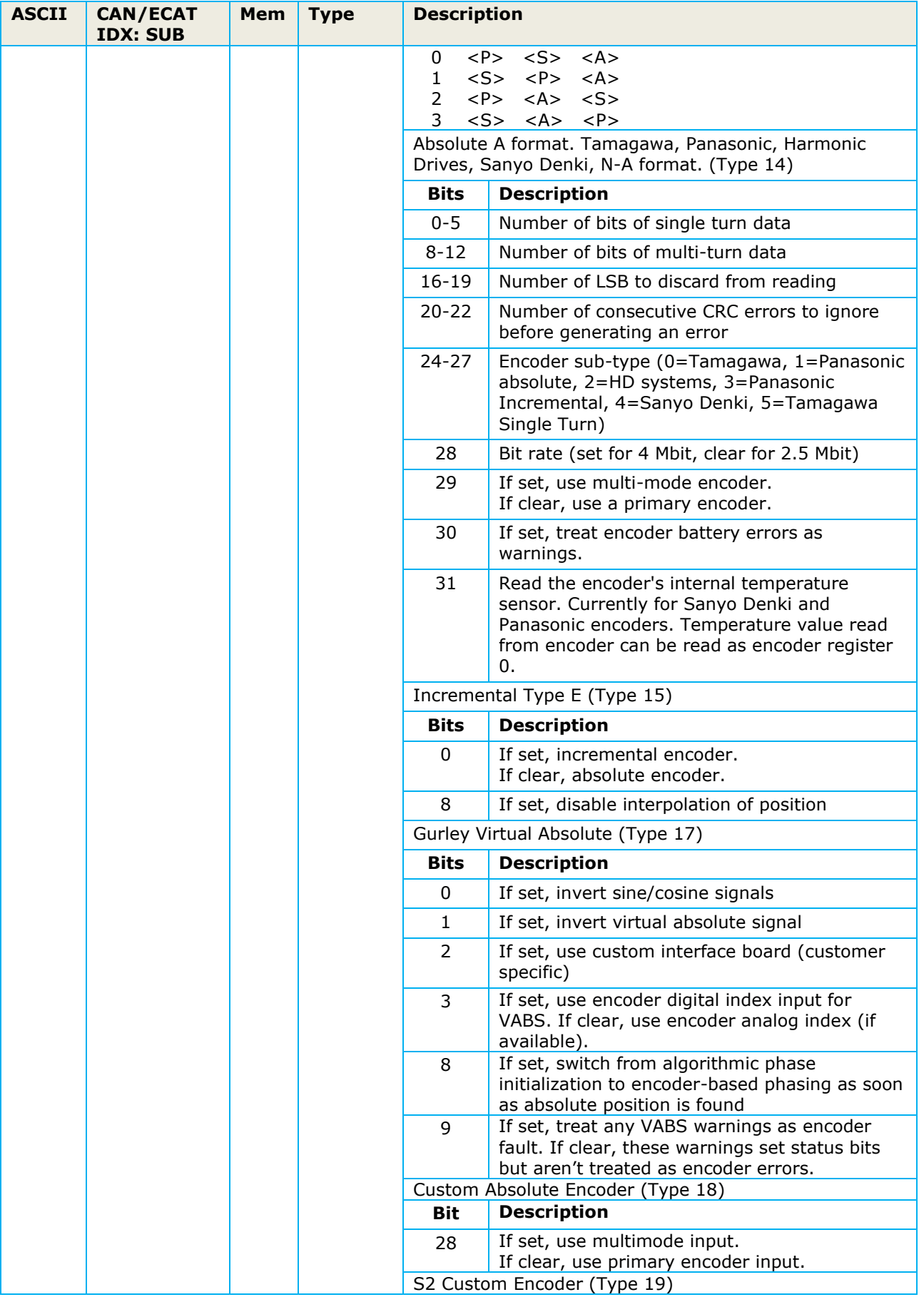

<span id="page-63-0"></span>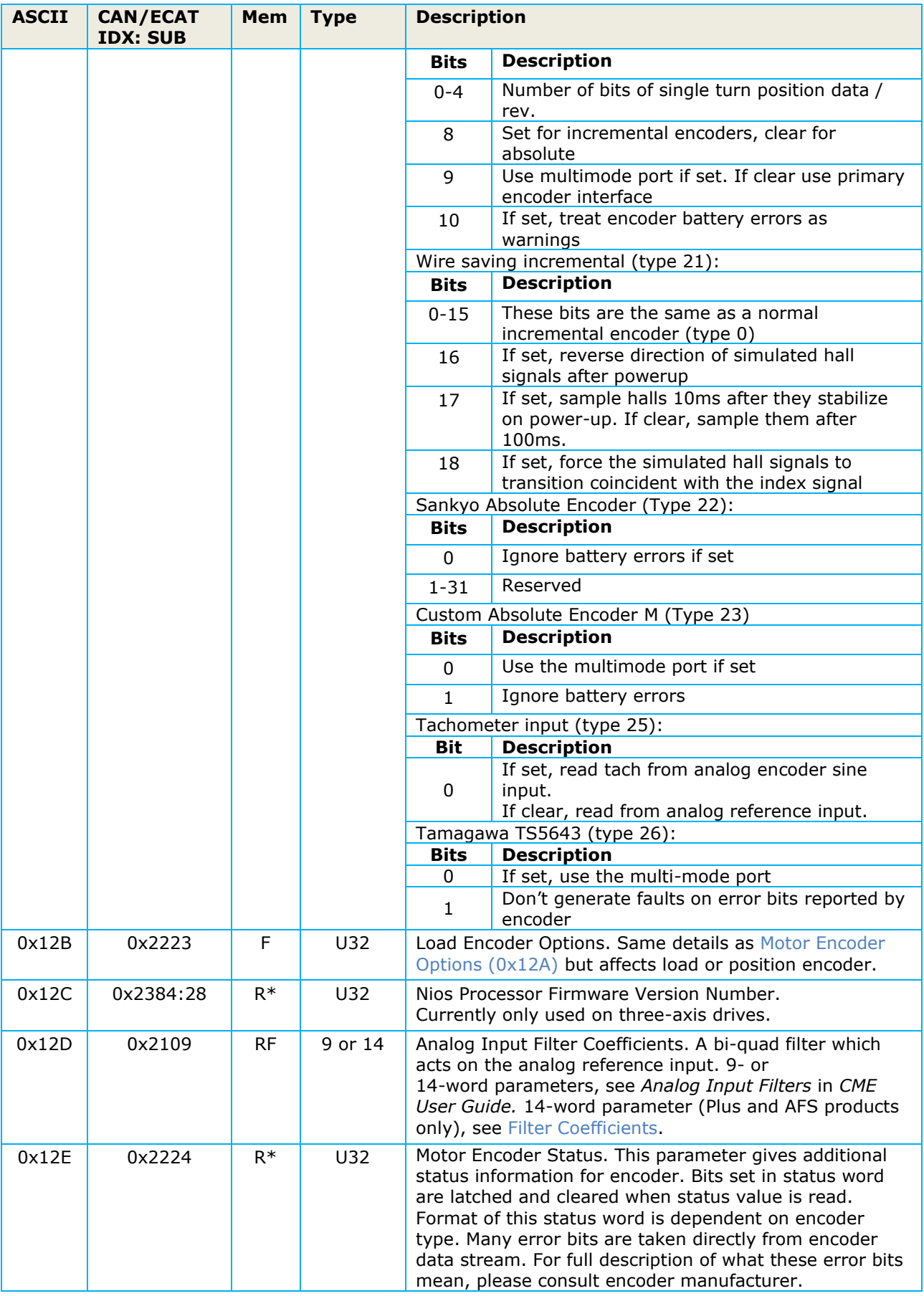

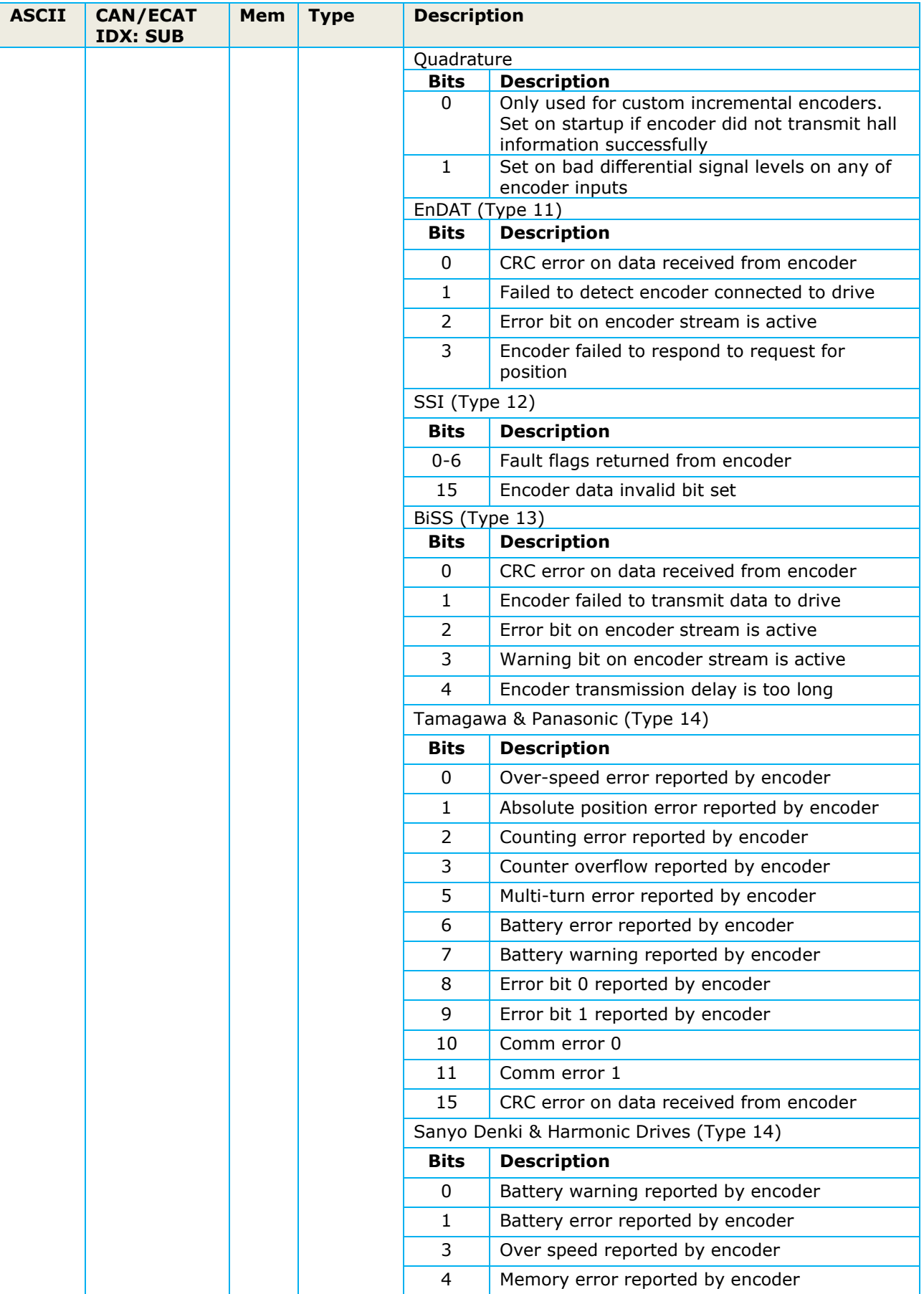

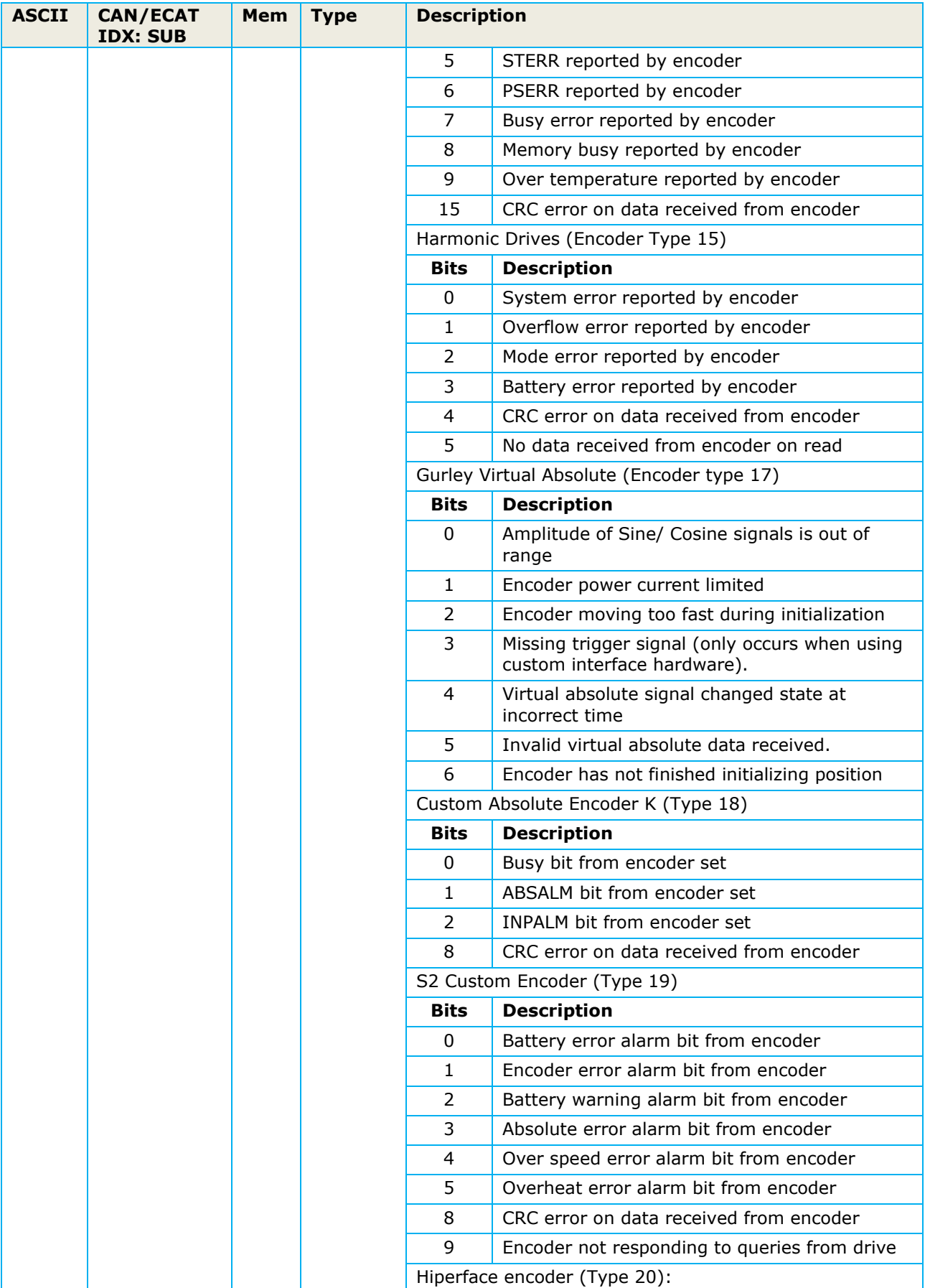

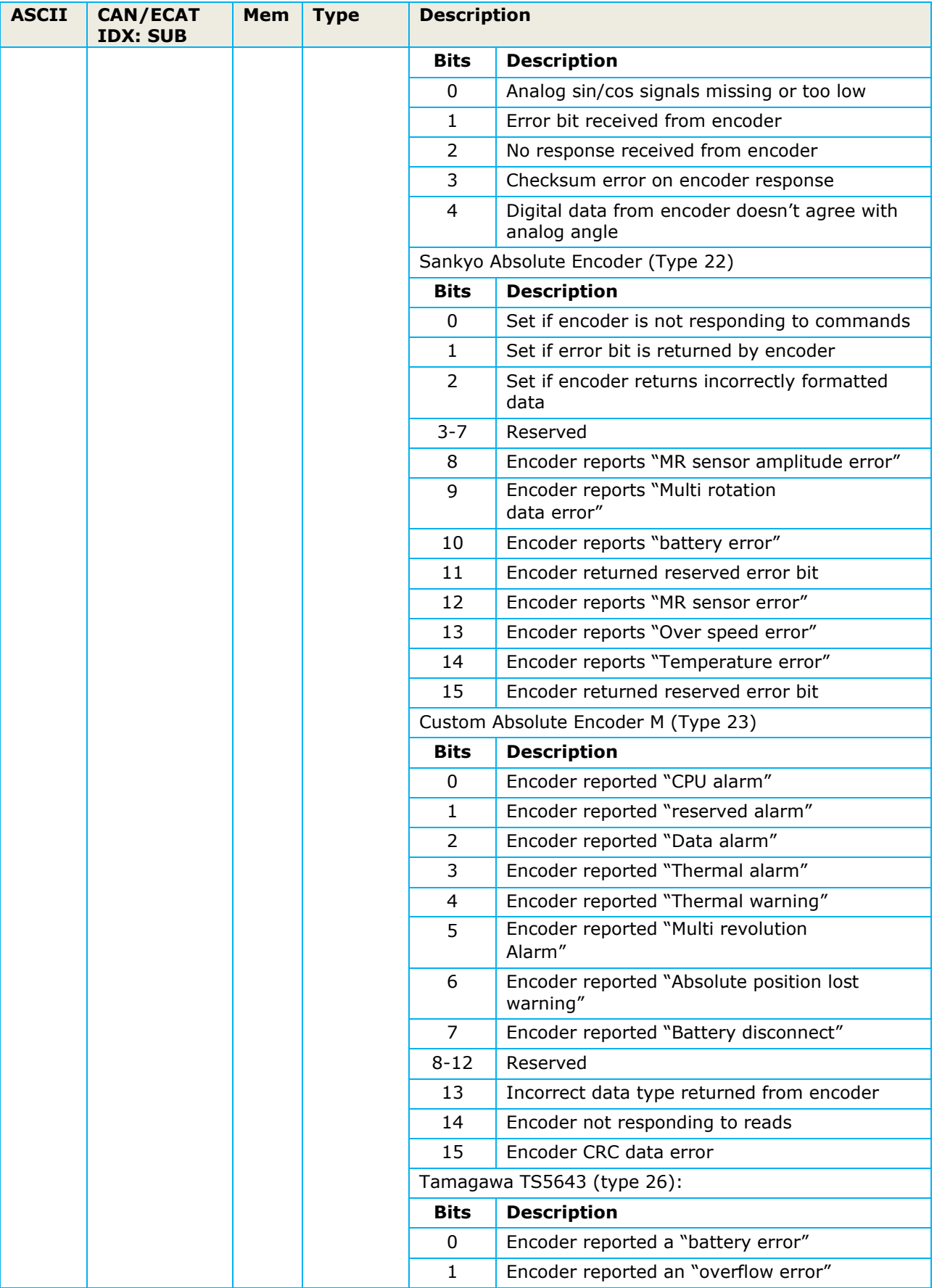

<span id="page-67-1"></span><span id="page-67-0"></span>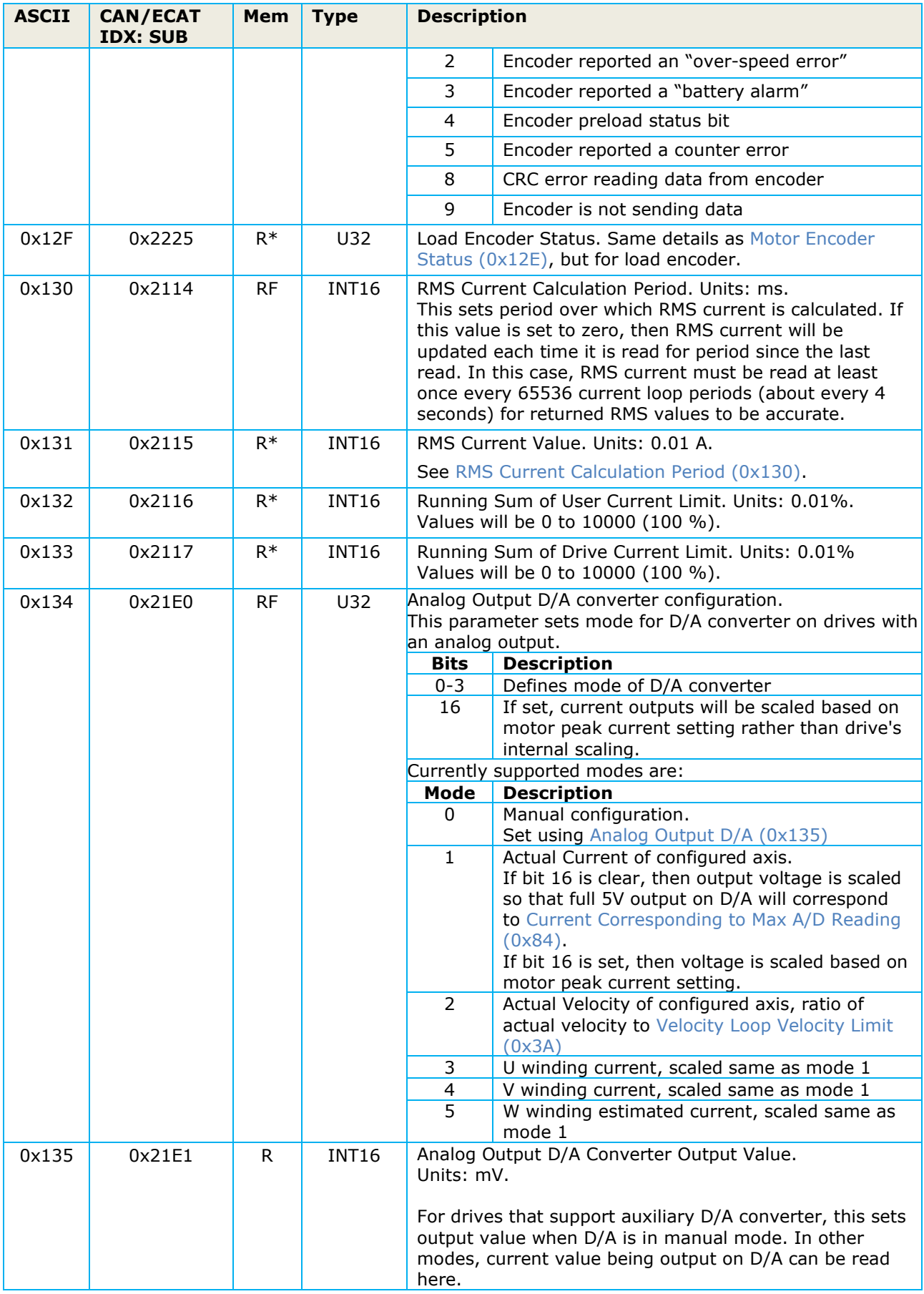

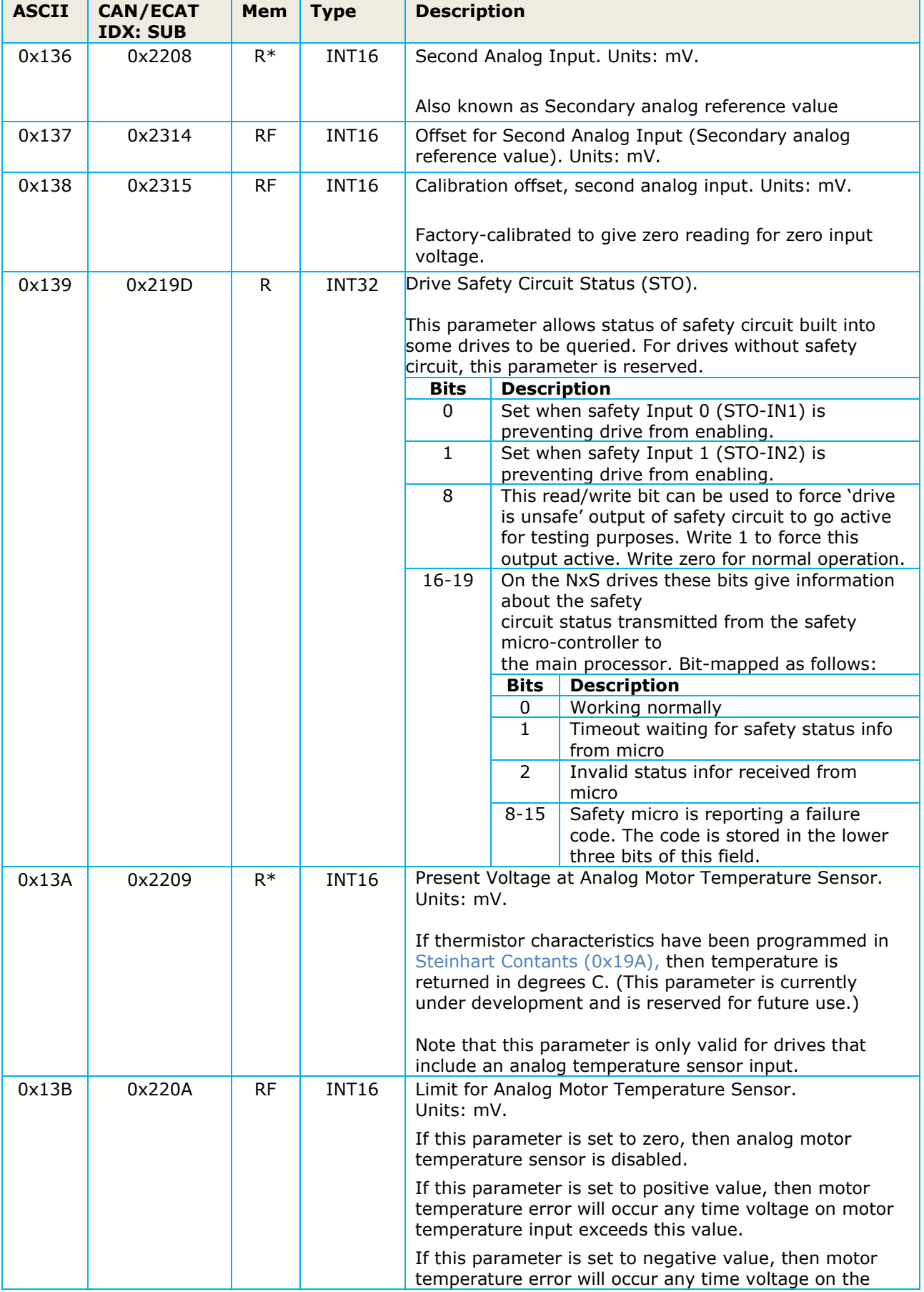

<span id="page-69-2"></span><span id="page-69-1"></span><span id="page-69-0"></span>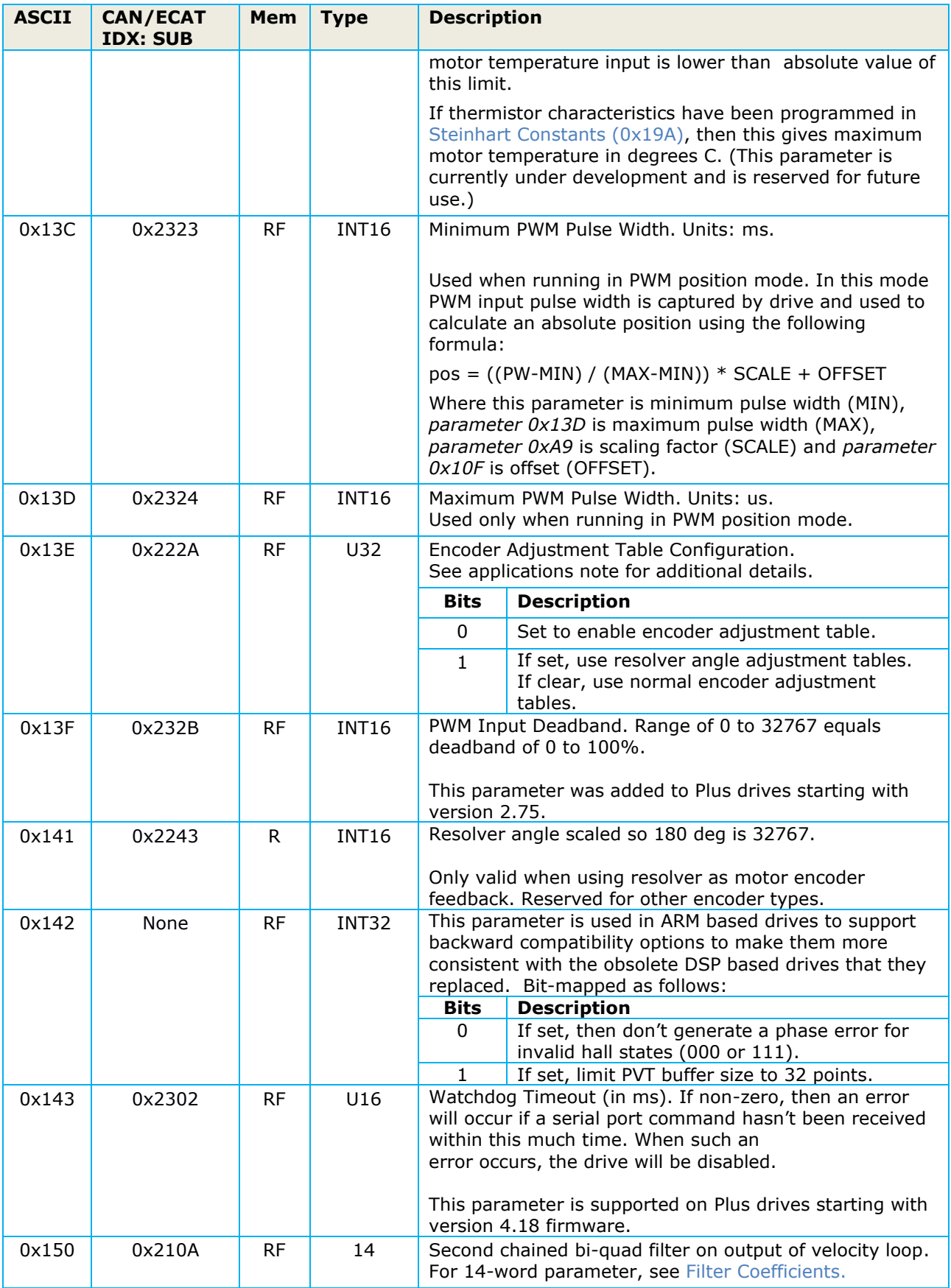

<span id="page-70-0"></span>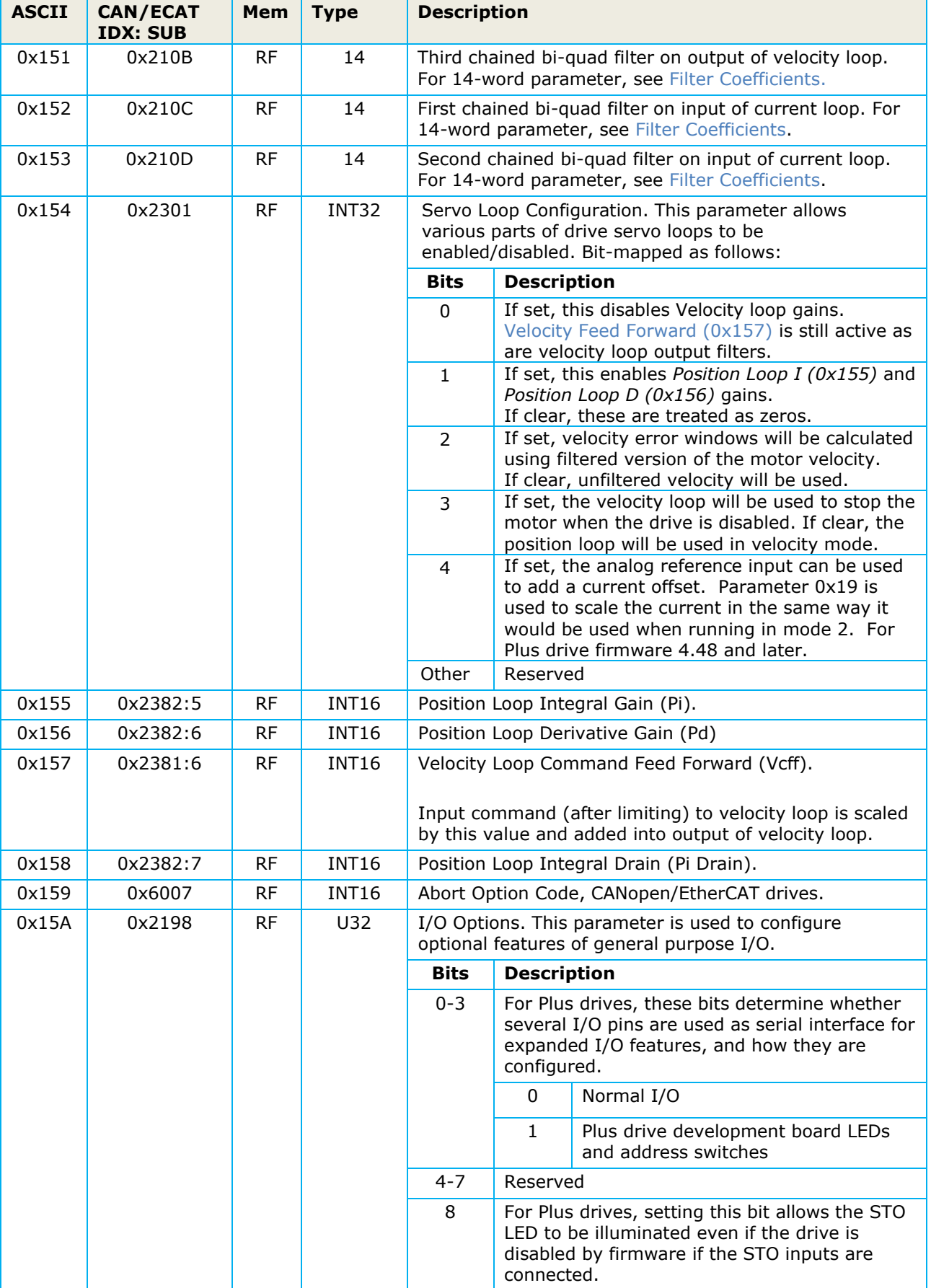

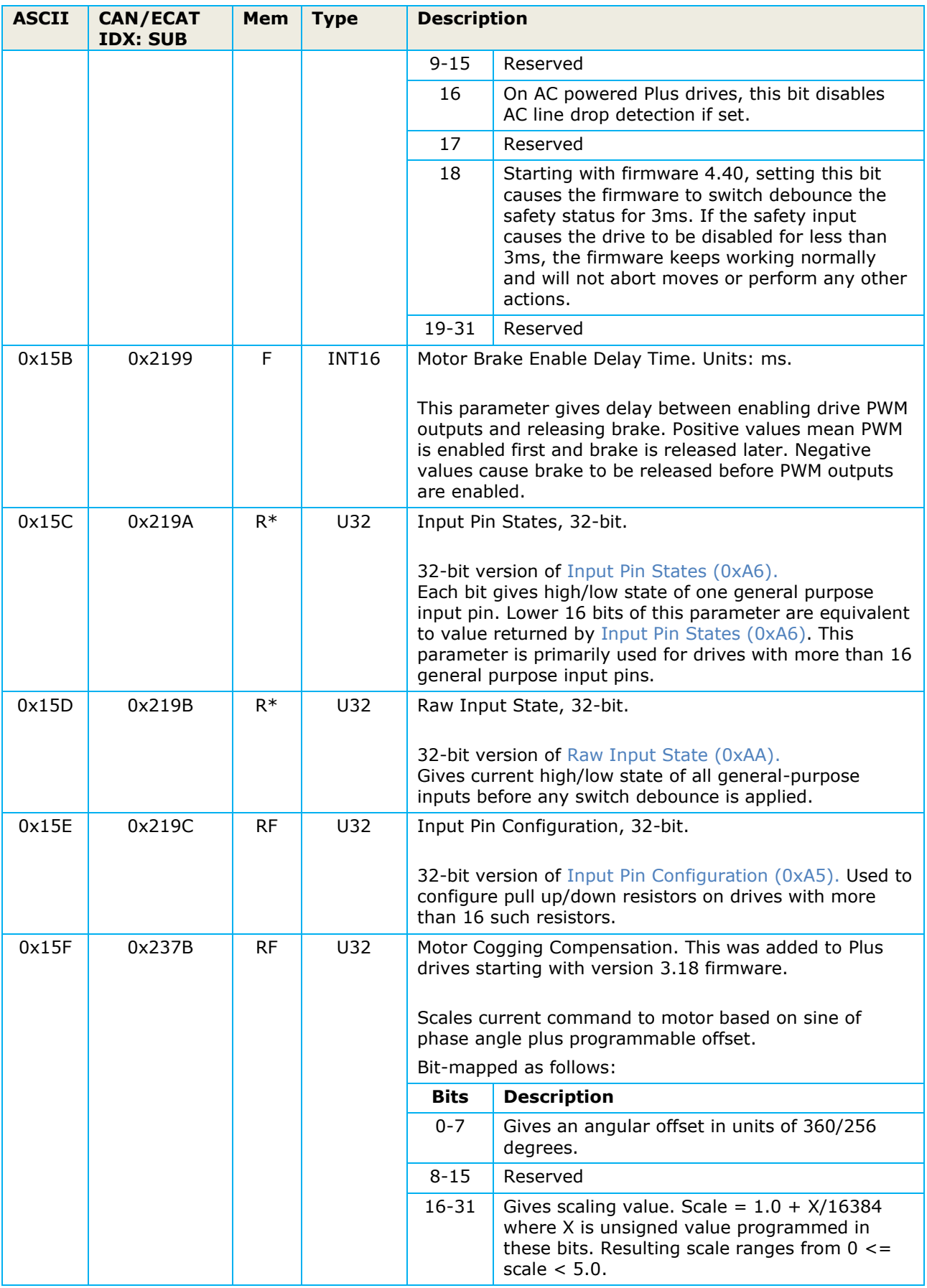
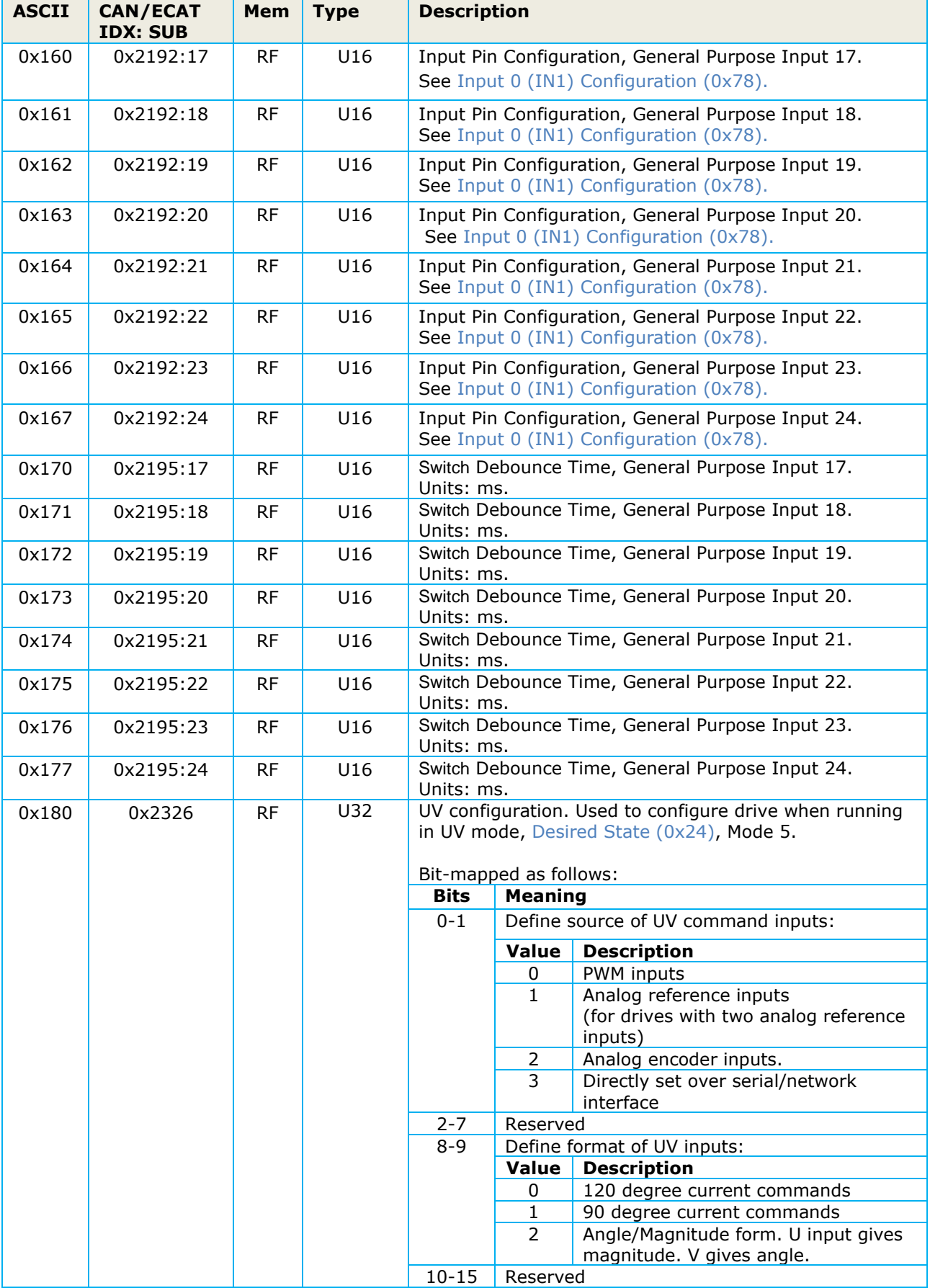

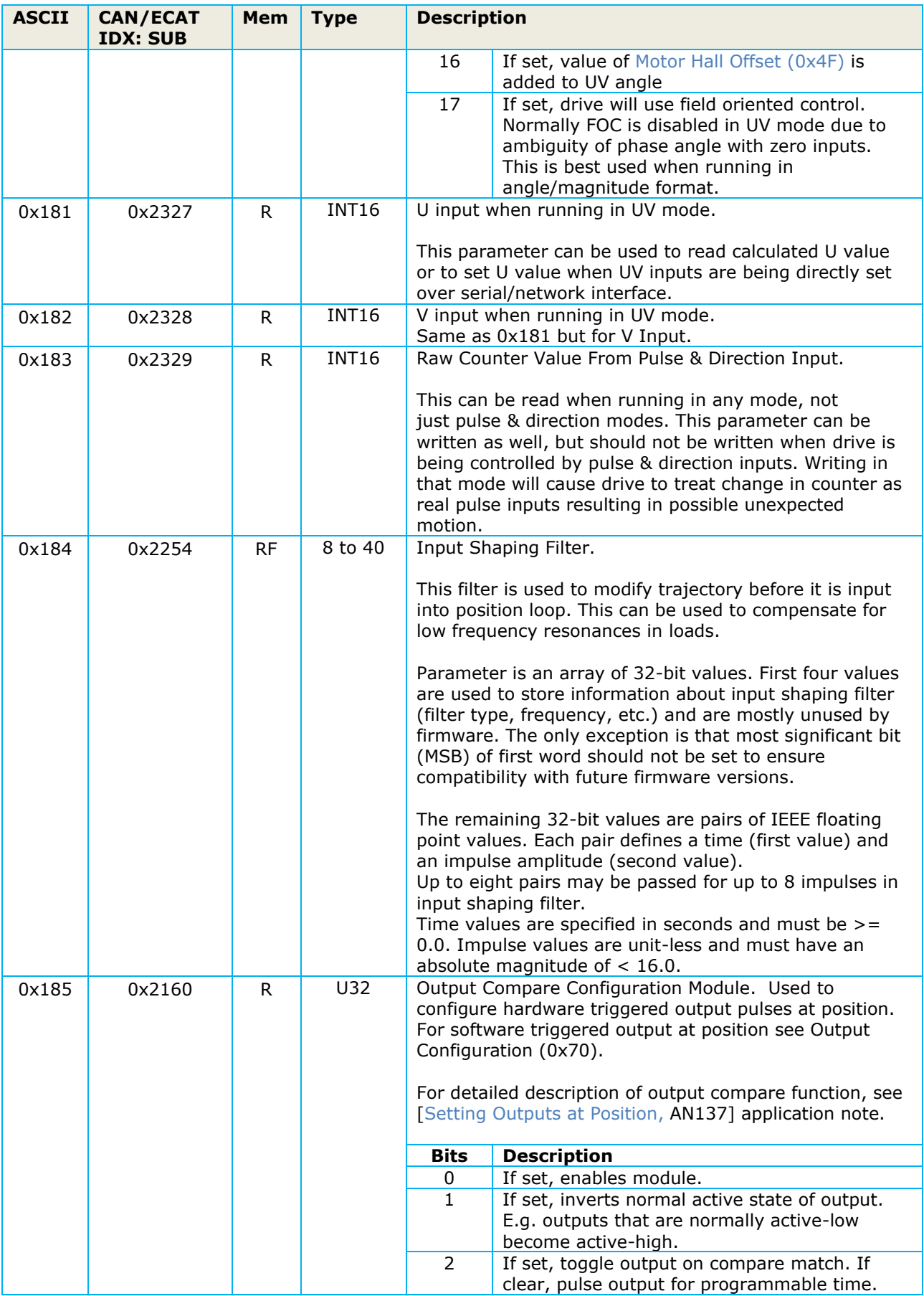

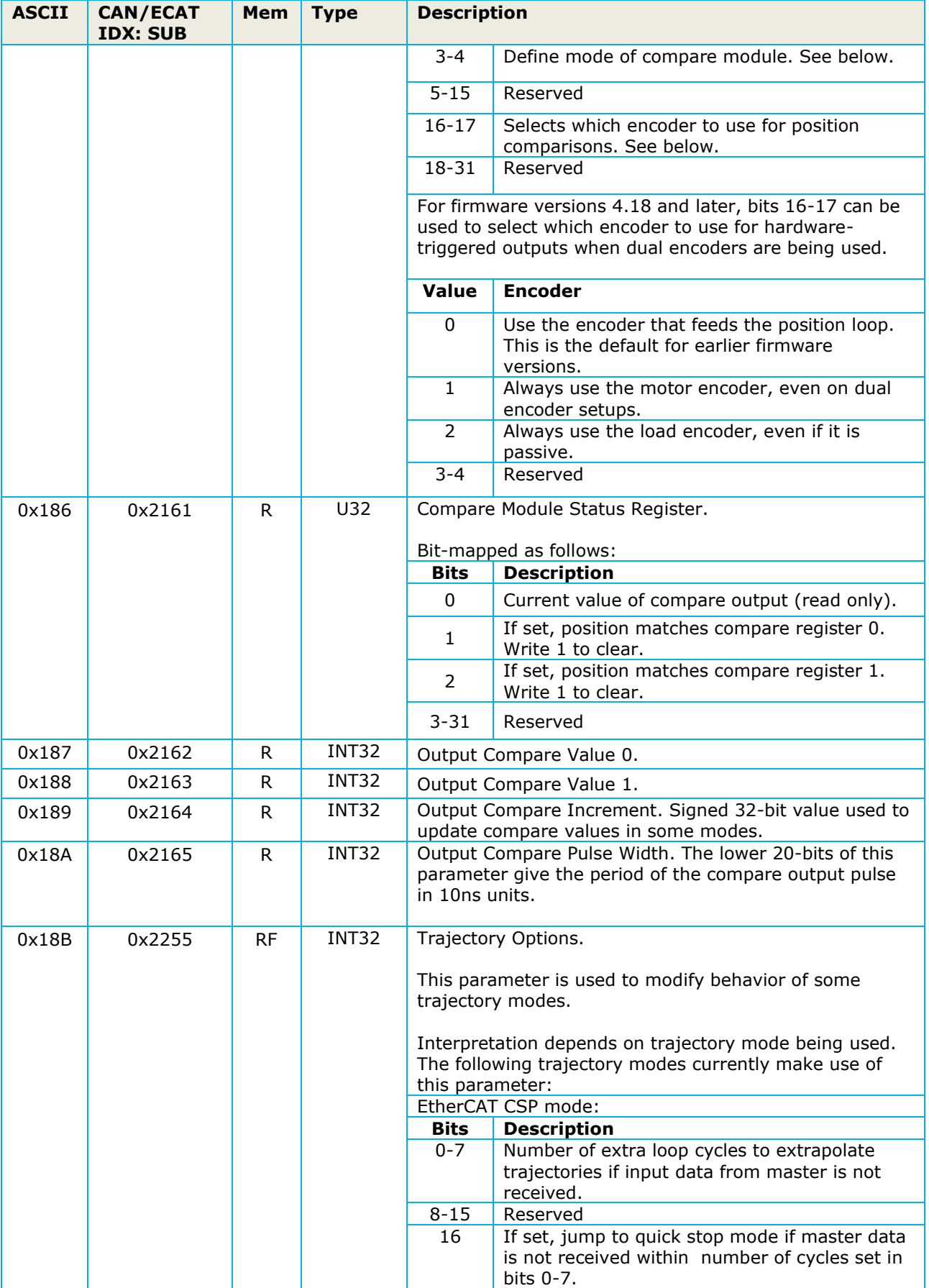

<span id="page-75-2"></span><span id="page-75-1"></span><span id="page-75-0"></span>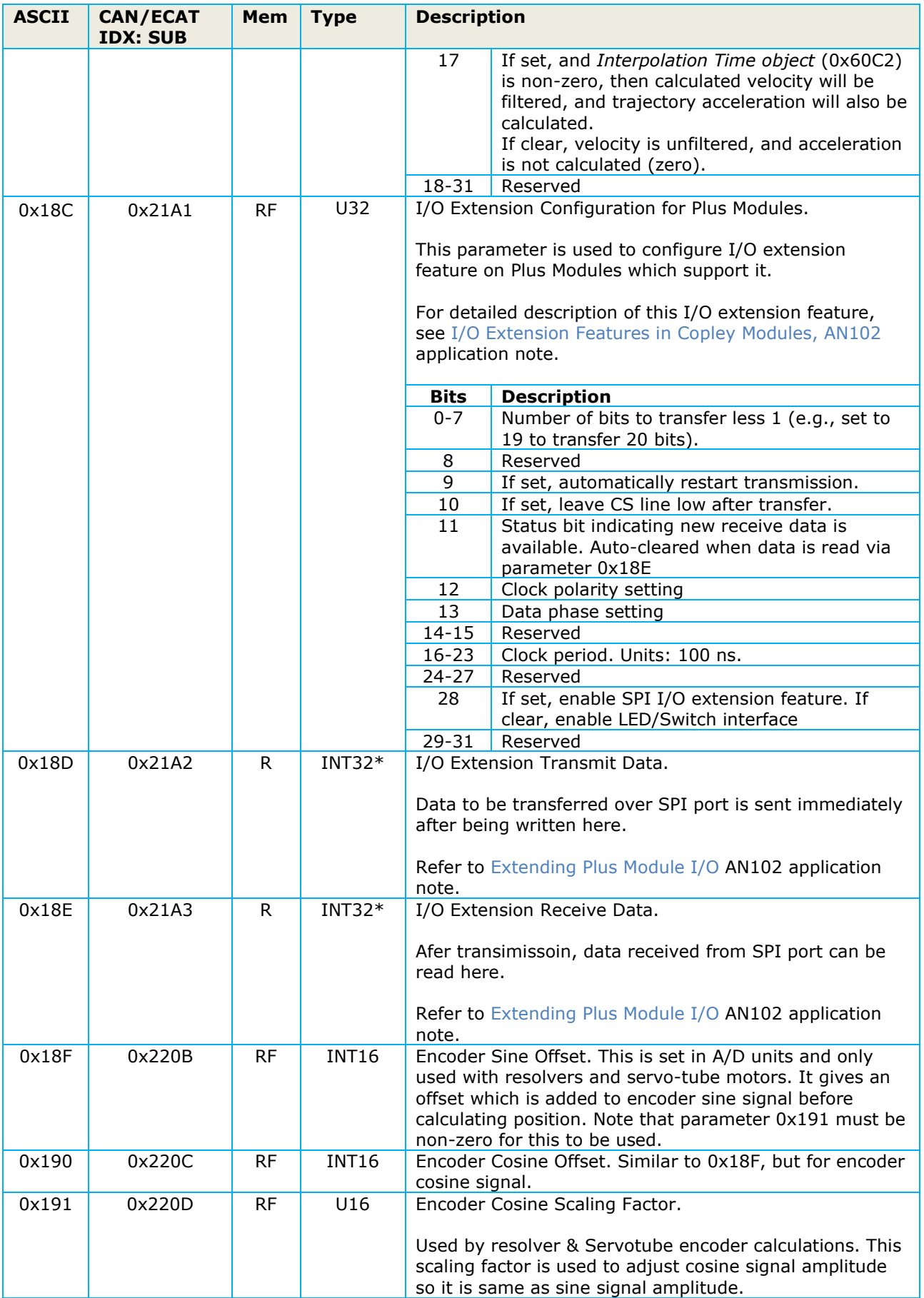

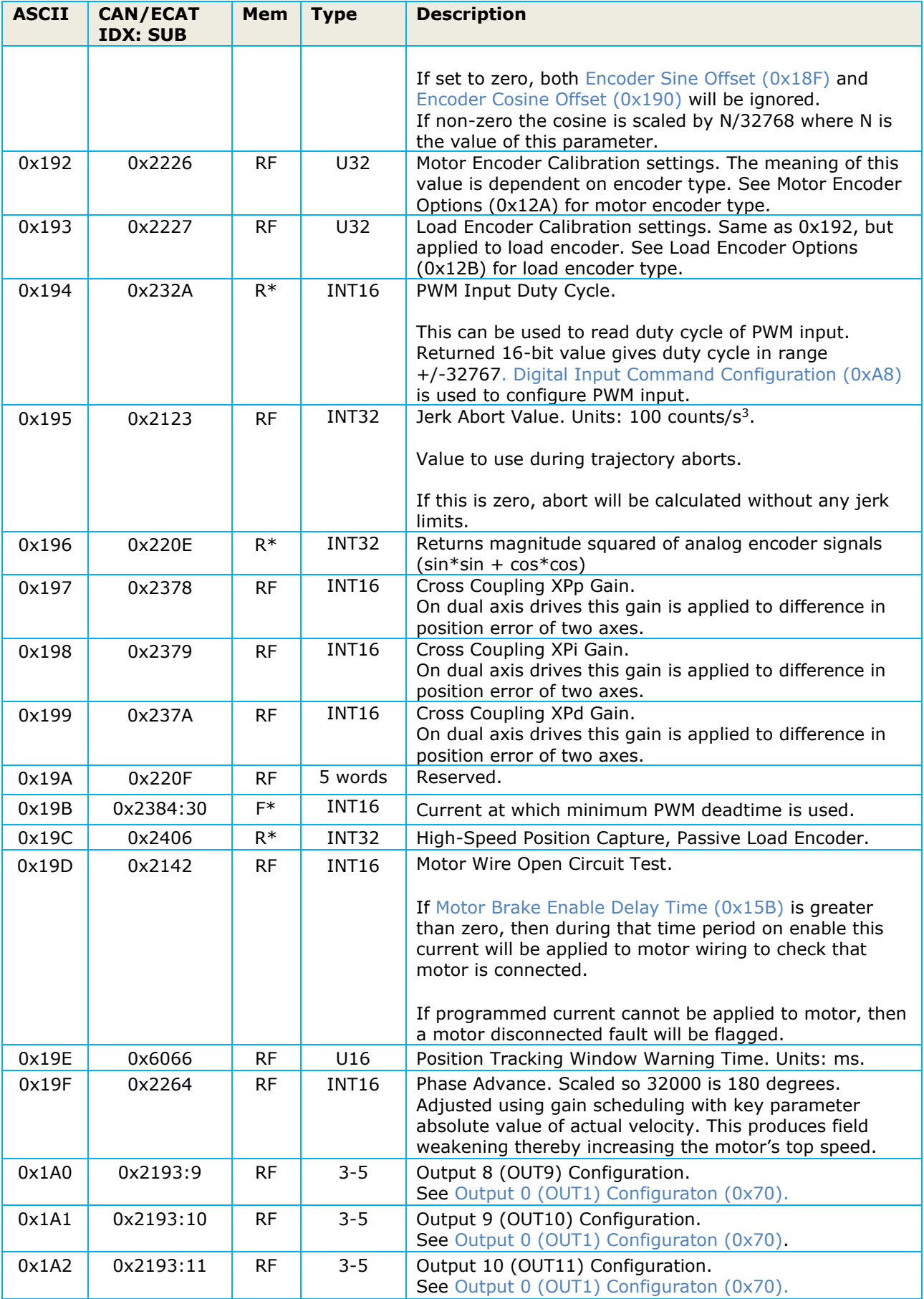

Copley Controls 77

<span id="page-77-1"></span><span id="page-77-0"></span>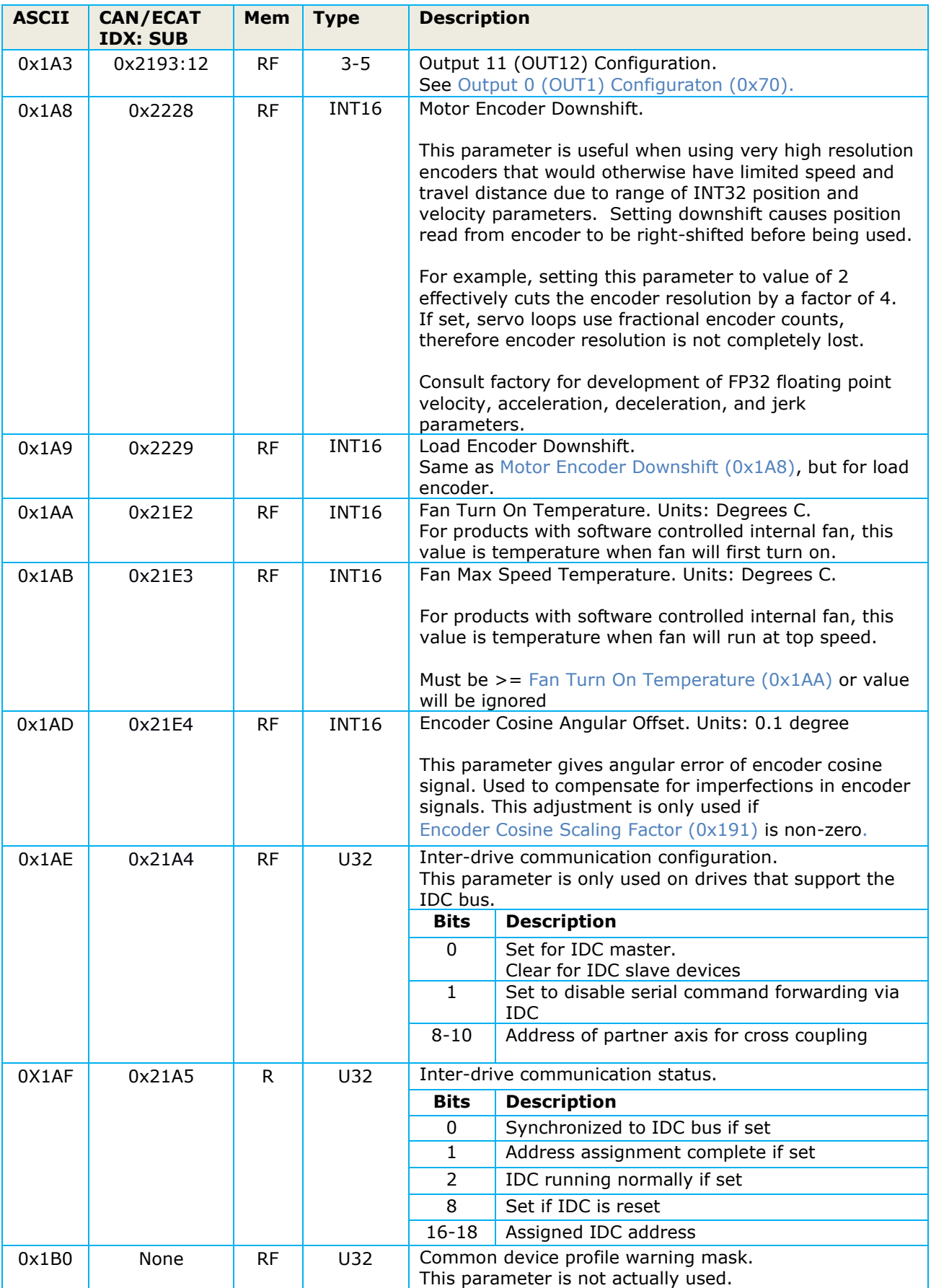

## PARAMETER DICTIONARY

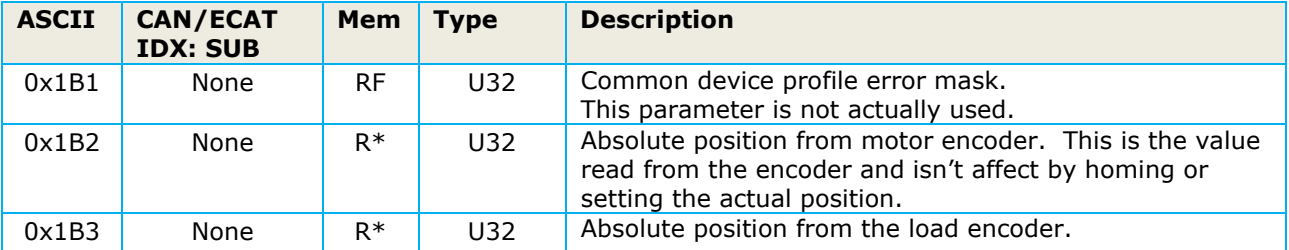

## 4. FILTER COEFFICIENTS

There are several drive parameters which are used to define filters. These filters are implemented as generic bi-quadratic filter structures. Filters of this type implement the following formula to transform the input parameter  $x(n)$  at time n to an output parameter  $y(n)$ :

$$
y(n) = b_0 x(n) + b_1 x(n-1) + b_2 x(n-2) + a_1 y(n-1) + a_2 y(n-2)
$$

Values  $a_1$ ,  $a_2$ ,  $b_0$ ,  $b_1$ ,  $b_2$  are constants known as filter coefficients. They define the type of filter being implemented.

Values passed to these drive filter parameters are used to define filter coefficients. Formatting of these parameters varies depending on drive product family being interfaced to.

All first-generation Copley drives use 16-bit integer math to implement their filters internally. Filter coefficients are given as 16-bit signed integer values. To increase resolution of these coefficients, an additional unsigned scaling coefficient (k) is also specified. Actual filter formula used within these drives is as follows:

$$
y(n) = \frac{K}{32,768 \times 4,096} \times (b_0 x(n) + b_1 x(n-1) + b_2 x(n-2) + a_2 y(n-2))
$$

To set filter coefficients on drives of this category, 9 words of parameter data are passed. The first three words of data are informational parameters which are used by CME software to describe the filter. If the upper 3 bits of the first word are all set, then filter will be disabled. Otherwise, the first three words of data are not used in any way by the firmware. These three words are reserved for CME use.

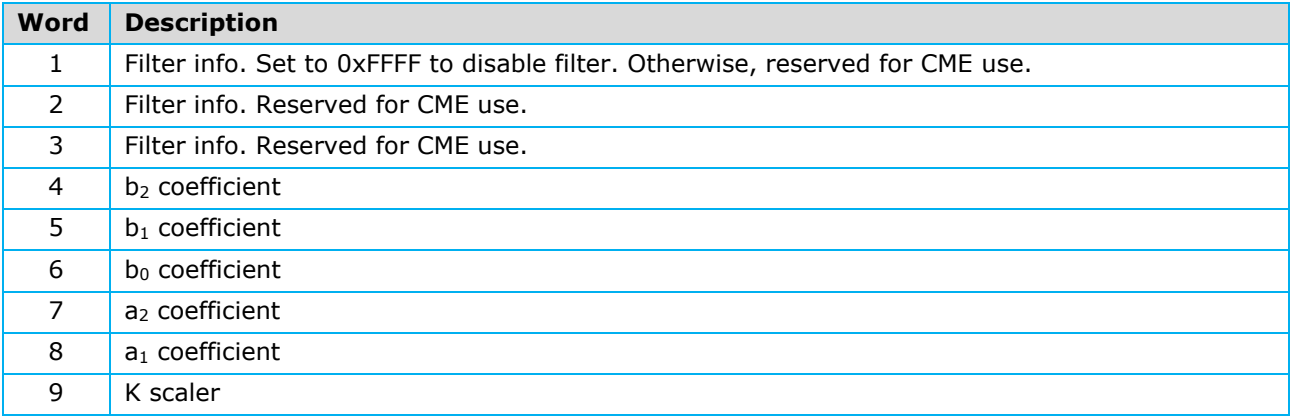

For Plus family of drives (Accelnet Plus, Stepnet Plus, Xenus Plus, AEM), a new format is used to describe bi-quad filter coefficients. These drives include ability to design filters in firmware using Cephes filter design library [\(http://www.netlib.org/cephes/ellf.tgz\)](http://www.netlib.org/cephes/ellf.tgz).

Filters on these families of drives are calculated internally using 32-bit IEEE floating point coefficients. Format of parameter information passed when setting filter parameters on these drives consists of an array of up to fourteen 16-bit words. First 4 words describe filter and remaining 10 words give filter coefficients as 32-bit IEEE floating point values. Filter coefficient words are optional and are only necessary if firmware is not calculating coefficients internally.

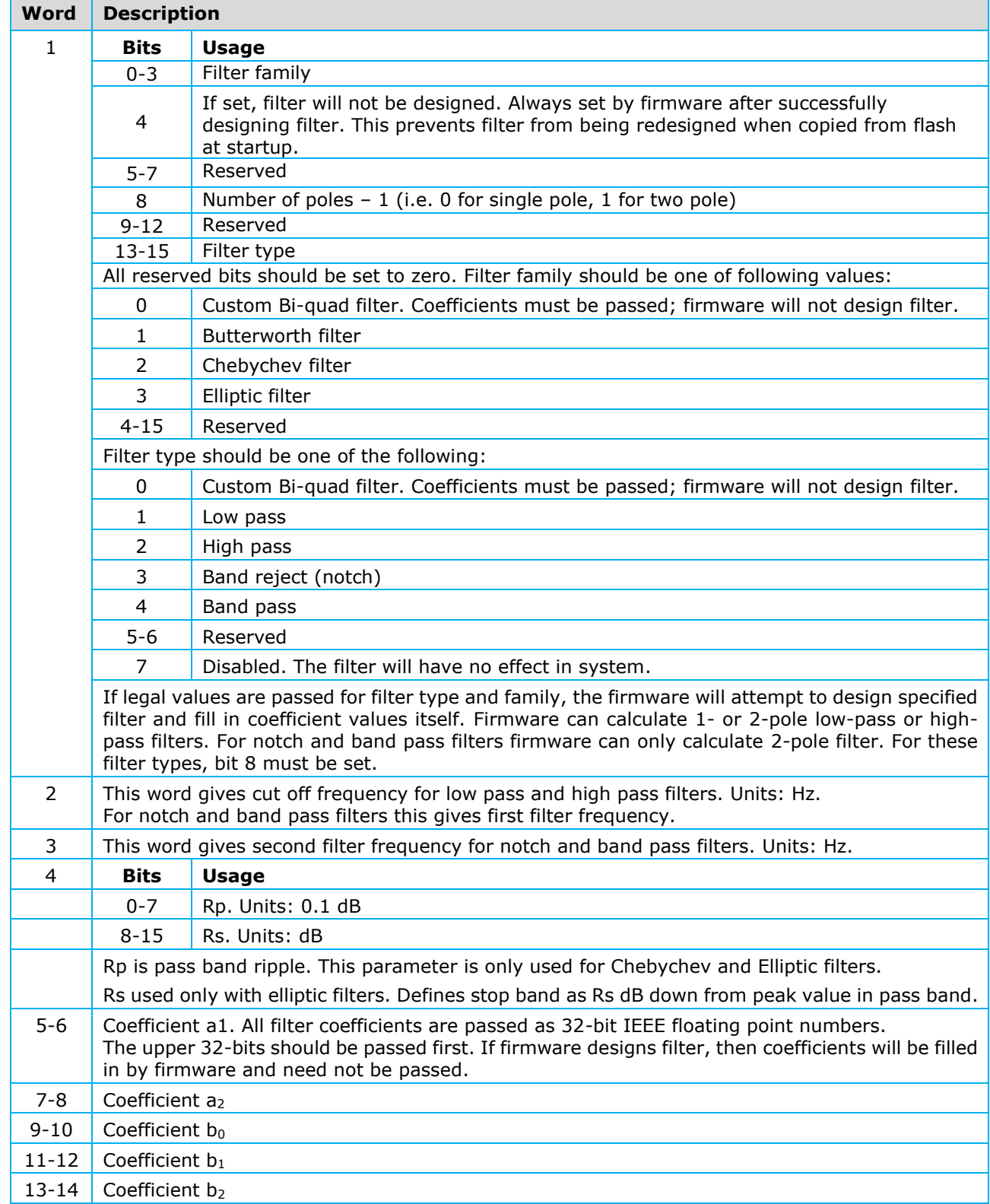

Parameter Dictionary P/N 16-01091 Revision 04

March 2023

© 2023

Copley Controls

20 Dan Road

Canton, MA 02021 USA

All rights reserved